# Applications of Pointers (1A)

Young Won Lim 9/14/18 Copyright (c) 2010 - 2018 Young W. Lim.

Permission is granted to copy, distribute and/or modify this document under the terms of the GNU Free Documentation License, Version 1.2 or any later version published by the Free Software Foundation; with no Invariant Sections, no Front-Cover Texts, and no Back-Cover Texts. A copy of the license is included in the section entitled "GNU Free Documentation License".

Please send corrections (or suggestions) to [youngwlim@hotmail.com.](mailto:youngwlim@hotmail.com) This document was produced by using LibreOffice.

# Array of Pointers

# Array of Pointers

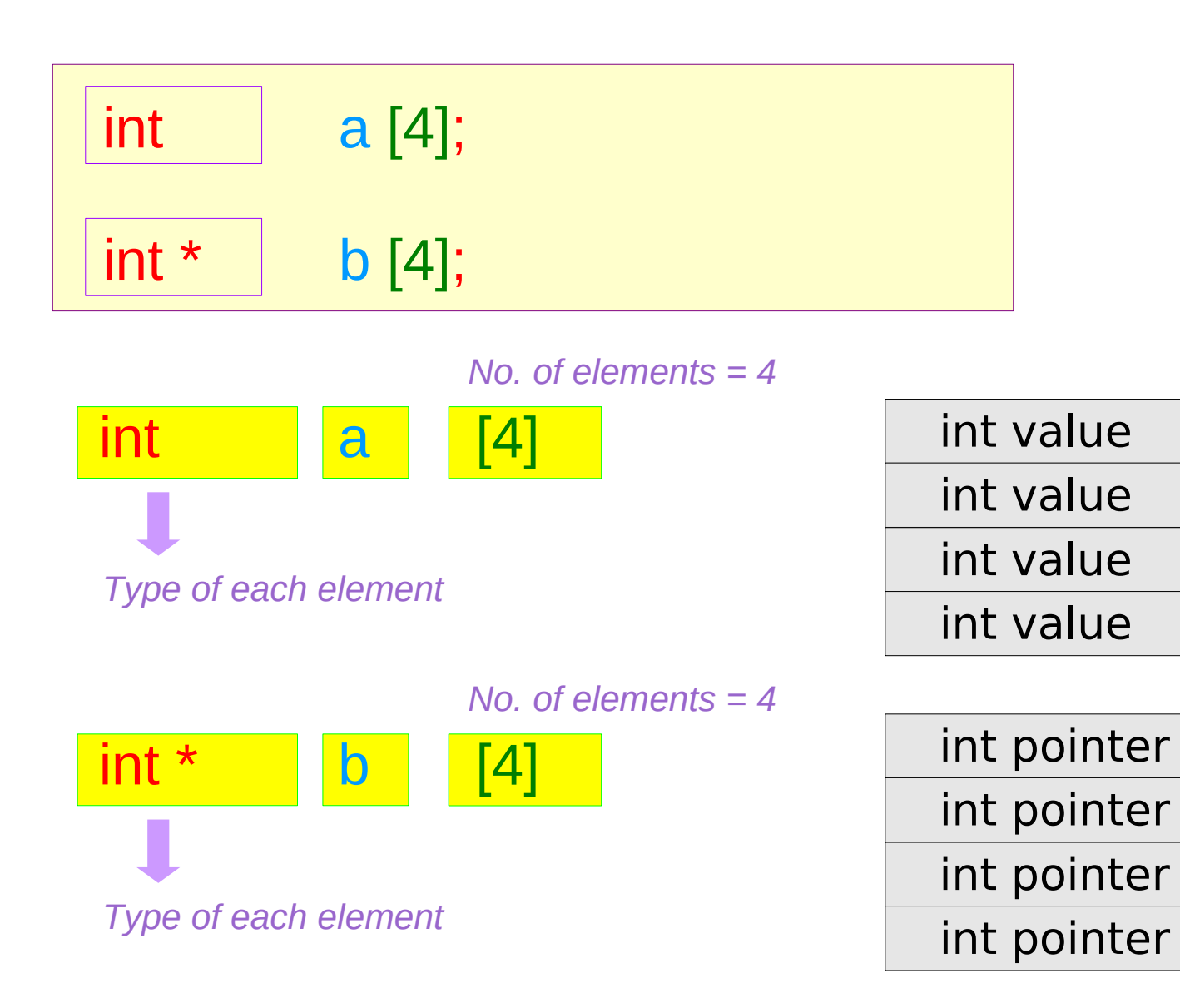

**Series : 5. Applications of Pointers** 4

## Array of Pointers – a type view

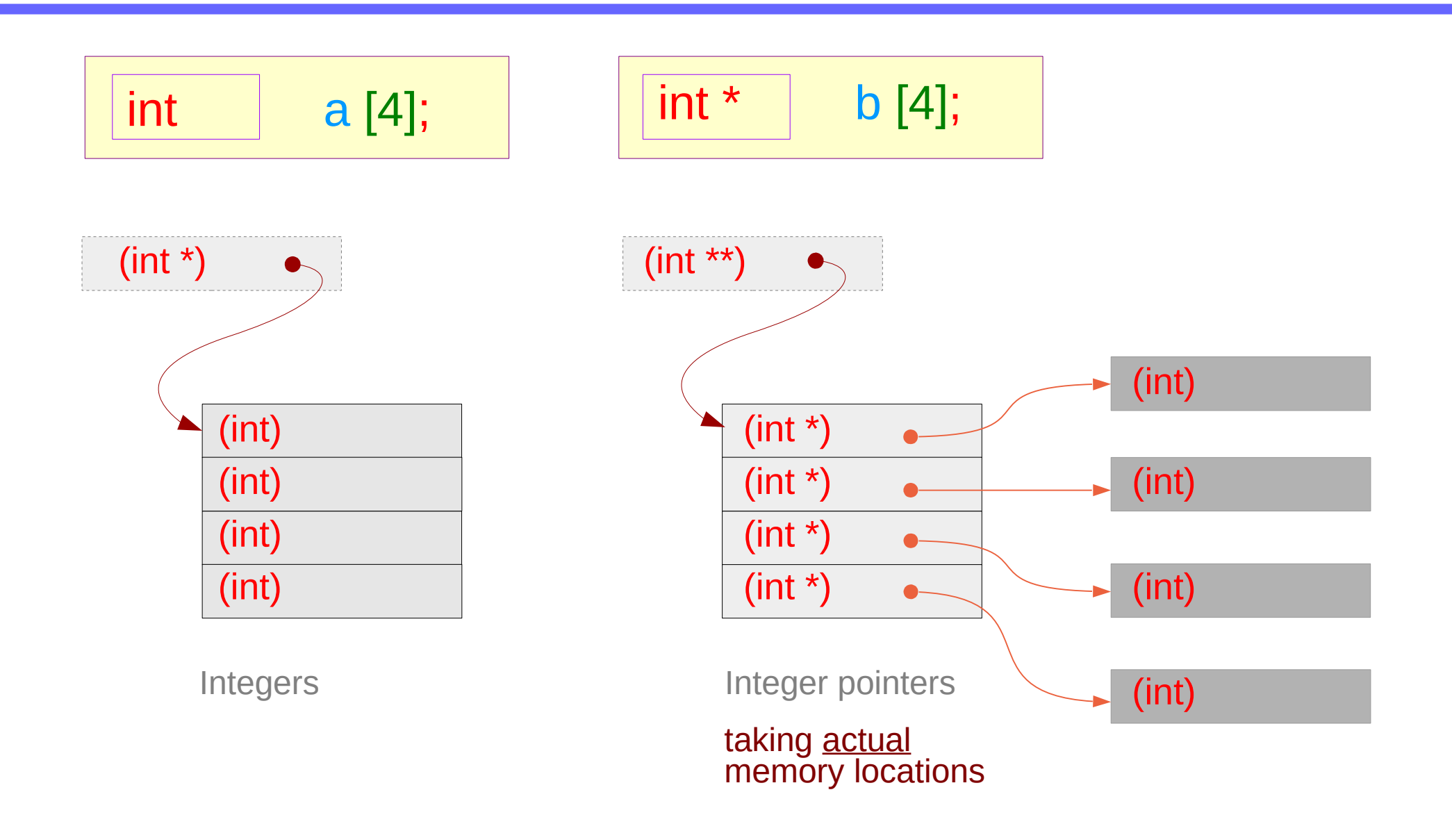

## Array of Pointers – a variable view

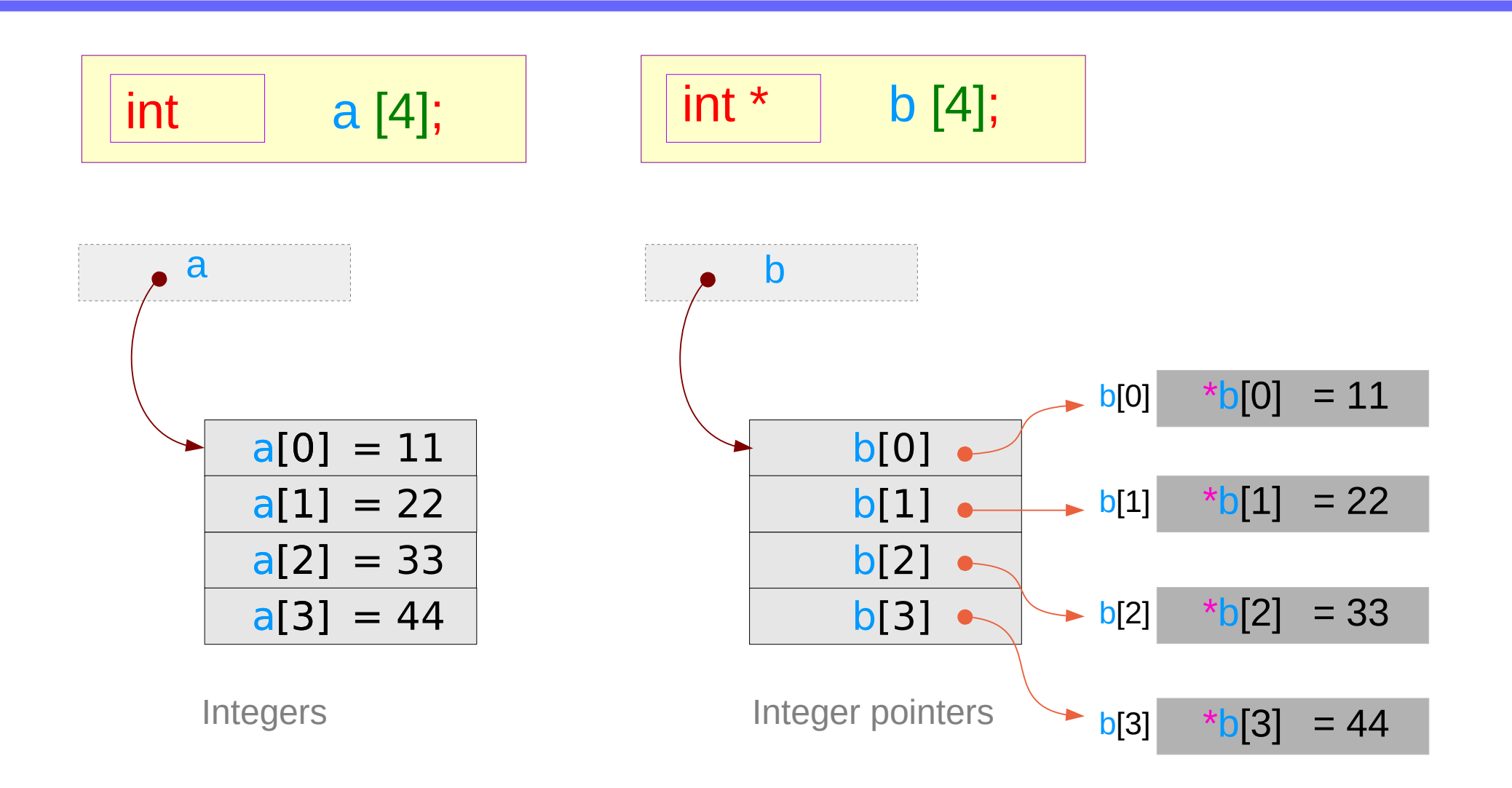

# Array of Pointers – assigning a **1-d** array name

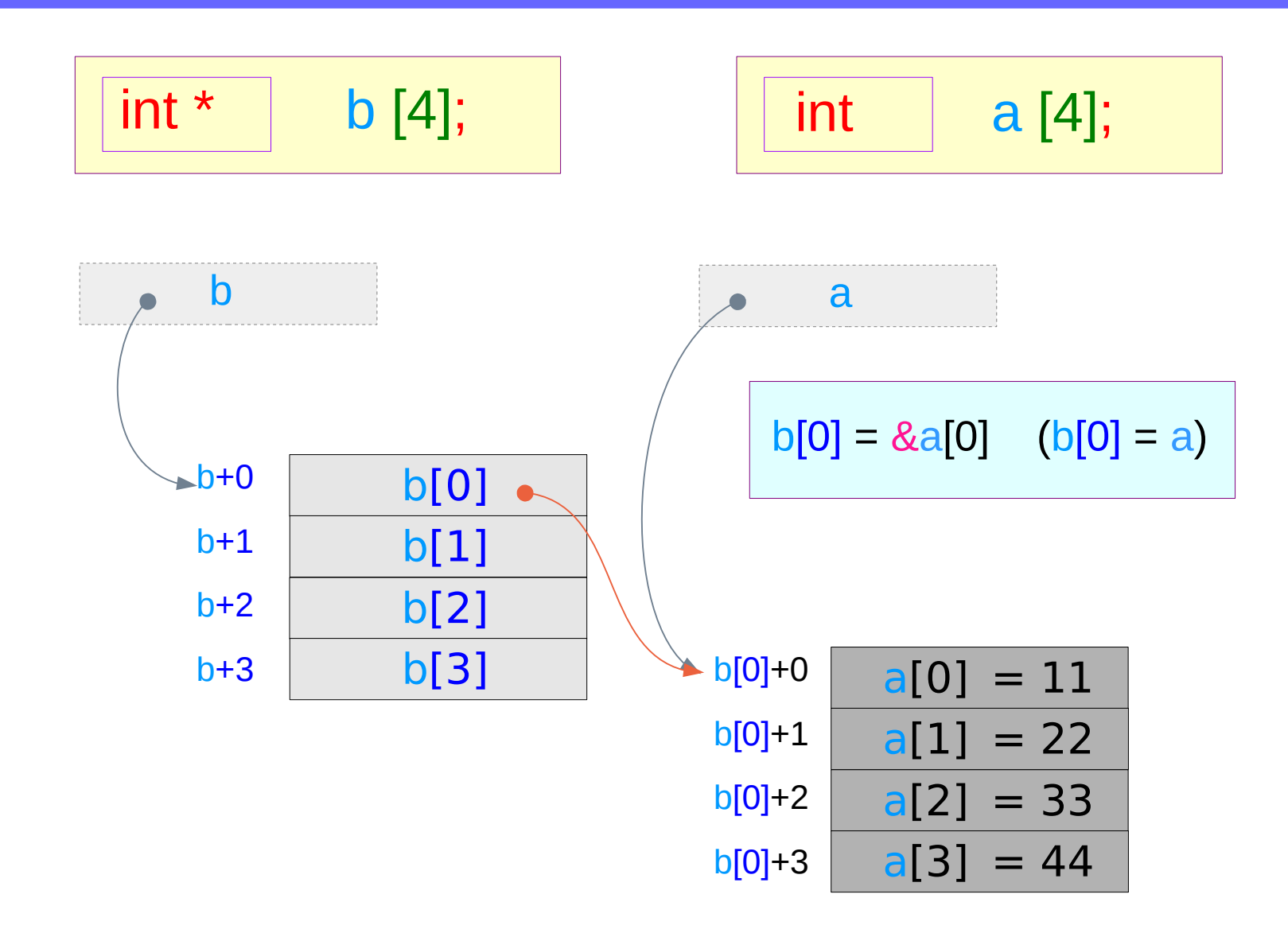

# Array of Pointers – an extended dimension

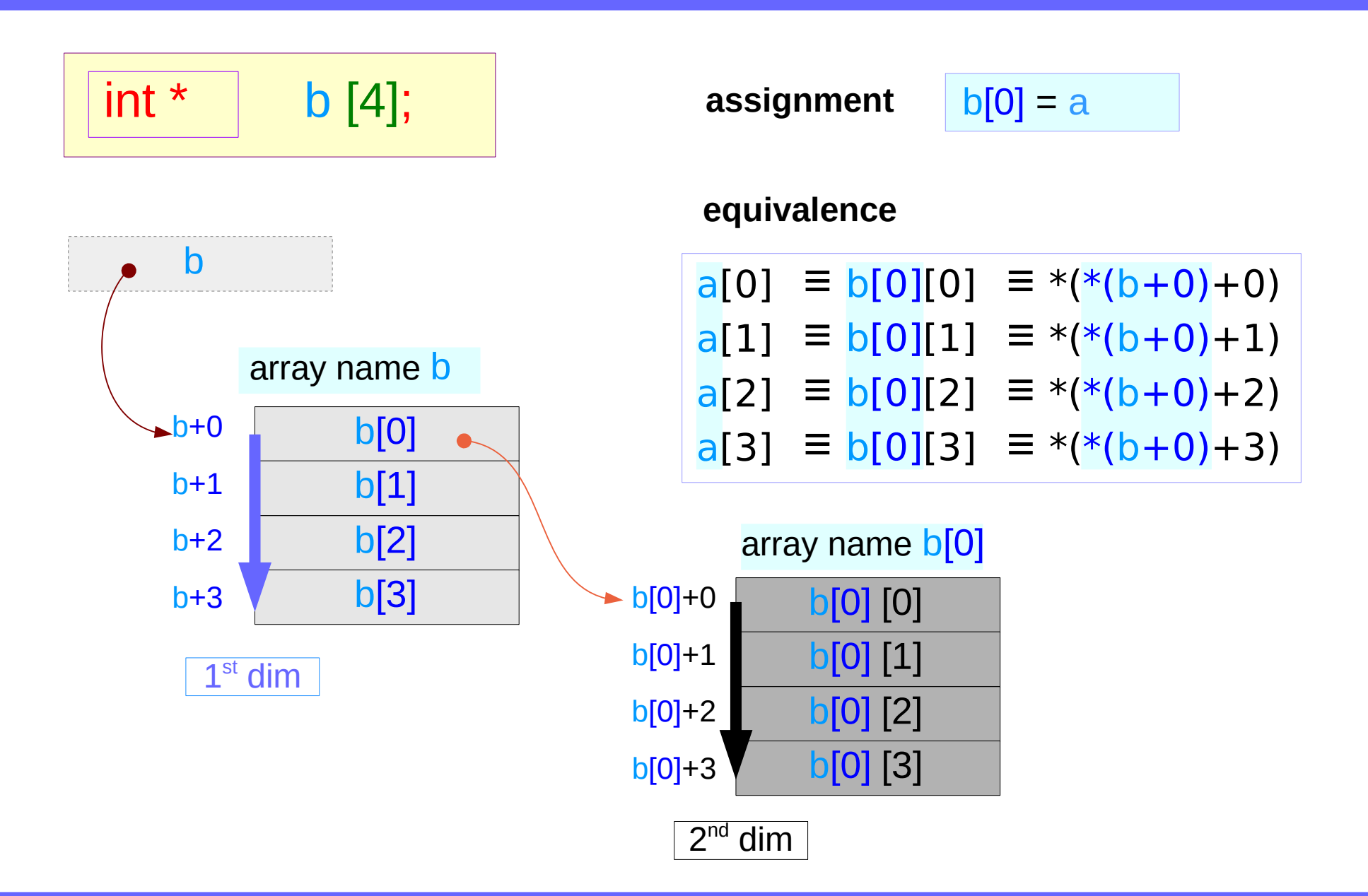

# Array of Pointers – assigning other **1-d** array names

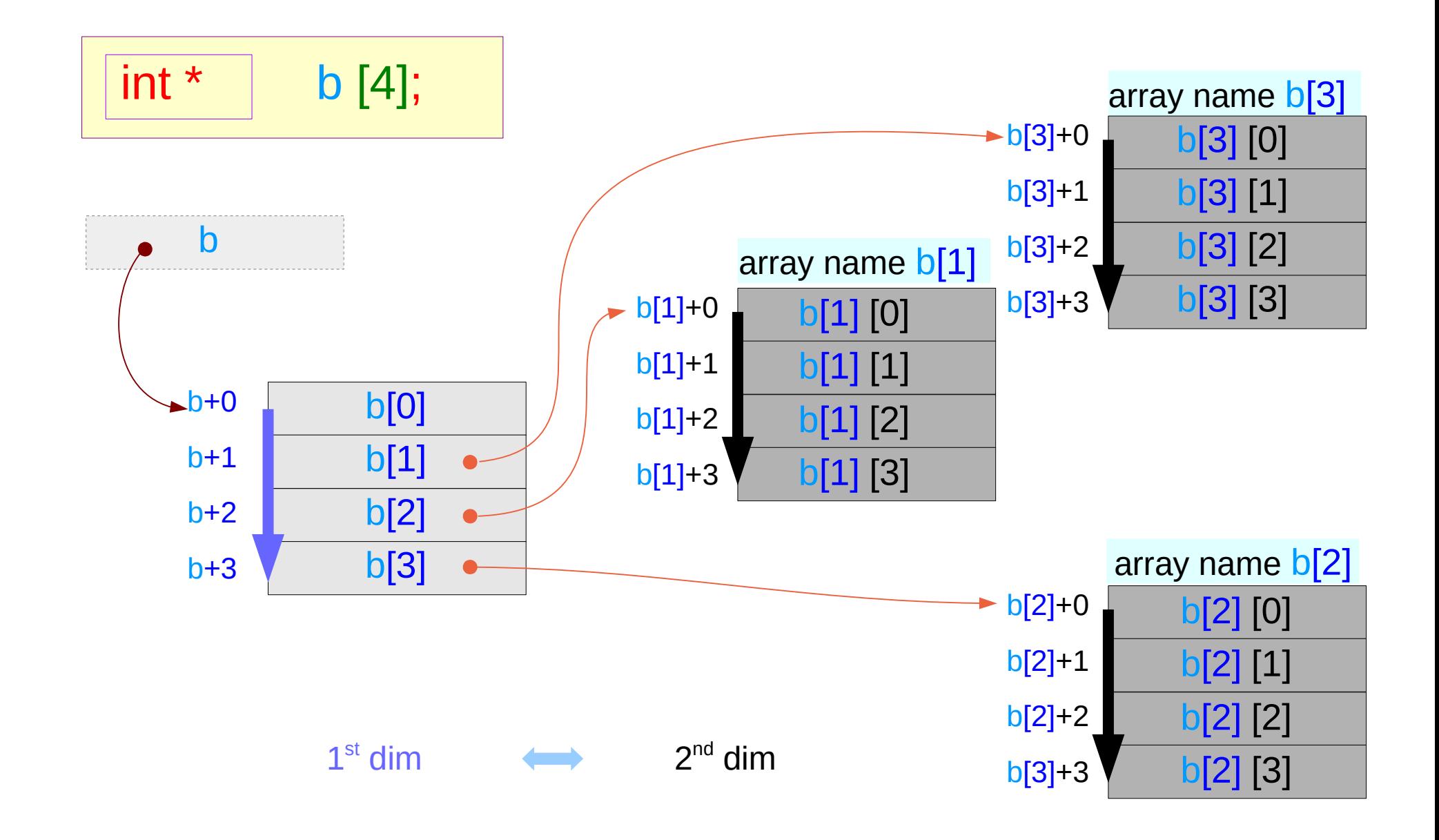

# **2-d** access of a **1-d** array – using a pointer array

$$
\boxed{\quad \mathsf{int}^{\star} \quad \mathsf{b} \; [4];}
$$

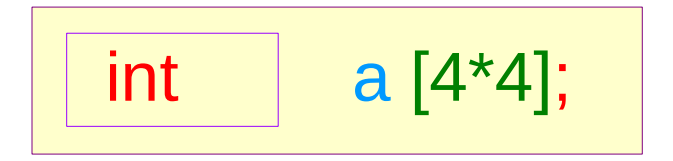

$$
b[0] = & a[0*4] \quad (b[0] = a+ 0)
$$
\n
$$
b[1] = & a[1*4] \quad (b[1] = a+ 4)
$$
\n
$$
b[2] = & a[2*4] \quad (b[2] = a+ 8)
$$
\n
$$
b[3] = & a[3*4] \quad (b[3] = a+12)
$$

2-d access of a 1-d array  
\n
$$
b[i][j] \equiv *(*(b+i)+j)
$$
\n
$$
a[i*4+j] \equiv * (a + i*4+j)
$$

**1-d** access of a **1-d** array

# **3-d** access of a **1-d** array – using pointer arrays

| int    | a [4*4*4]; | a[i] $\equiv * (a+i)$                 |
|--------|------------|---------------------------------------|
| int *  | b [4*4];   | b[i][j] $\equiv * (*(b+i)+j)$         |
| int ** | c [4];     | c[i][j][k] $\equiv * (*(*(c+i)+j)+k)$ |

# **3-d** access of a **1-d** array – pointer array assignment

| int | a [4*4*4]; | a[i] $\equiv$ *( $a+i$ )       |                               |
|-----|------------|--------------------------------|-------------------------------|
| int | b [4*4];   | b [4*4];                       | b[i][j] $\equiv$ *(*( $b+i$ ) |
| int | c [4];     | c[i][j][k] $\equiv$ *(*( $c$ ) |                               |

for (i=0; i<4; ++i)  

$$
c[i] = & b[i*4];
$$

for (i=0; i<4\*4; ++i)  

$$
b[i] = & a[i*4]
$$

| int | a [4*4*4]; | a[i] $\equiv$ *( <b>a</b> +i)          |                                                |
|-----|------------|----------------------------------------|------------------------------------------------|
| int | b [4*4];   | b [i][j] $\equiv$ *(*( <b>b</b> +i)+j) |                                                |
| int | c [4];     | c [4];                                 | c [i][j][k] $\equiv$ *(*(*( <b>c</b> +i)+j)+k) |

**3-d** access of a **1-d** array

 $c[i][j][k] \equiv$  $a[i*M*N+j*N+k] \equiv$  $a[(i*M + j)*N+k]$ 

**1-d** access of a **1-d** array

Initialization of pointer arrays **b** and **c** 

#### **3-d** Array – using pointer arrays **b**, **c**

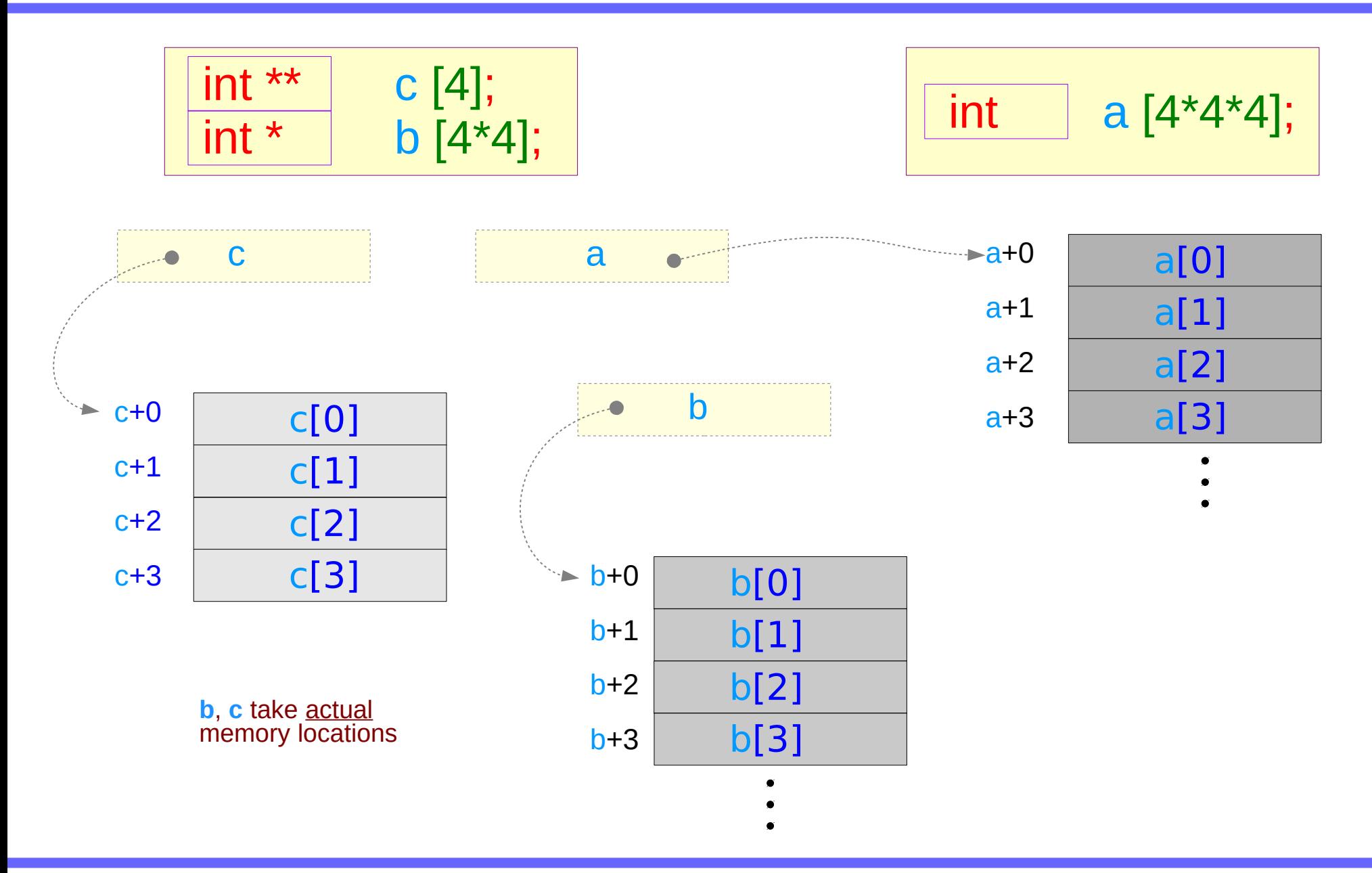

# **3-d** Array – pointer arrays extend dimensions

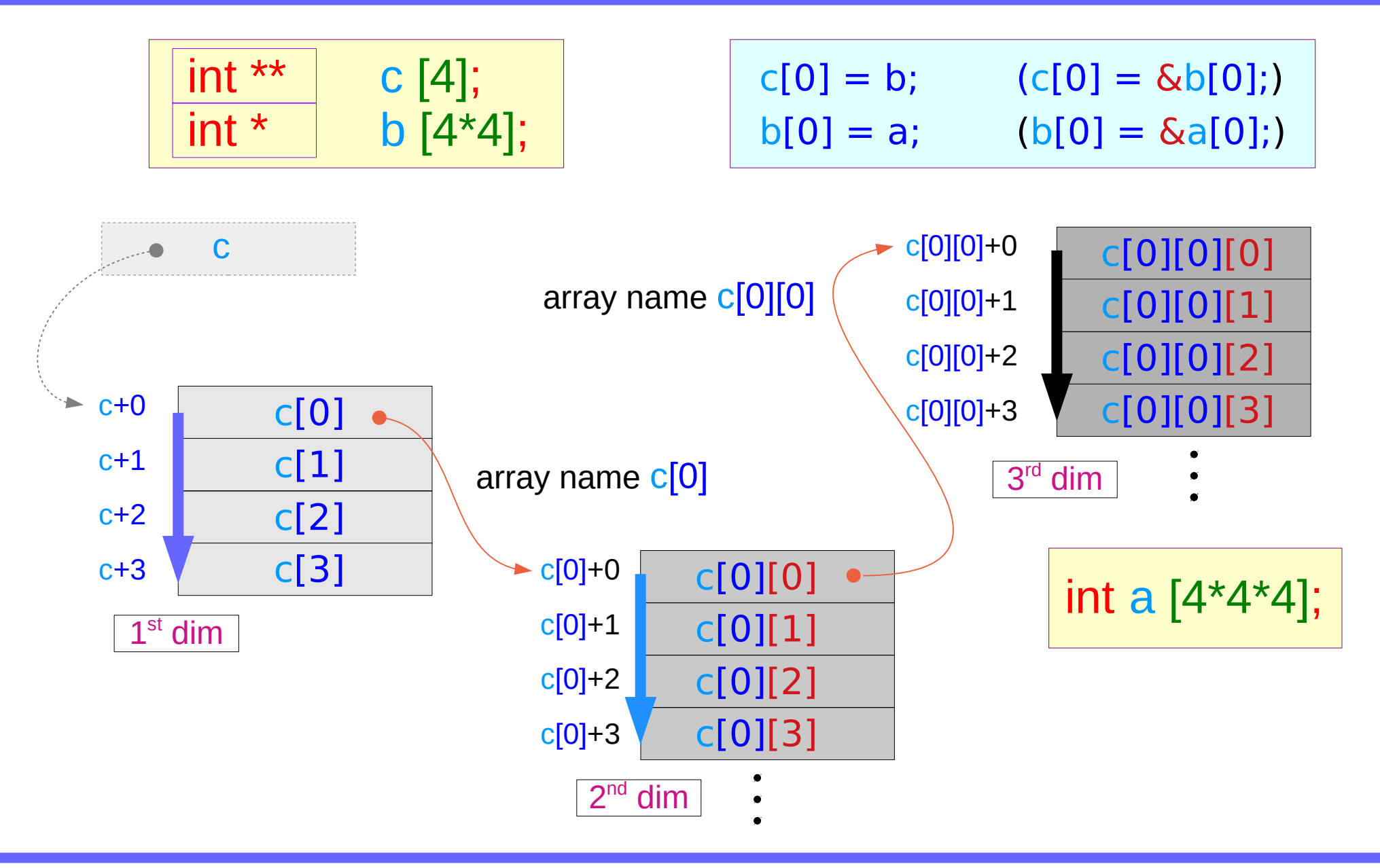

# Using recursive pointers and brackets

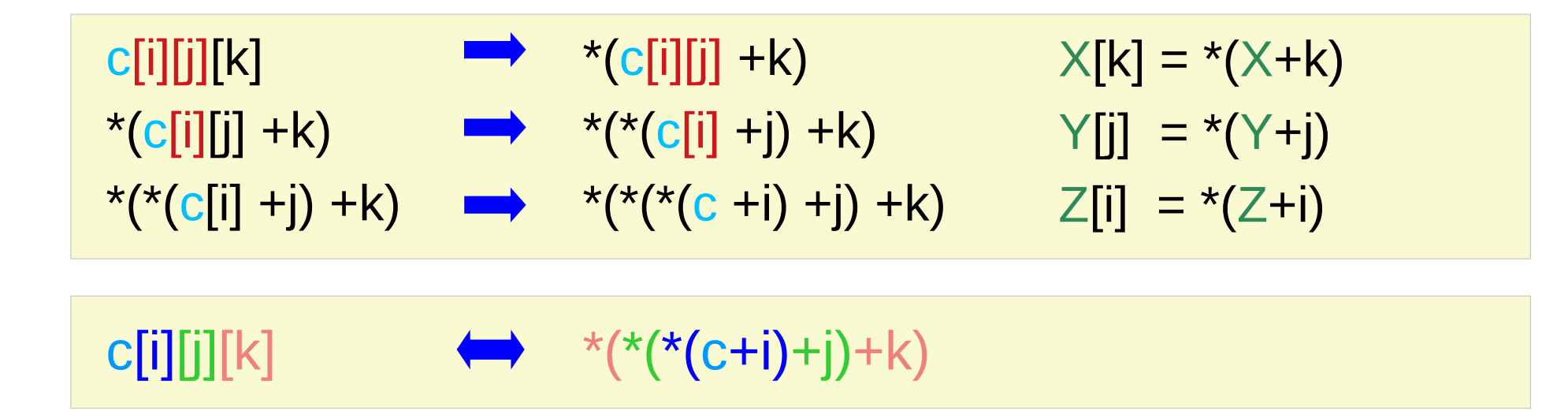

# Initializing two **1-d** pointer arrays **b**, **c**

$$
\begin{array}{ll}\n\text{int} & a \left[2 \times 3 \times 4\right]; \\
\text{int}^* & b \left[2 \times 3\right]; \\
\text{int}^{**} & c \left[2\right];\n\end{array}
$$

$$
c[0] = & b[0*3];
$$
\n
$$
c[1] = & b[1*3];
$$
\nint b[2\*3];

\nor

\n
$$
b[0] = & a[0*4];
$$
\nint b[2\*3];

\n
$$
b[1] = & a[1*4];
$$
\nint a[2\*3\*4];

\n
$$
b[2] = & a[2*4].
$$

$$
b[0] = \alpha a[0^{4}],
$$
  
\n
$$
b[1] = \alpha a[1^{*}4];
$$
  
\n
$$
b[2] = \alpha a[2^{*}4];
$$
  
\n
$$
b[3] = \alpha a[3^{*}4];
$$
  
\n
$$
b[4] = \alpha a[4^{*}4];
$$
  
\n
$$
b[5] = \alpha a[5^{*}4];
$$

4

# Initialization of pointer arrays – a general case

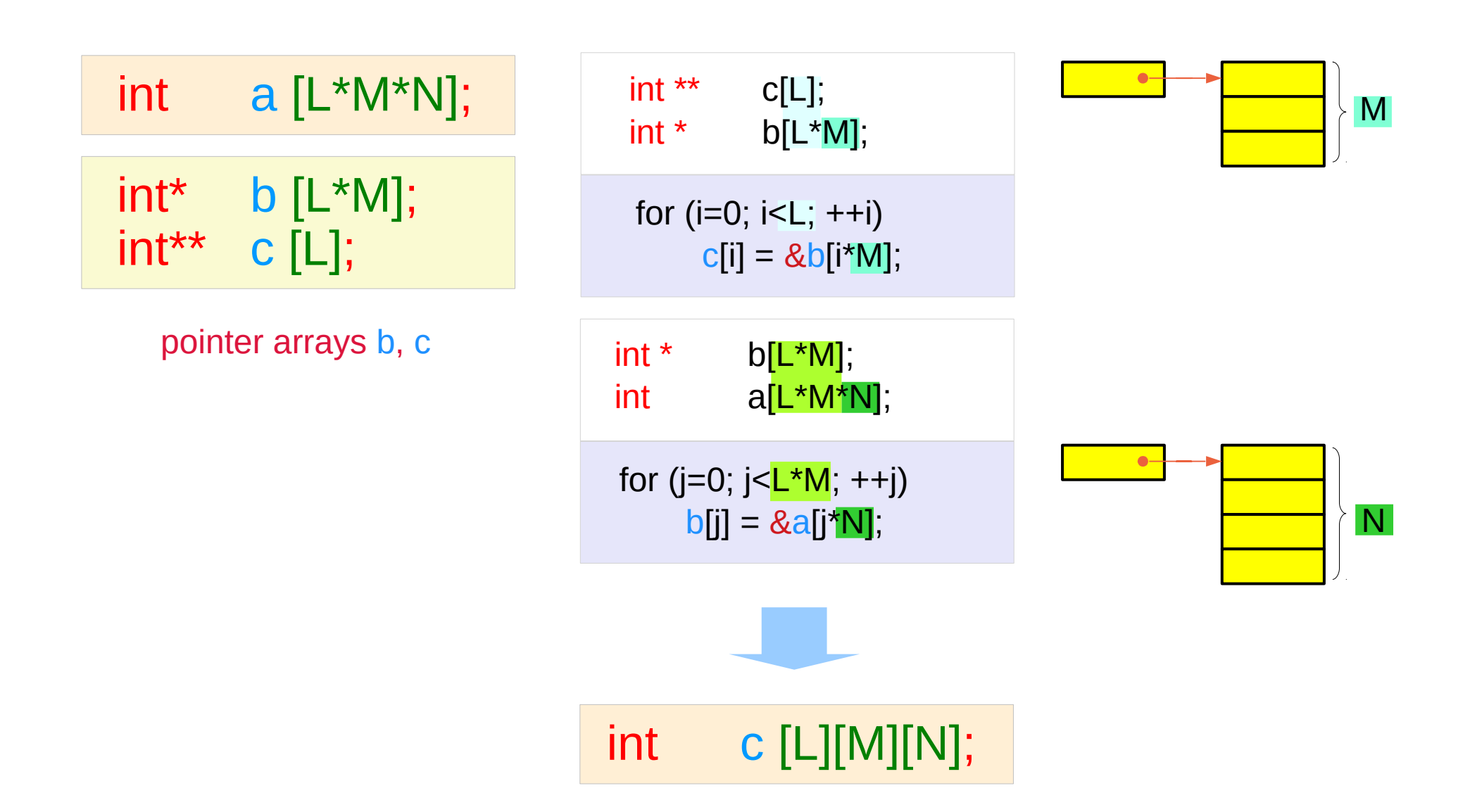

#### Accessing the array **a** as a **1-d** array

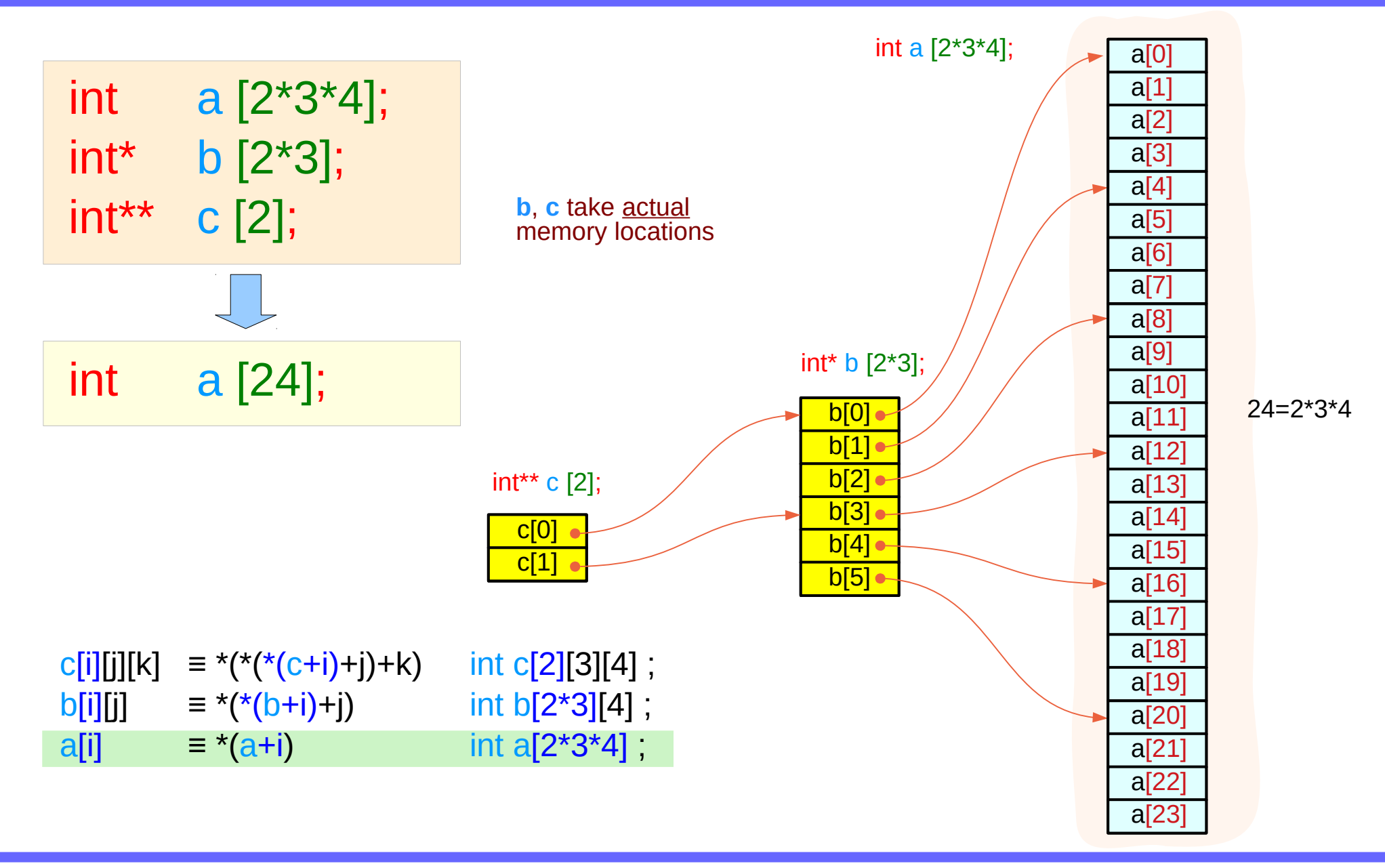

# Accessing the array **a** as a **2-d** array using **b**

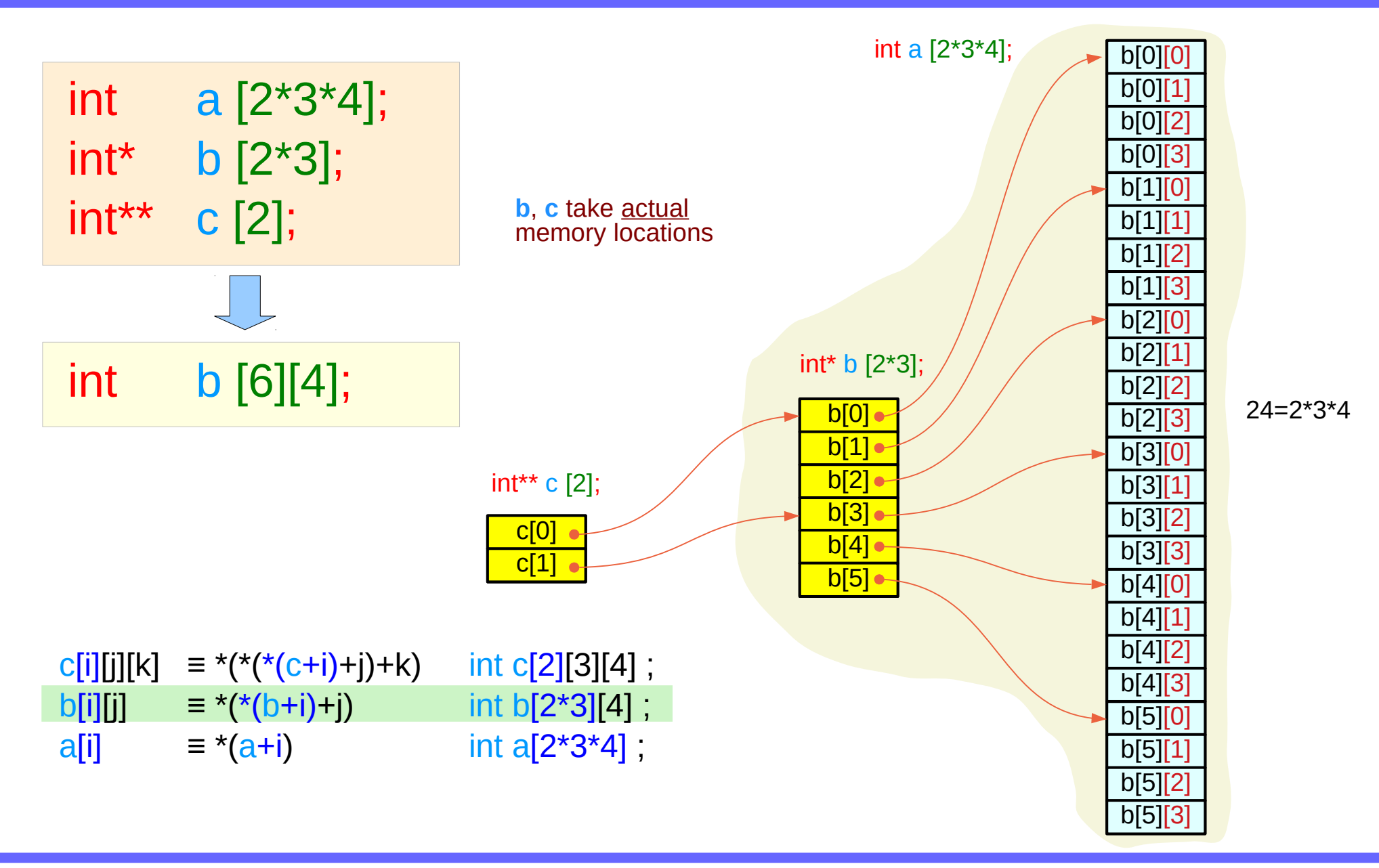

# Accessing the array **a** as a **3-d** array using **c**

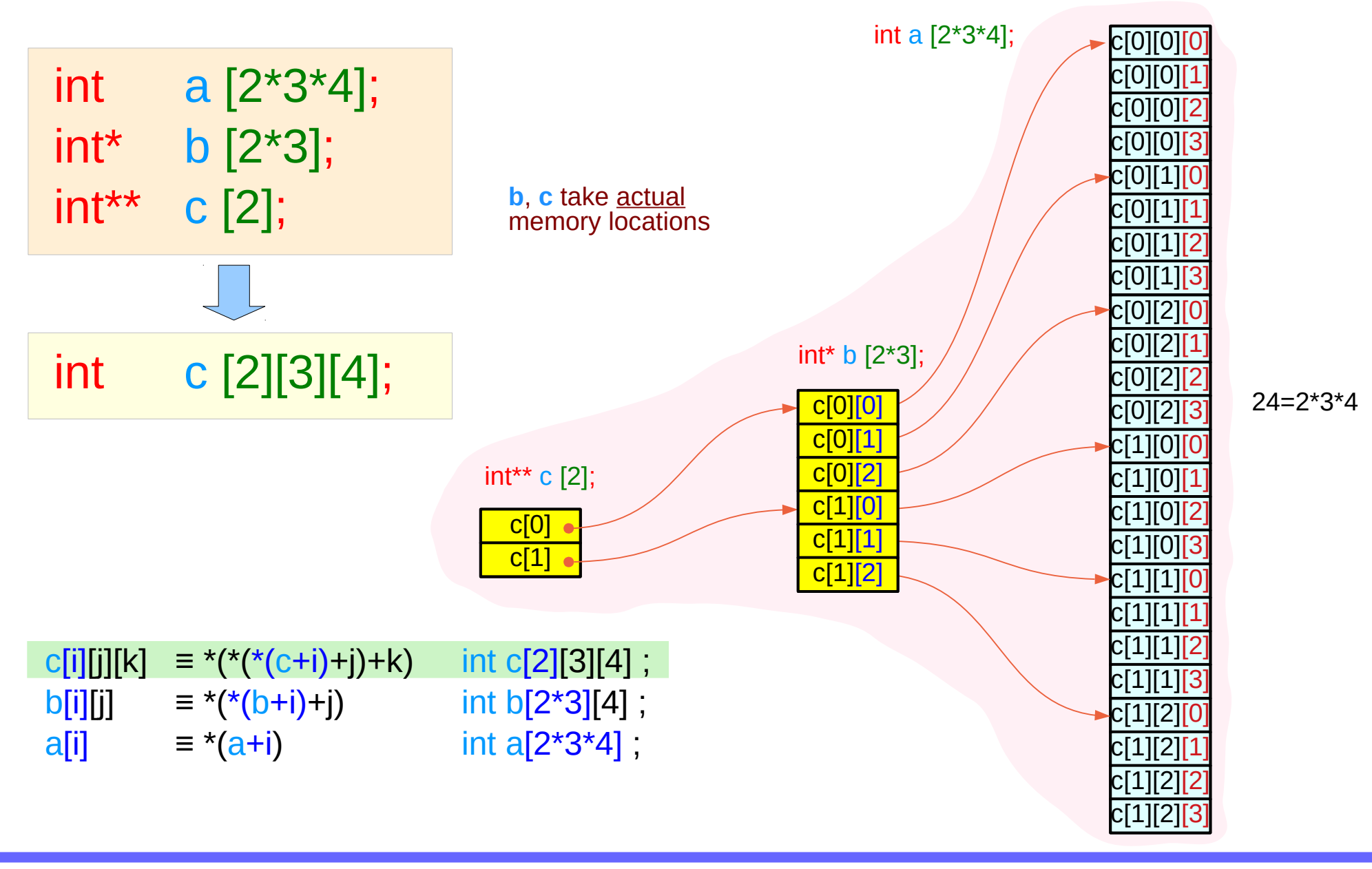

### Array names of **2-d** and **1-d** sub-arrays

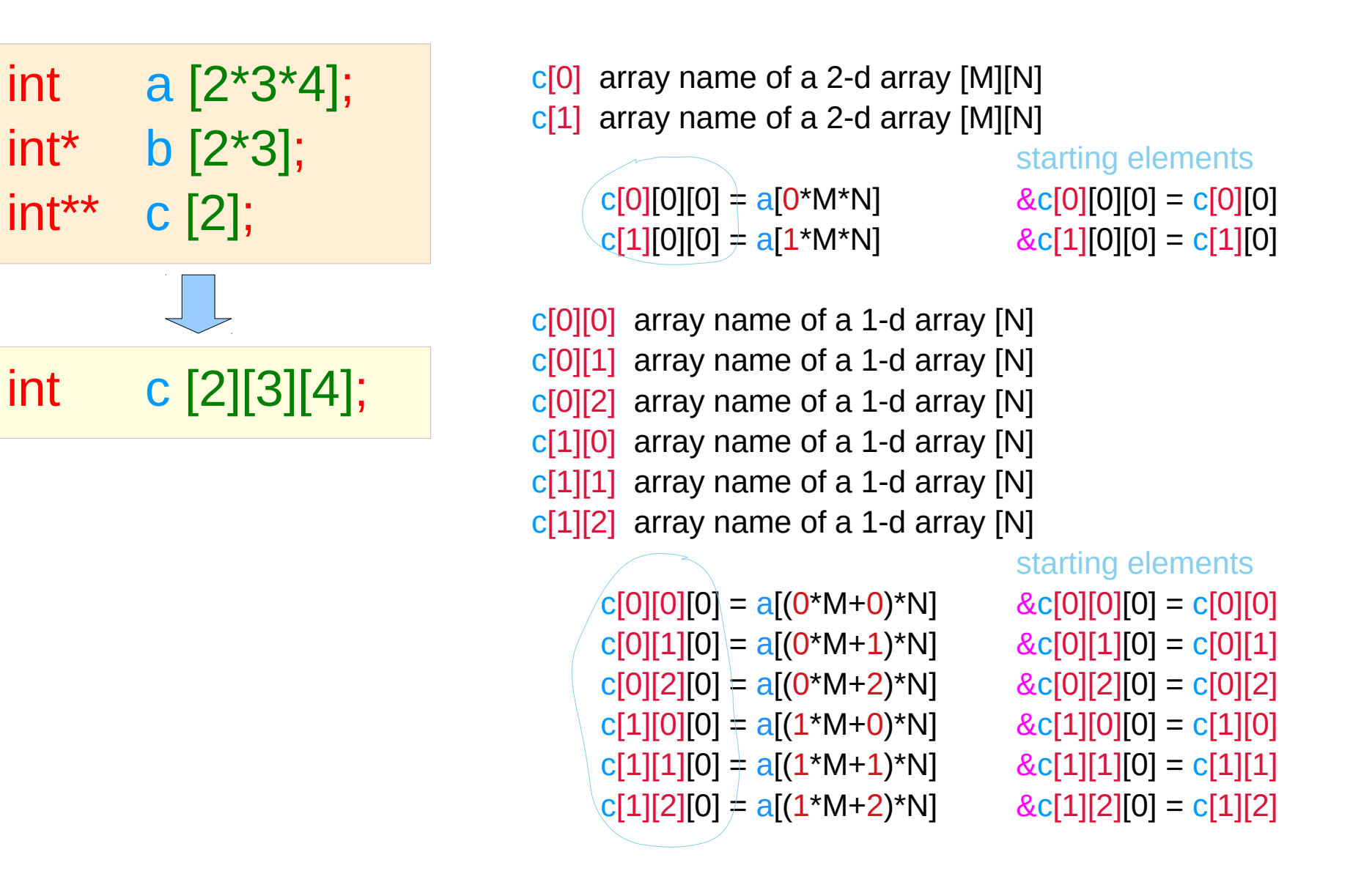

# Starting element Index

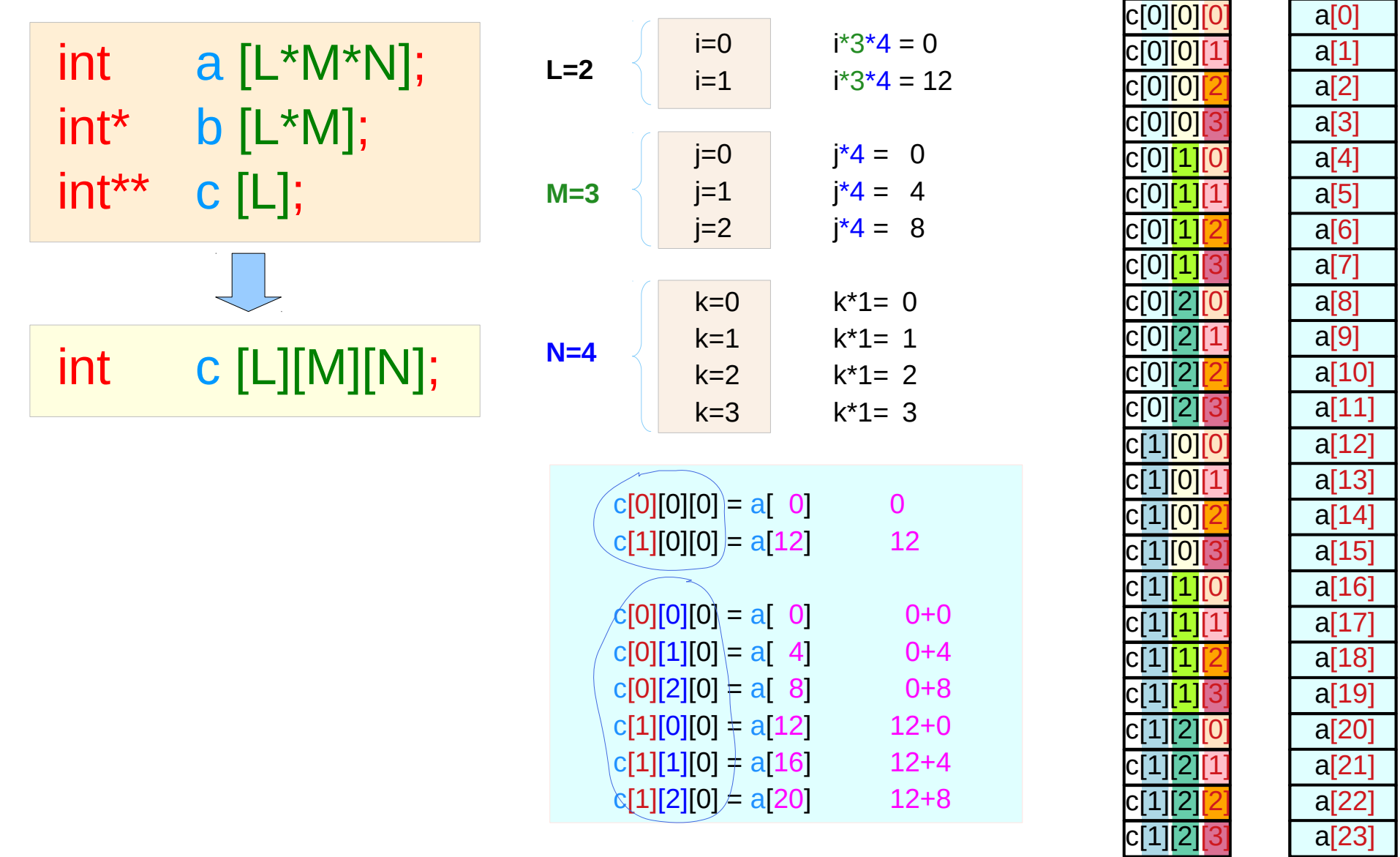

# **L, M, N** – the number of index values

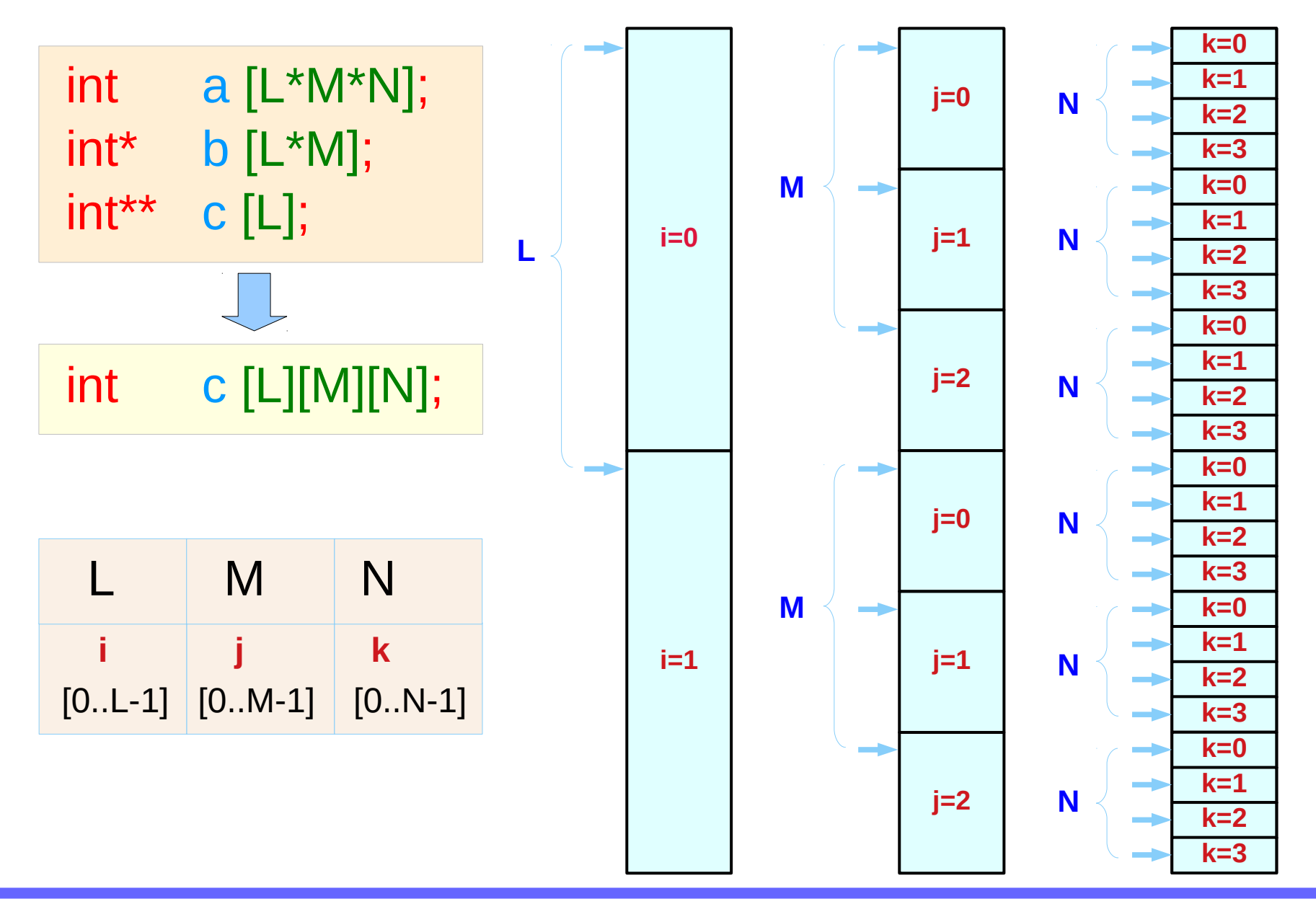

# Index value tree – all possible combinations

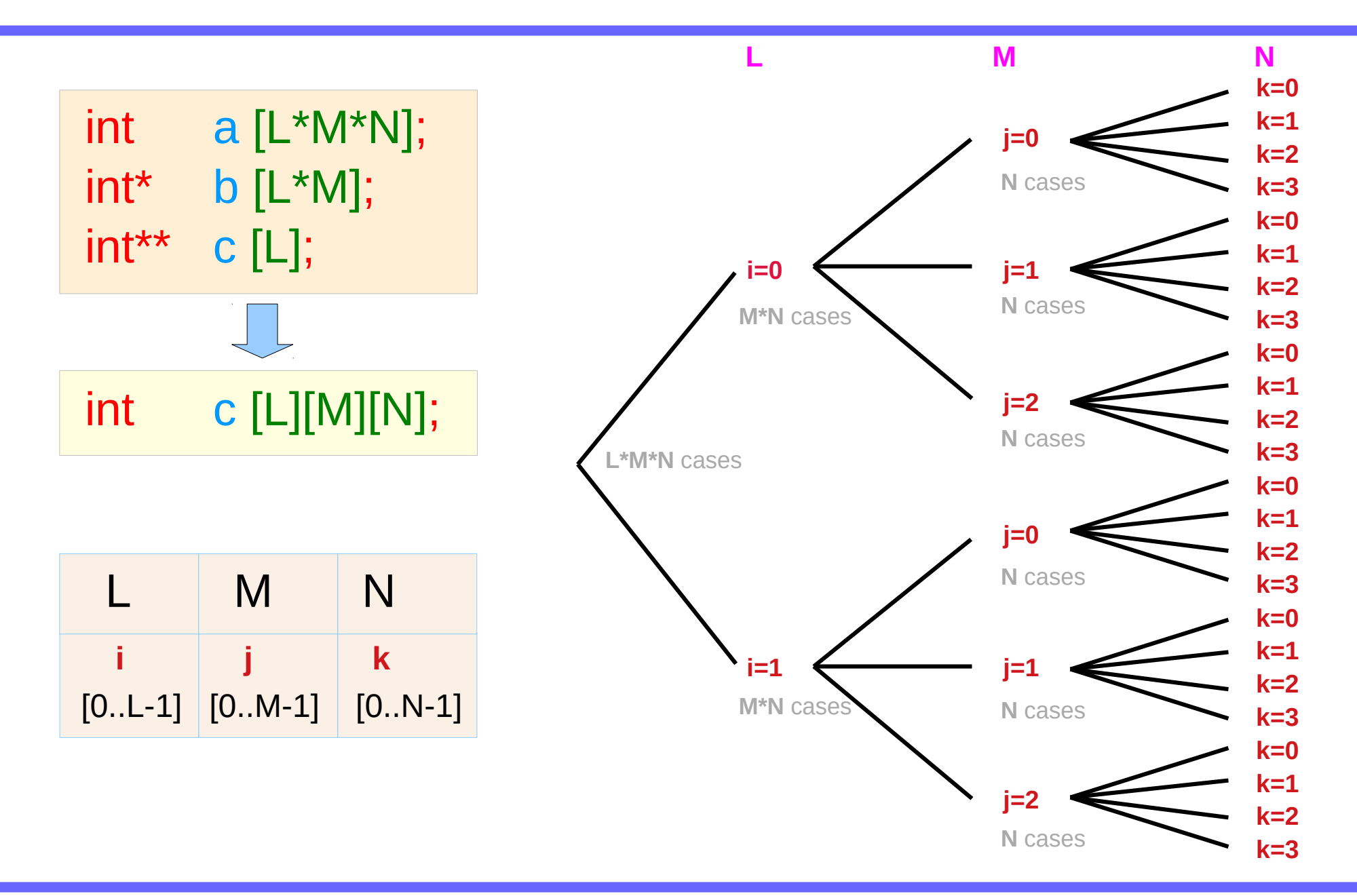

# Converting a **3-d** index into a **1-d** index

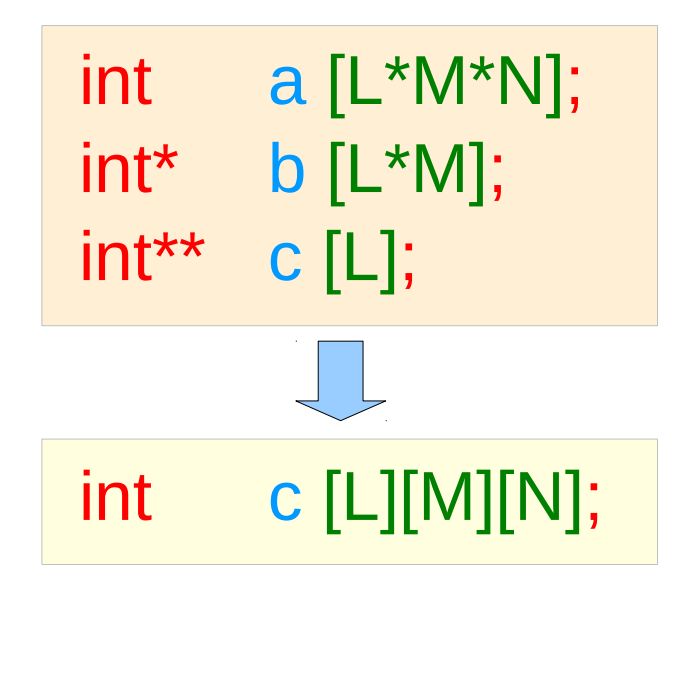

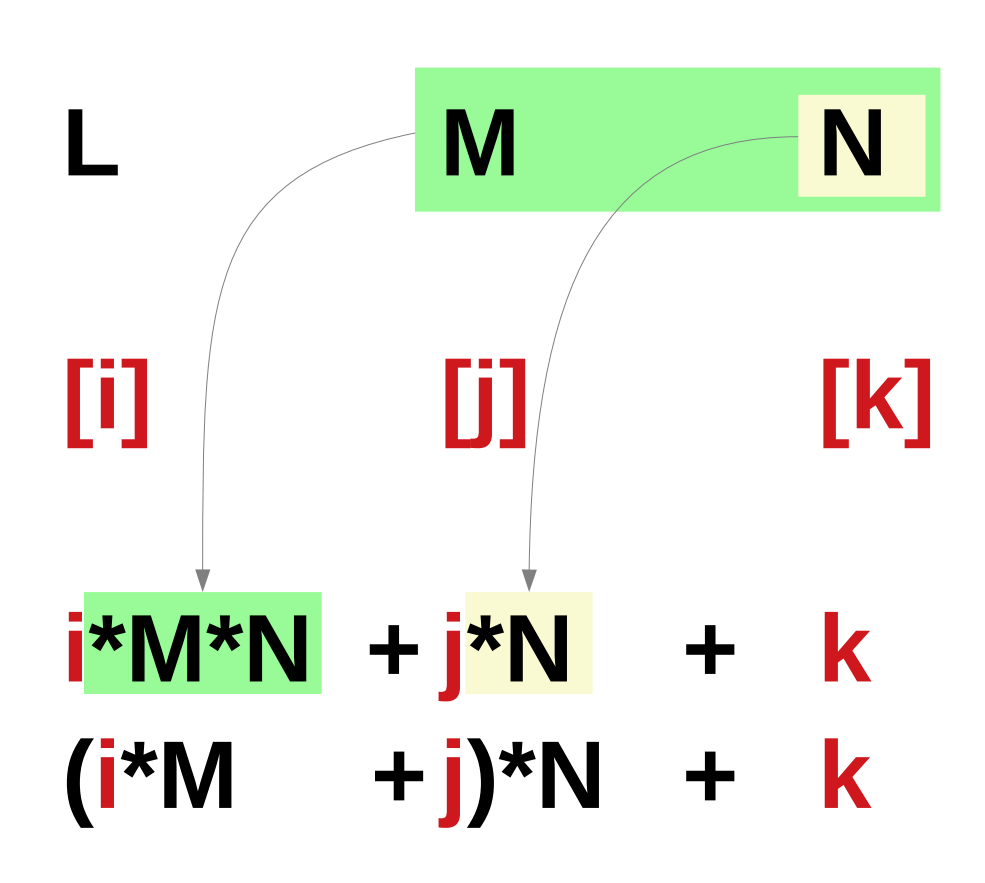

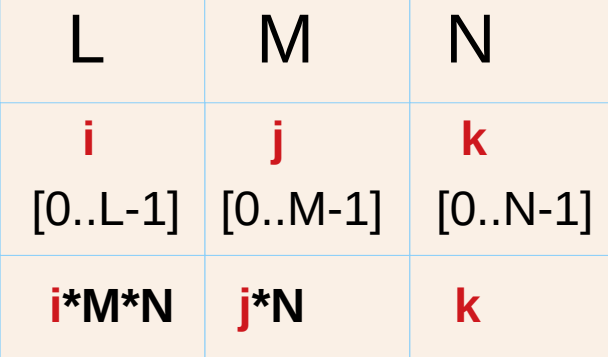

# **3-d** and **1-d** accesses (recursive pointers vs. brackets)

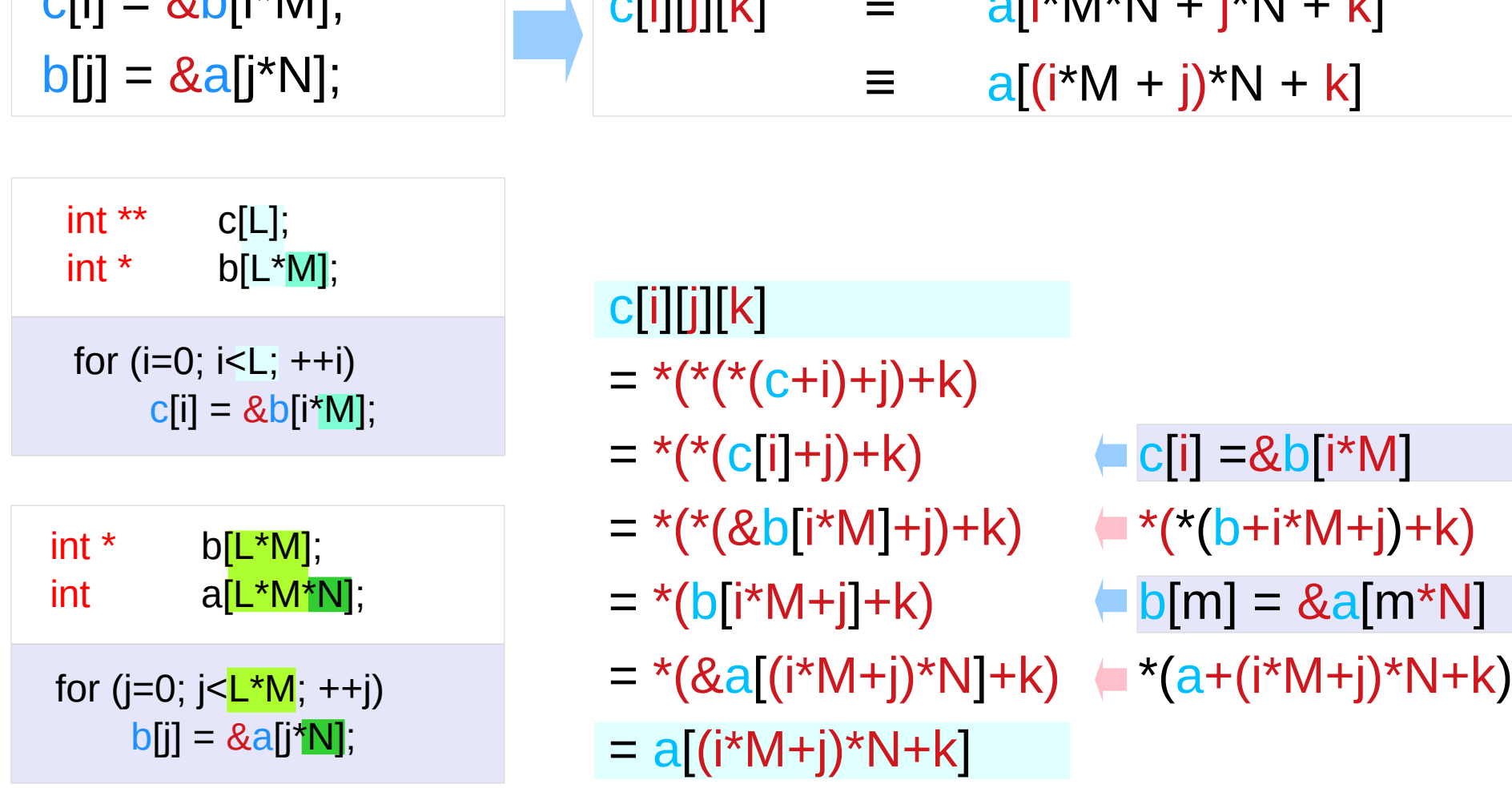

c[i][j][k] ≡ a[i\*M\*N + j\*N + k]

 $\overline{c}$ [i]  $\overline{c}$   $\overline{c}$   $\$ 

# **i\*M\*N, j\*N, k** – index offset values

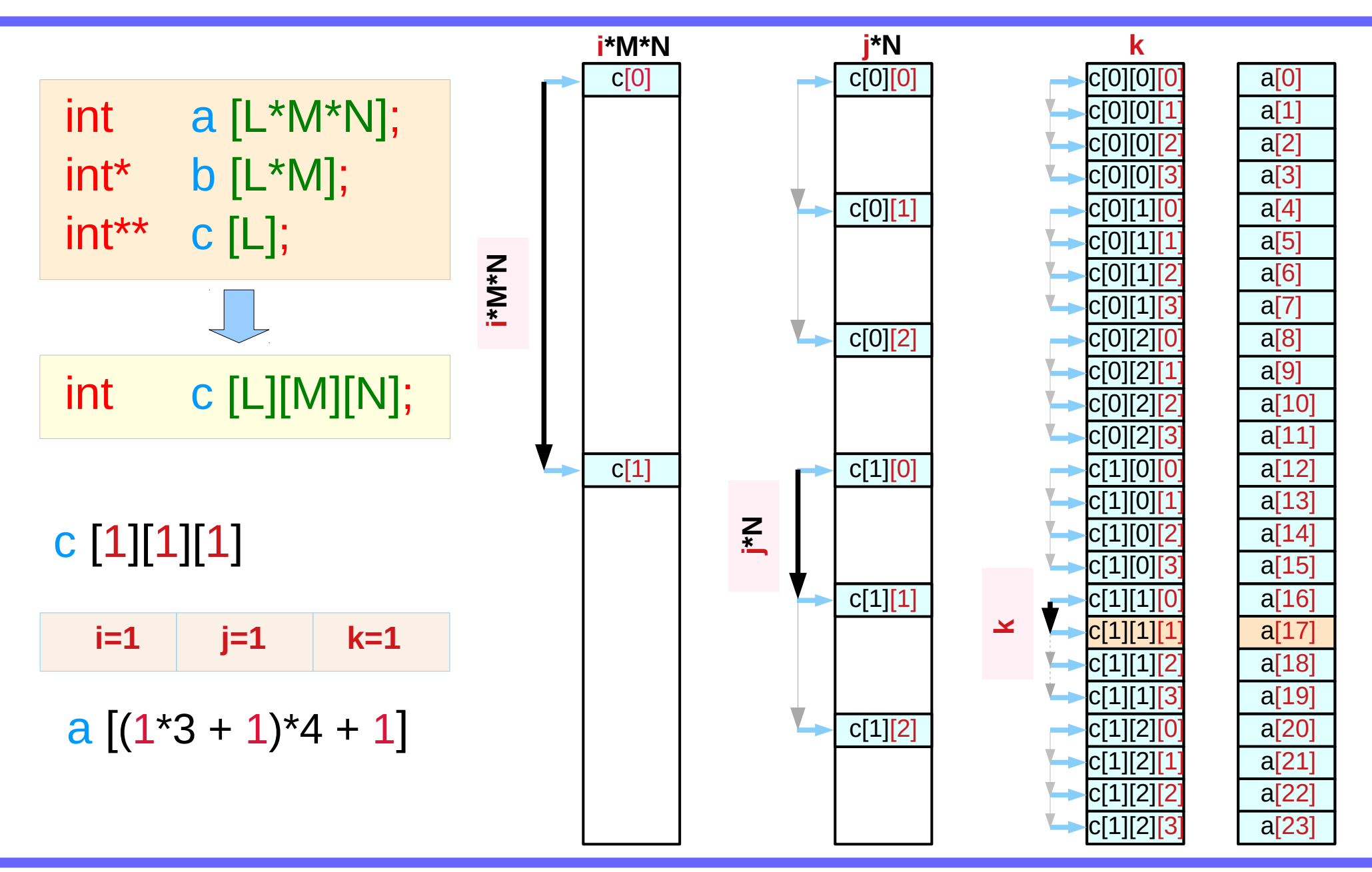

## Accessing **a** by base and offset indices

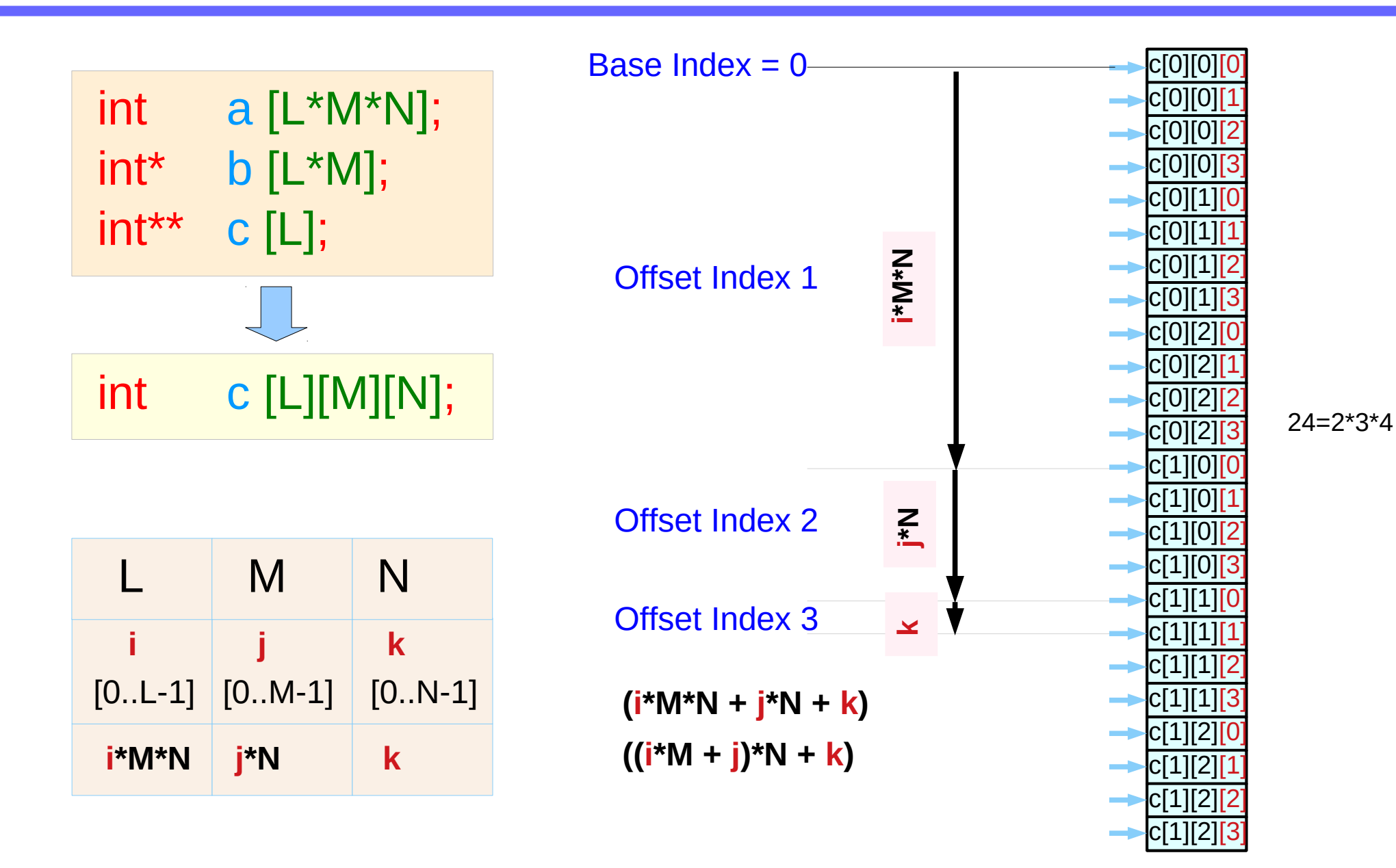

# Base and Offset Addressing

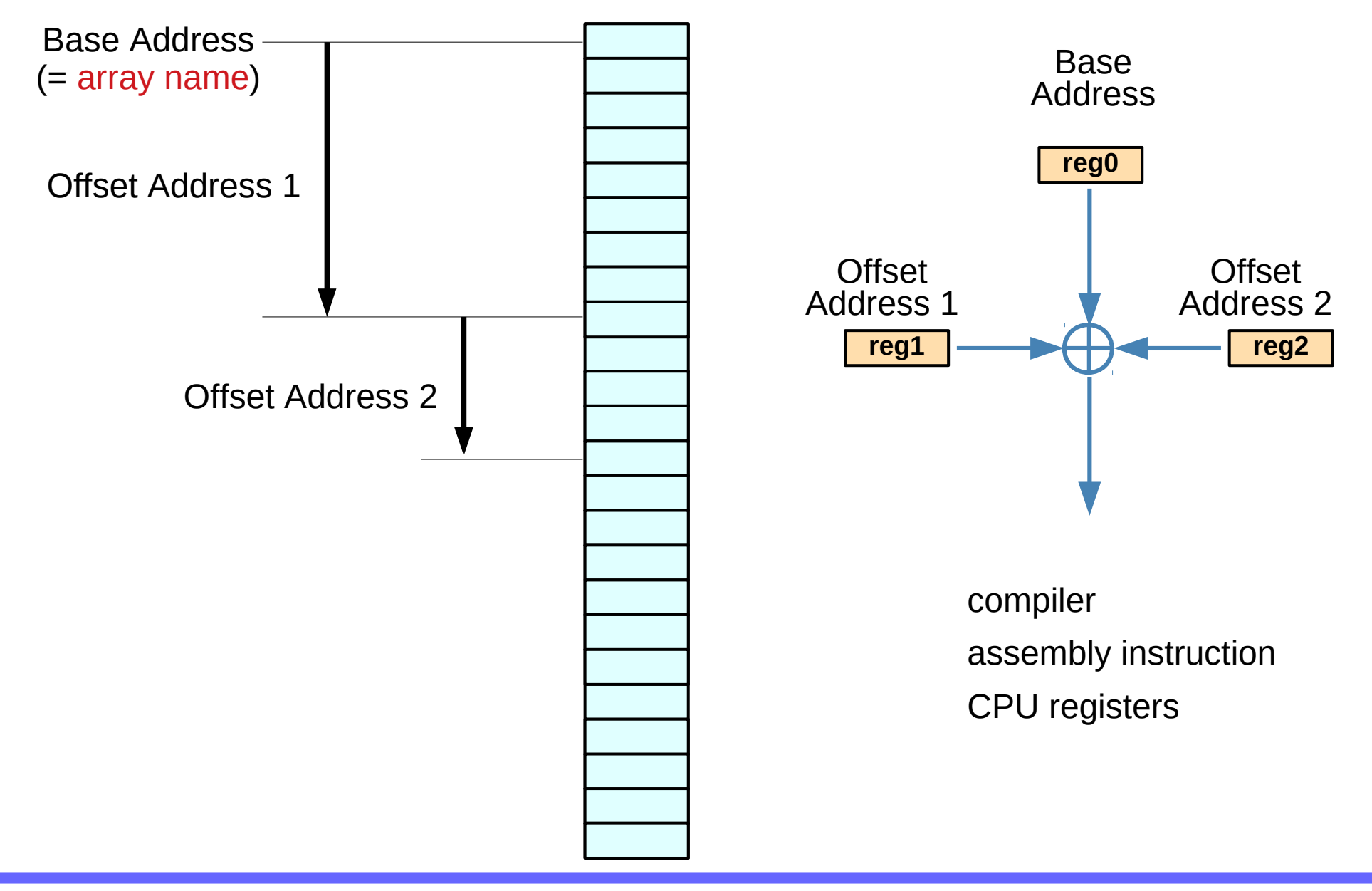

# Pointer Array vs. Array Pointer

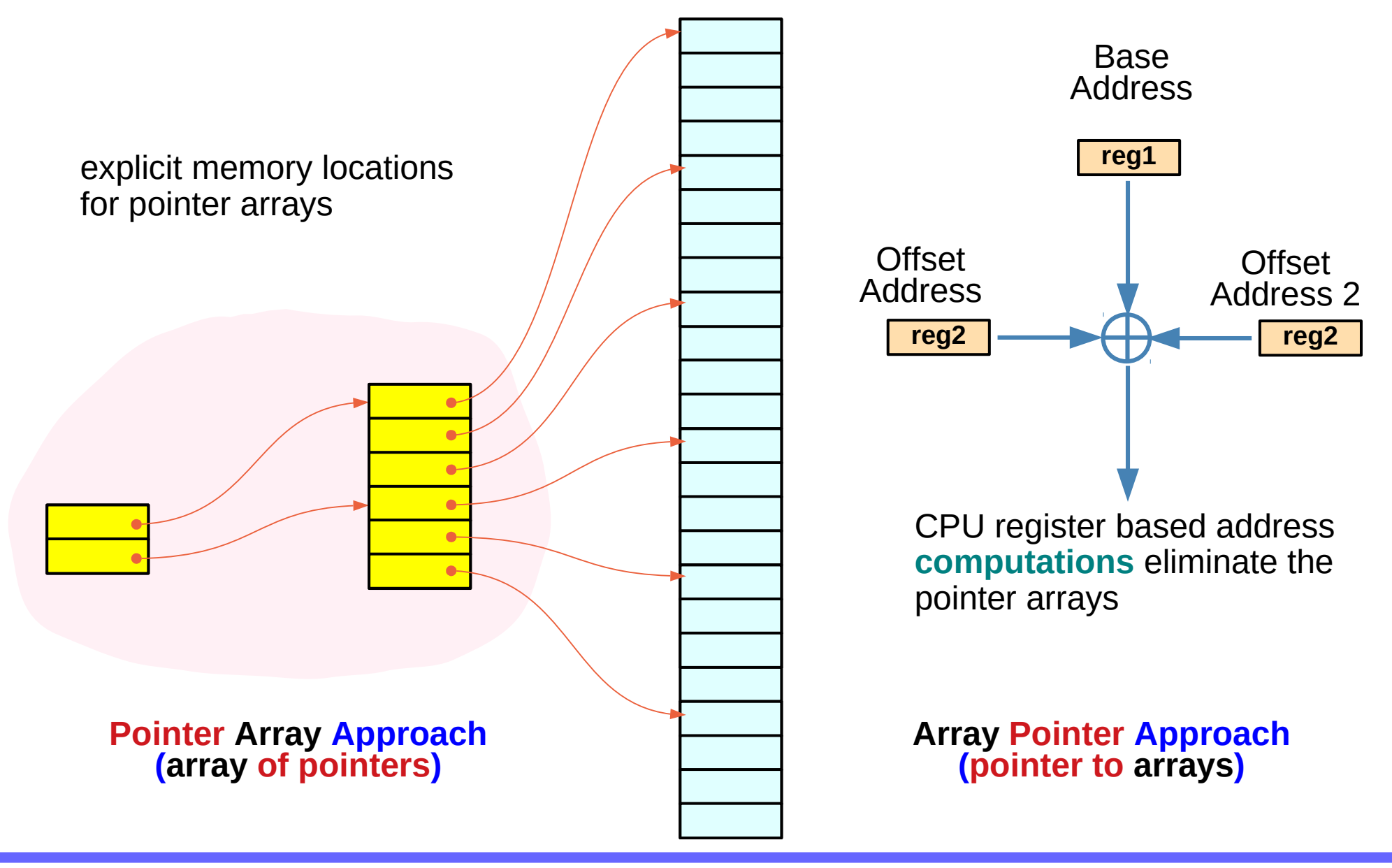

# Pointer to an array – variable declarations

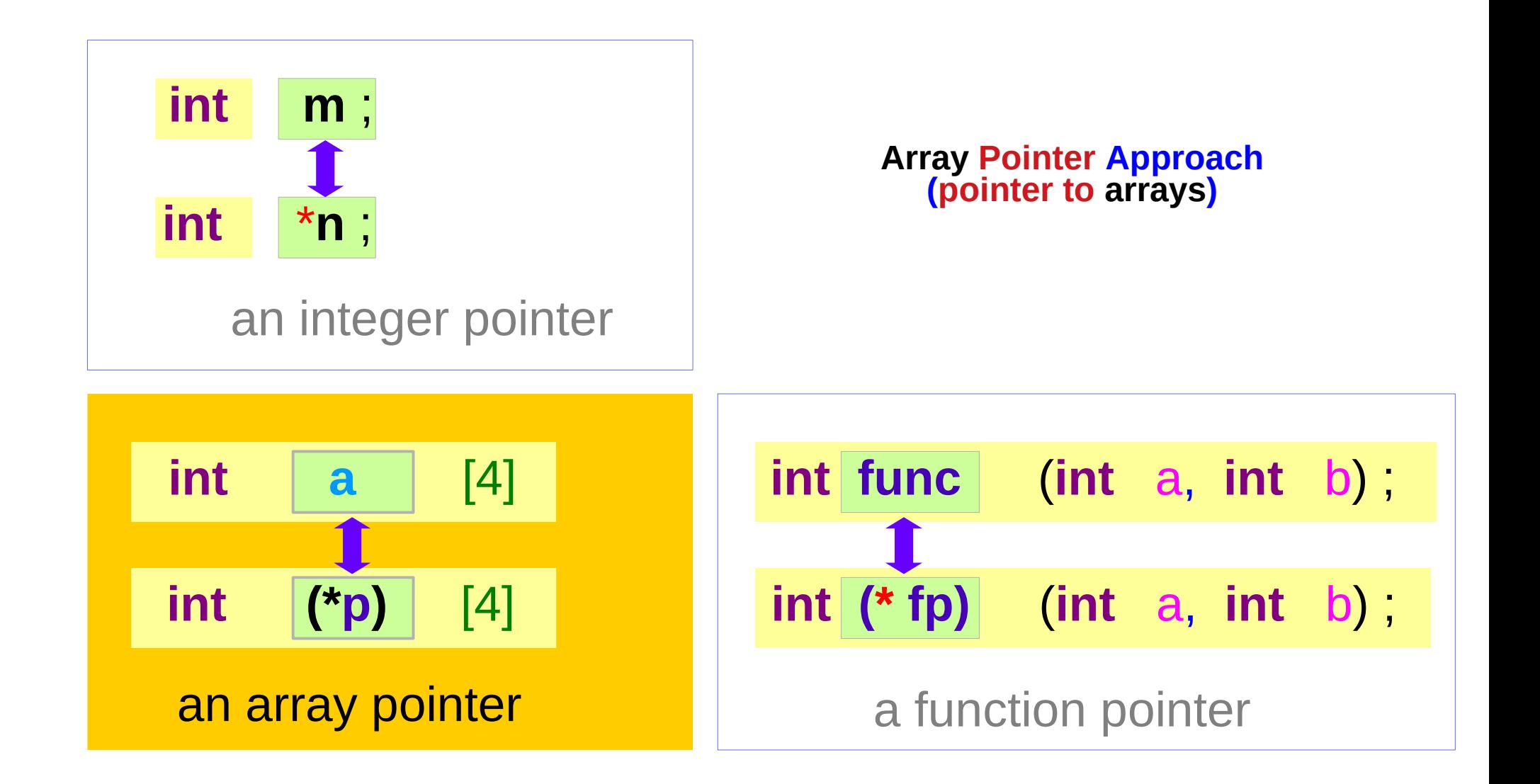

# Pointer to an array – a type view

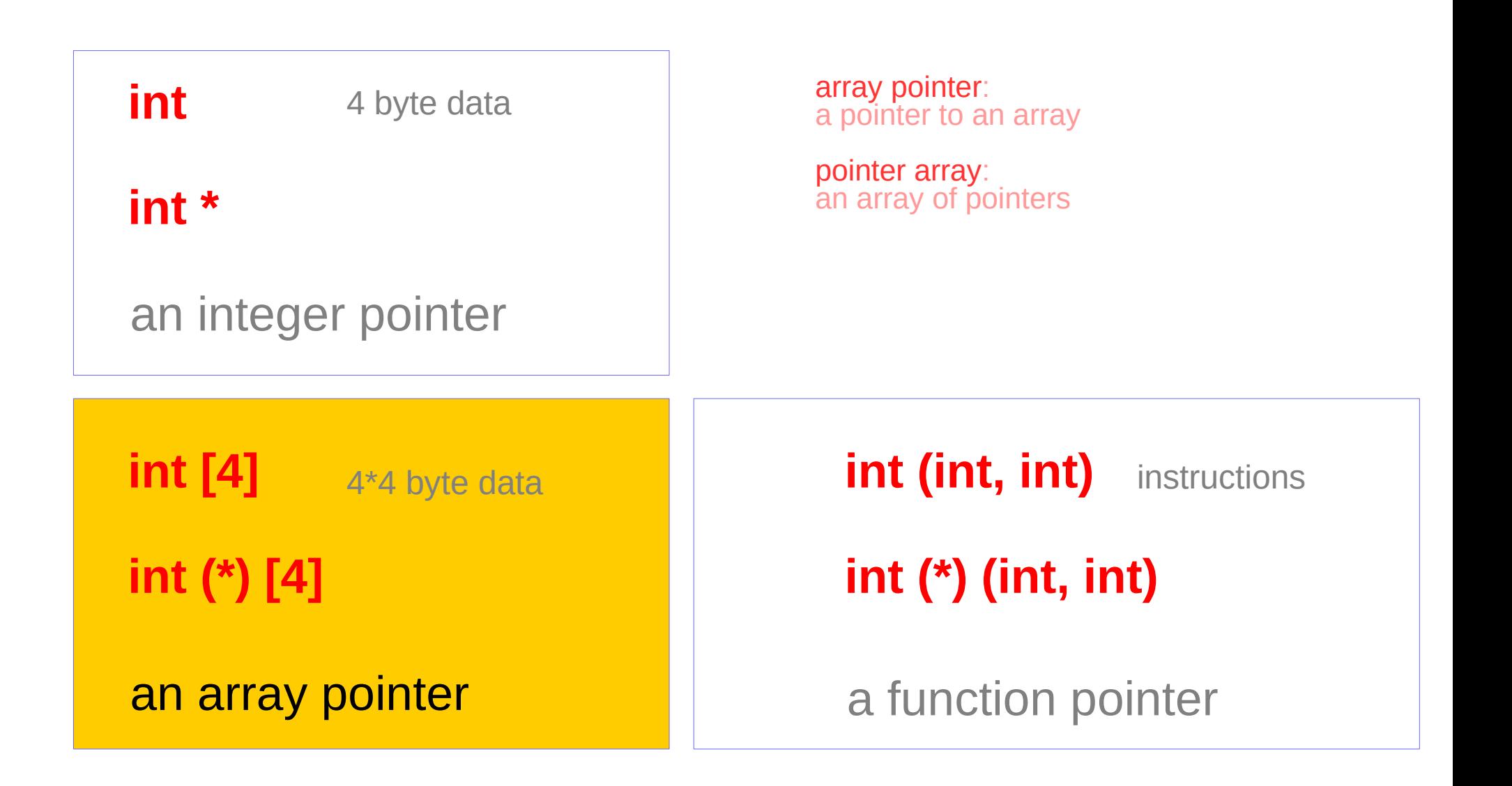

# Pointer to an array : assignment and equivalence

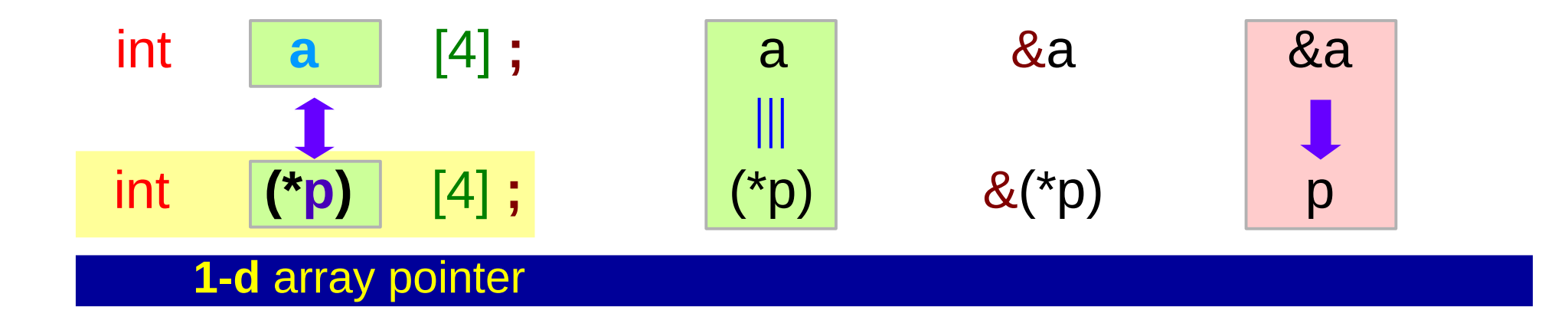

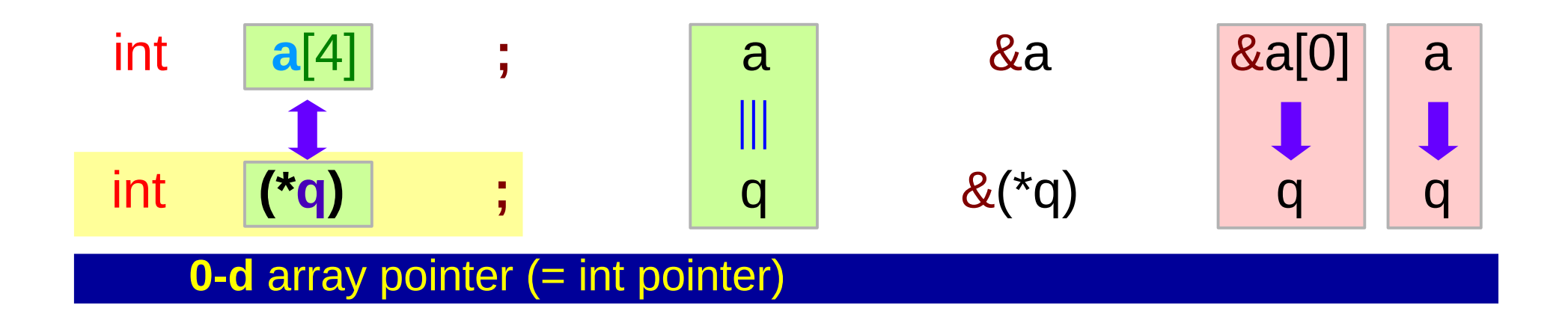

# Pointer to an array : size of array

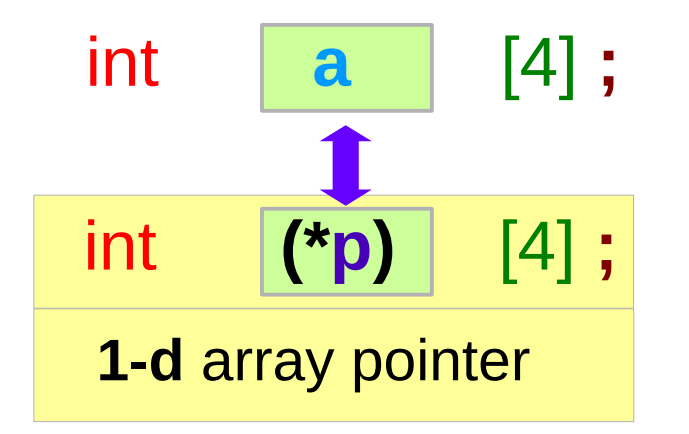

$$
p = \&a
$$

sizeof( $p$ ) = 8 bytes : the size of a pointer sizeof( $*p$ ) = 4 $*4$  bytes : the whole size of the pointed 1-d array

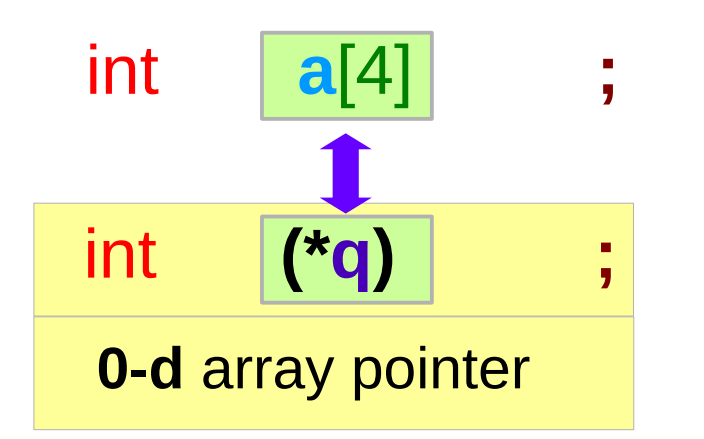

$$
\mathbf{q}=\mathbf{a};
$$

sizeof( $*q$ )= 4 bytes : the whole size of

sizeof( $q$ )= 8 bytes : the size of a pointer

the pointed 0-d array

## Pointer to an array – a variable view  $(1)$

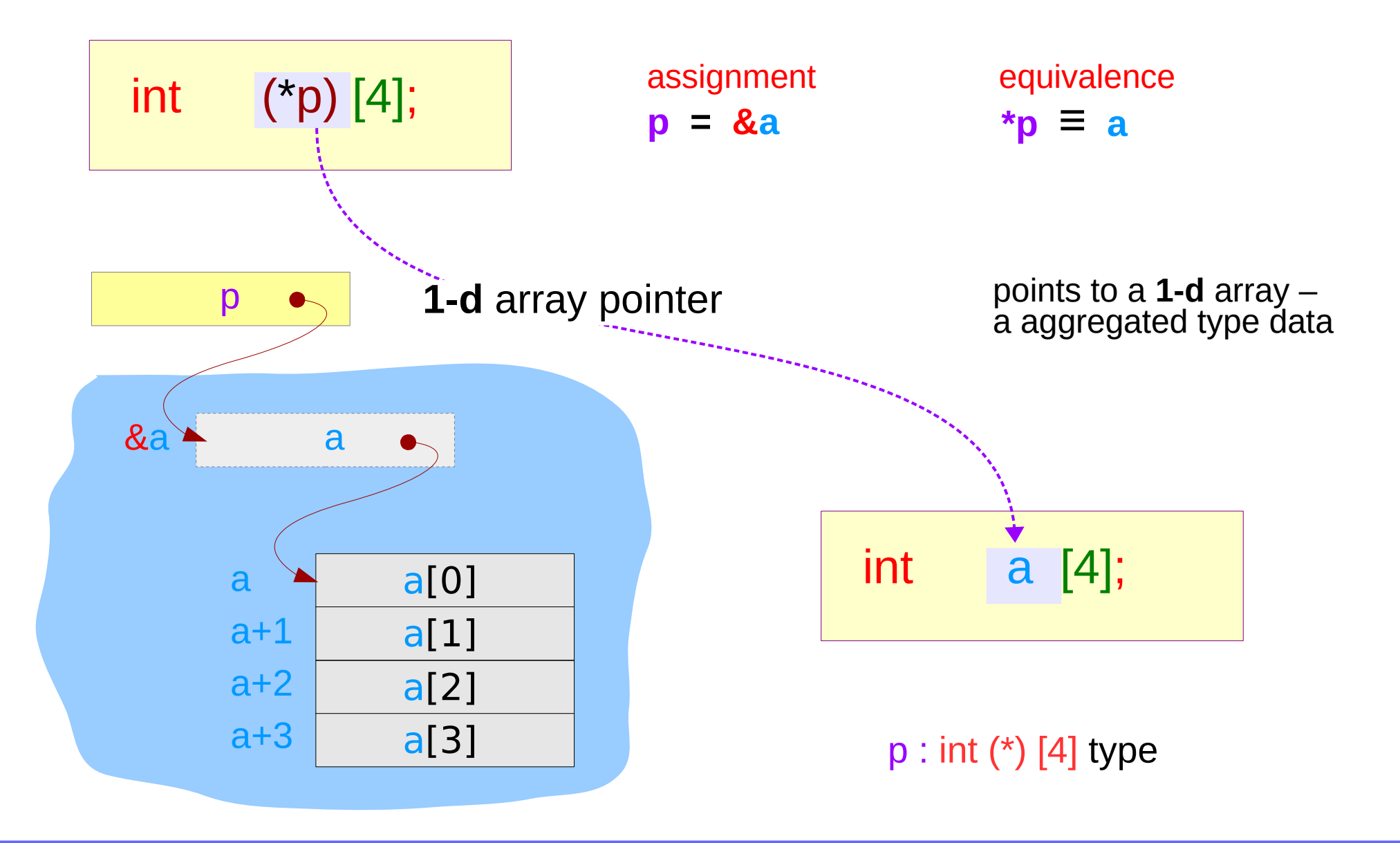

#### Pointer to an array – a variable view (2)

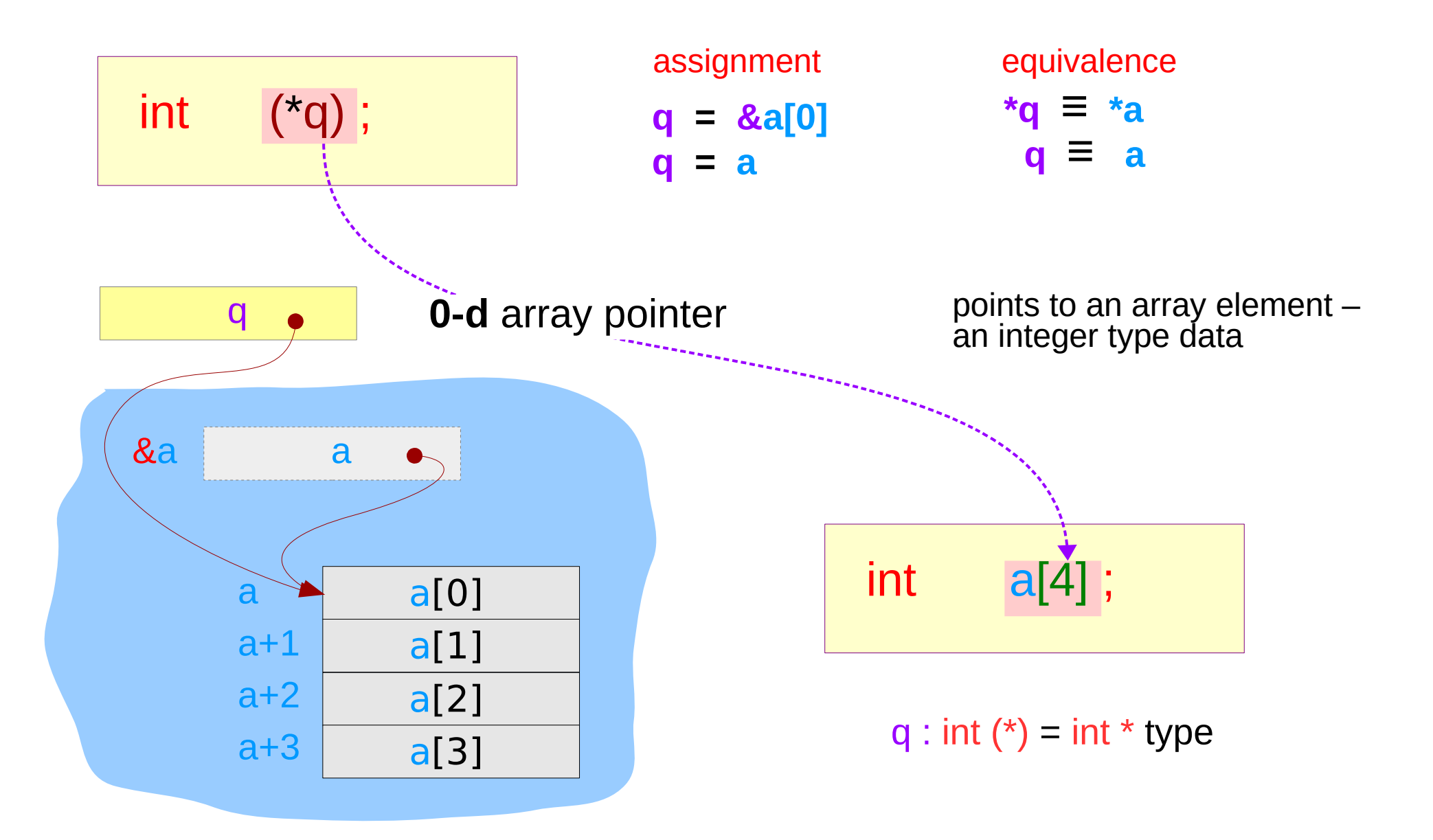
## Pointer to a **1-d** array – an aggregated type view

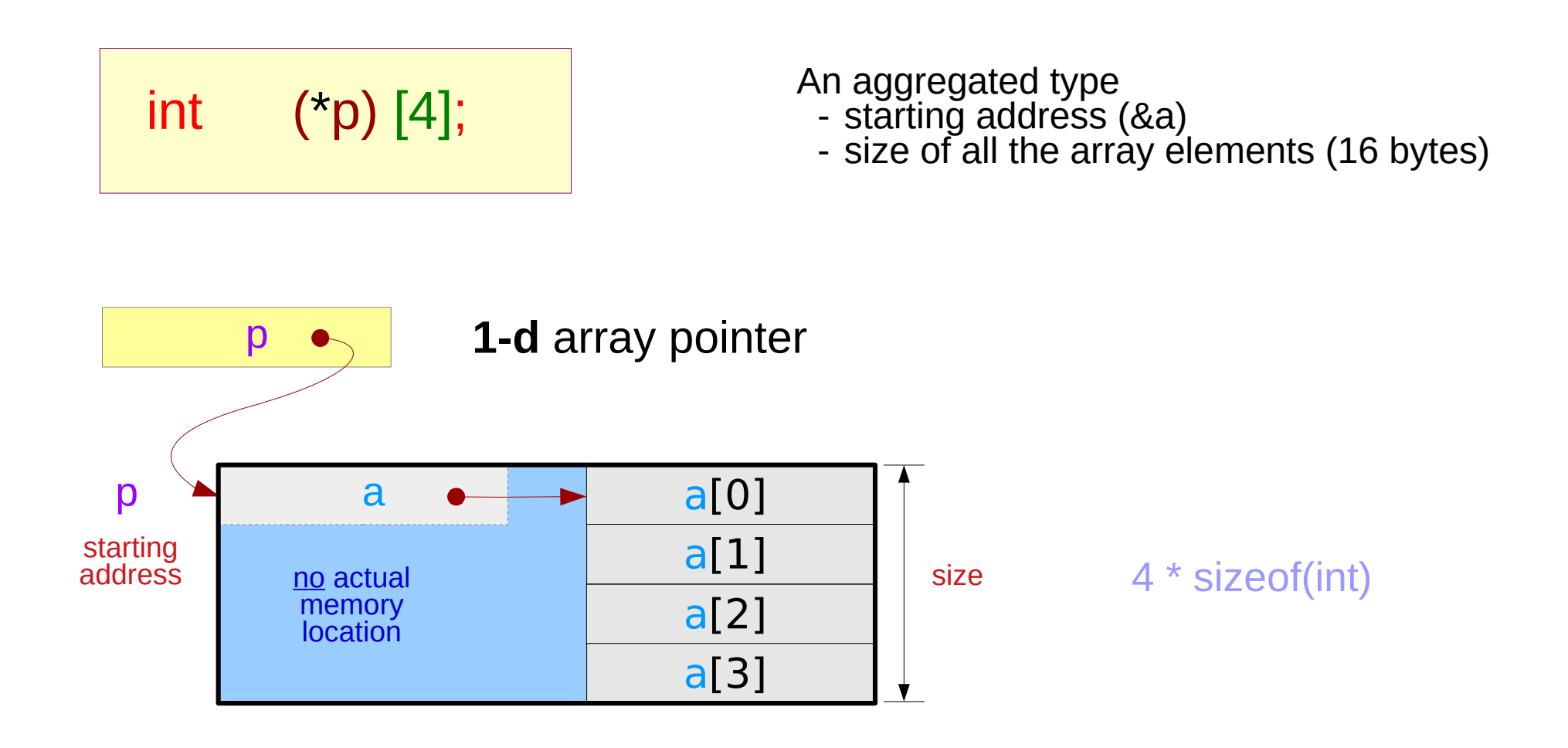

## Incrementing an array pointer

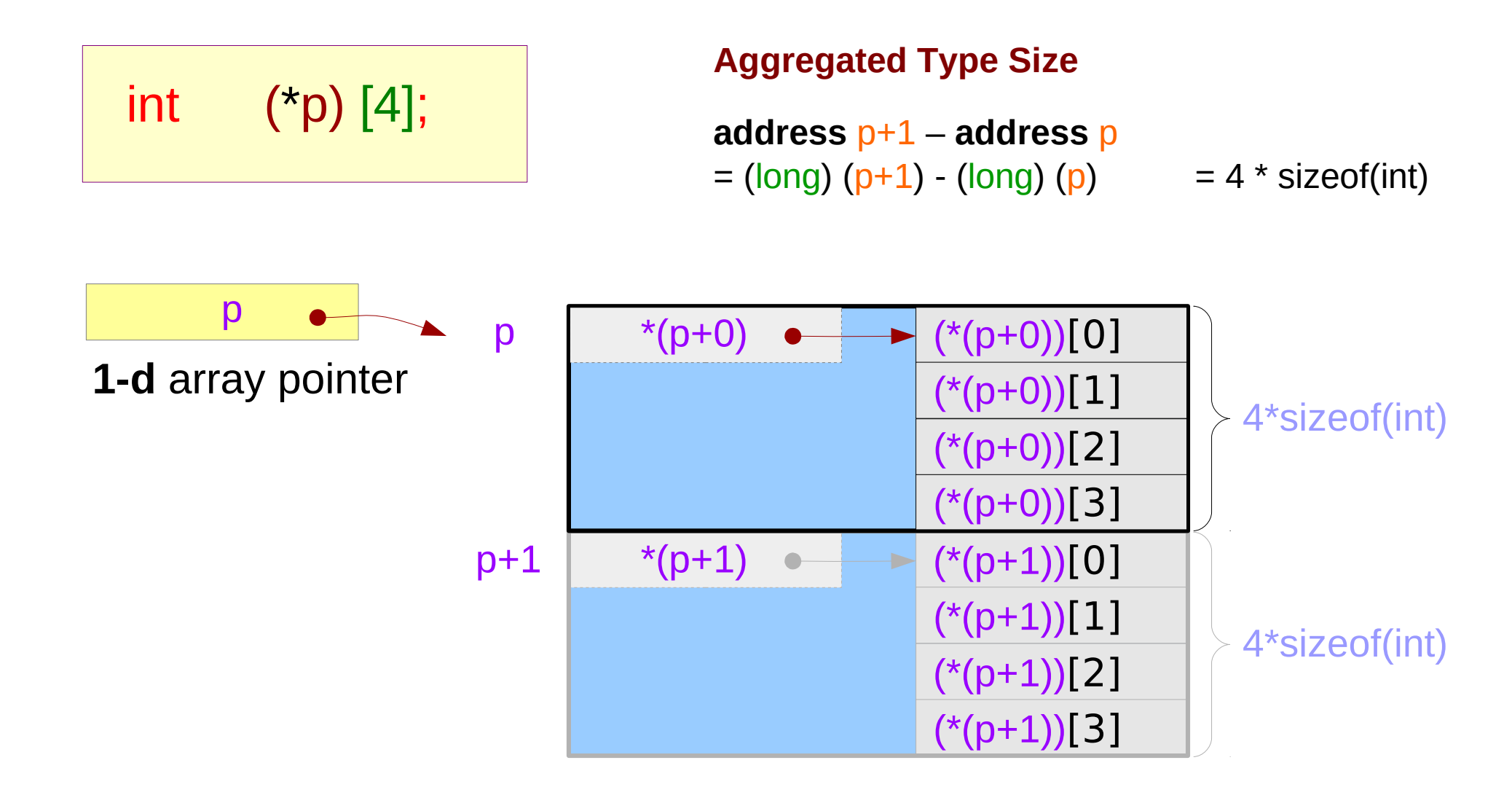

## Incrementing an array pointer – extending a dimension

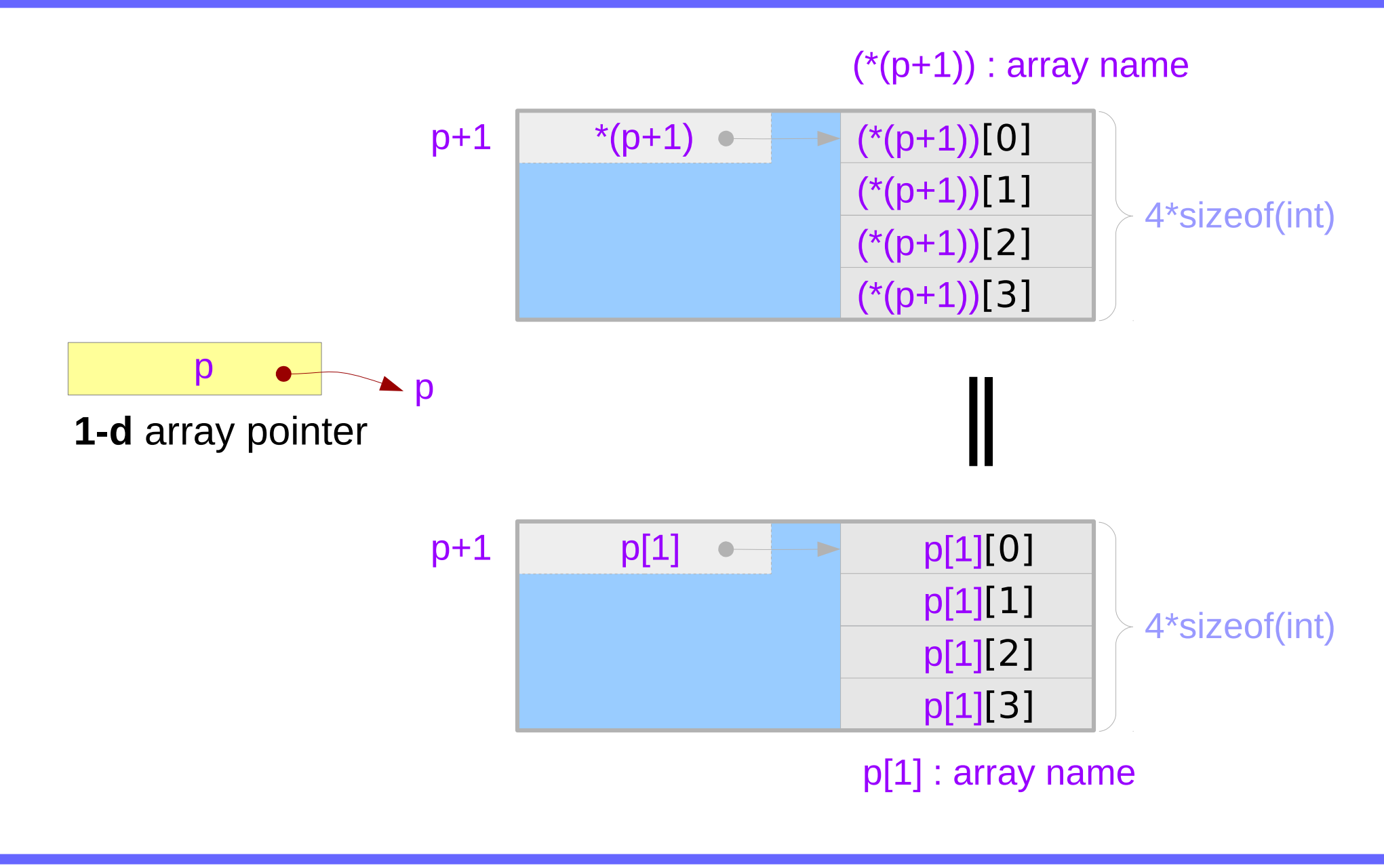

## A **1-d** array pointer and a **1-d** array

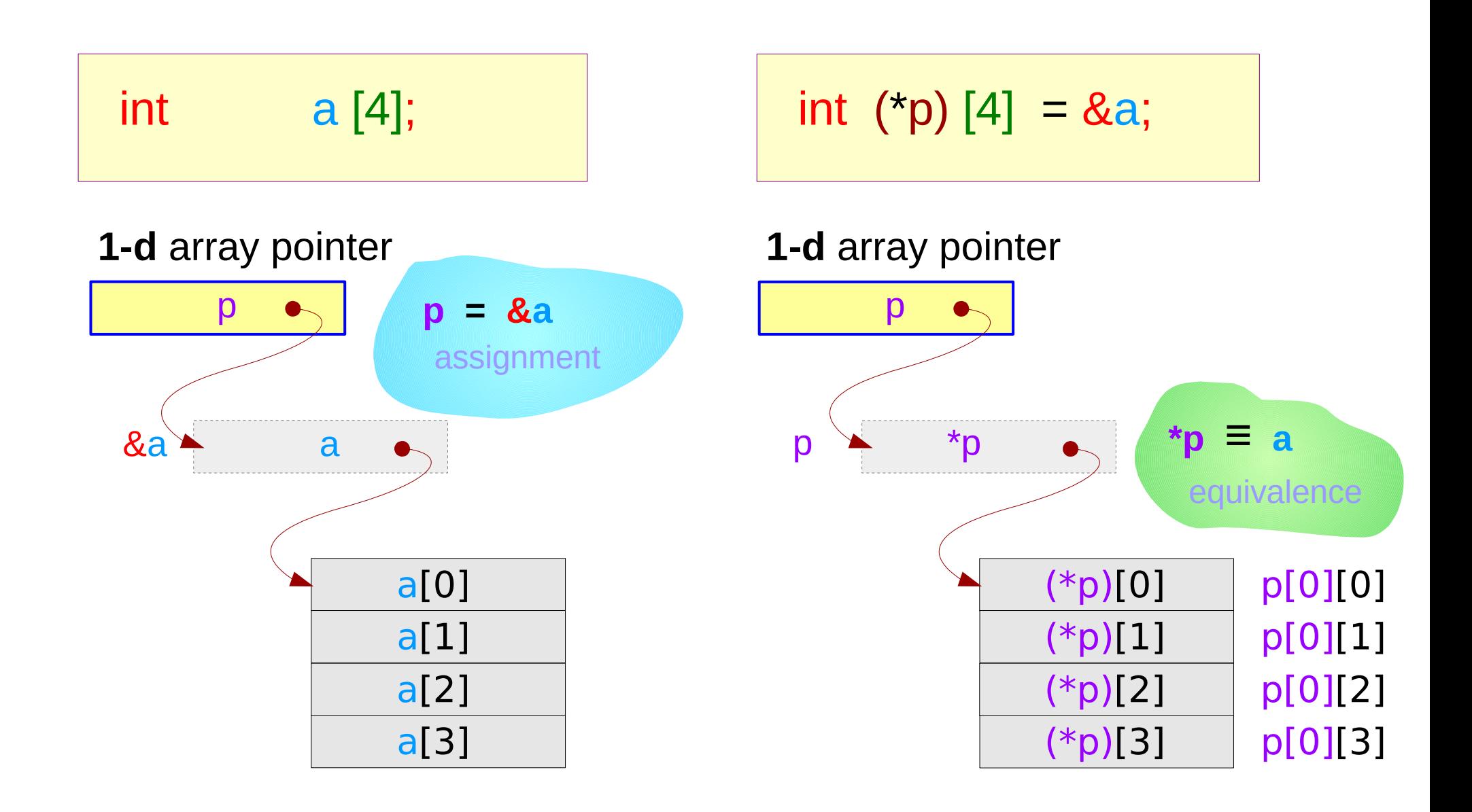

## A **1-d** array pointer and a **2-d** array

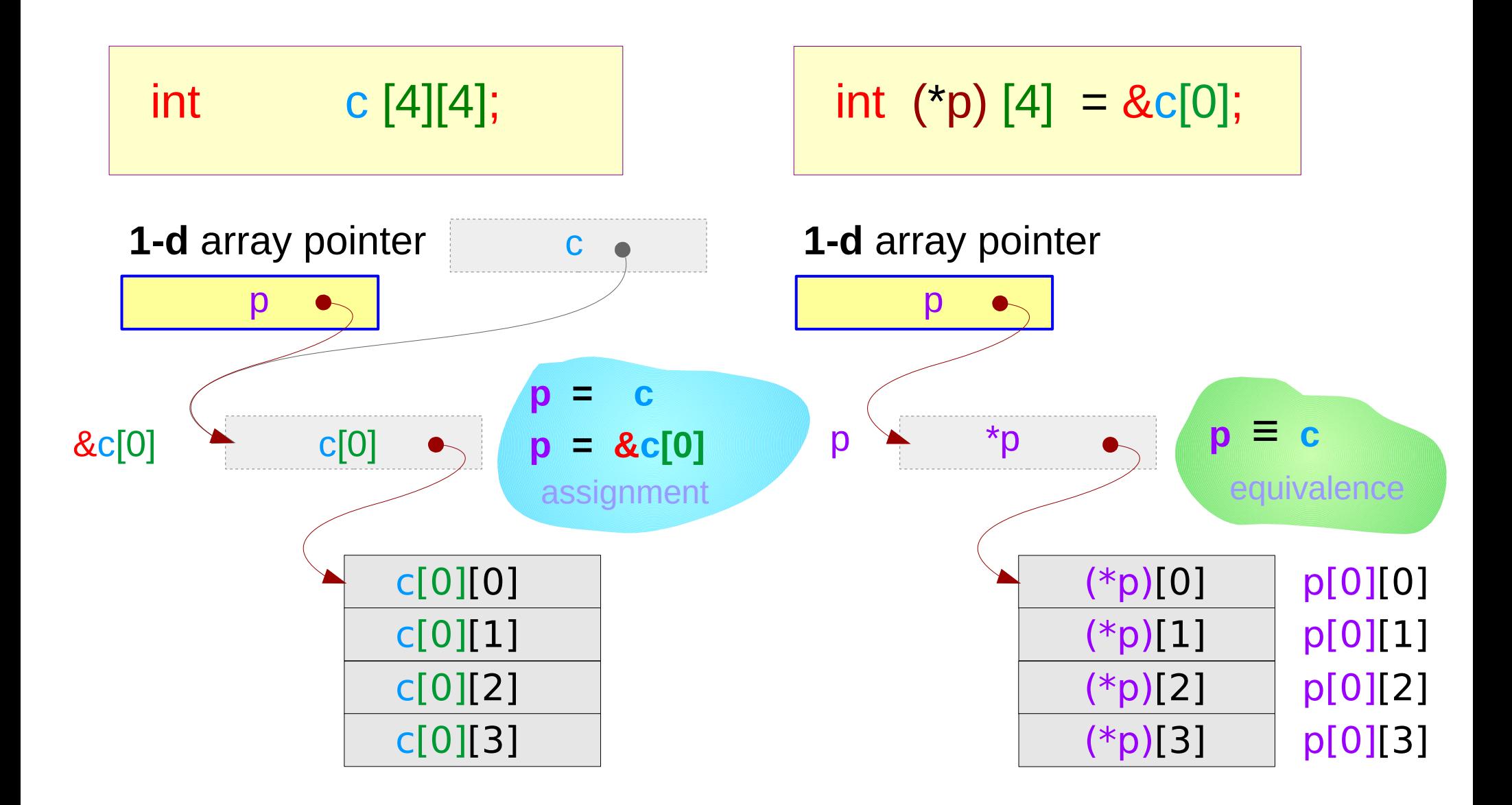

## A **1-d** array pointer and a **1-d** array – a type view

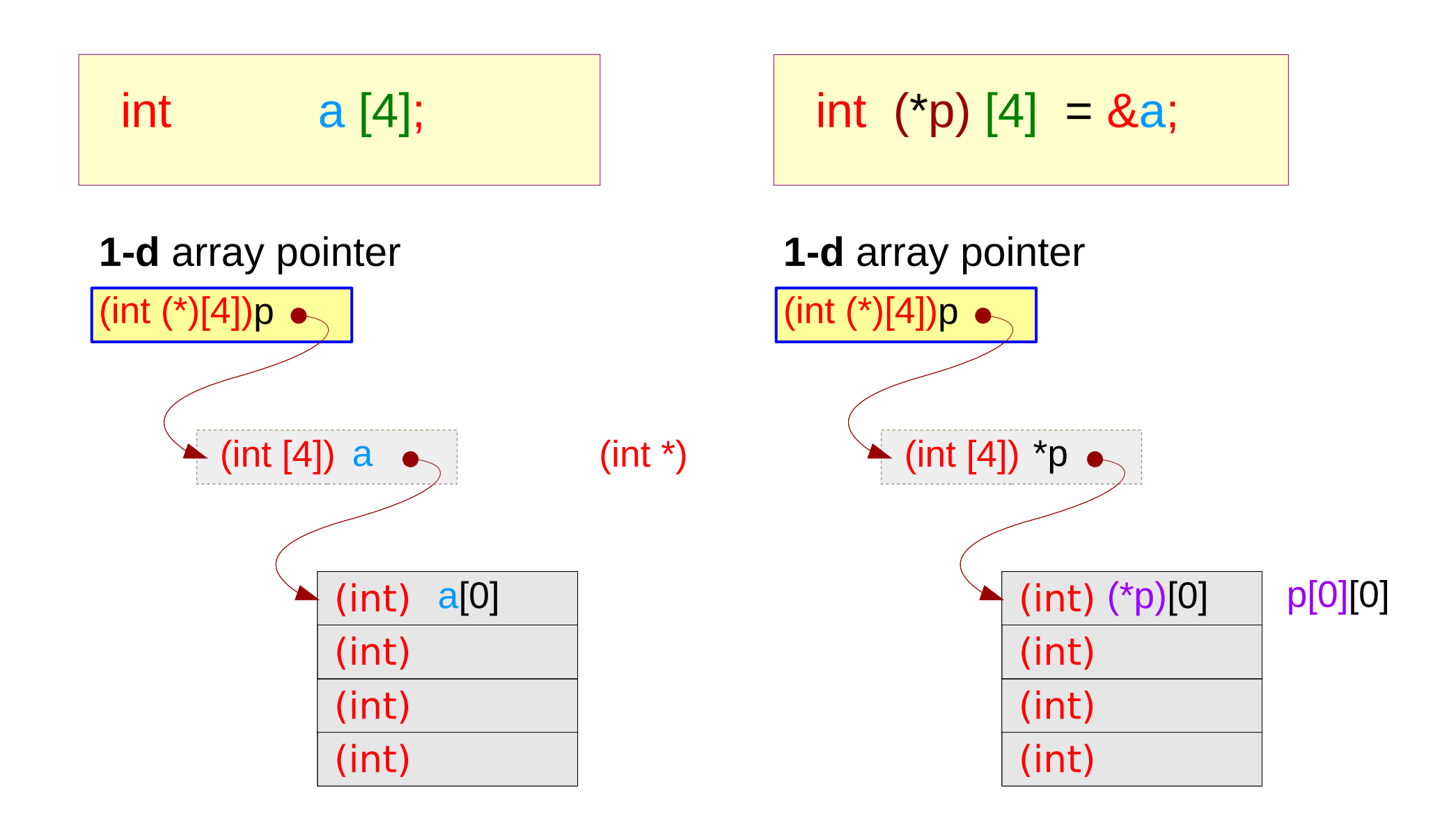

## A **1-d** array pointer and a **2-d** array – a type view

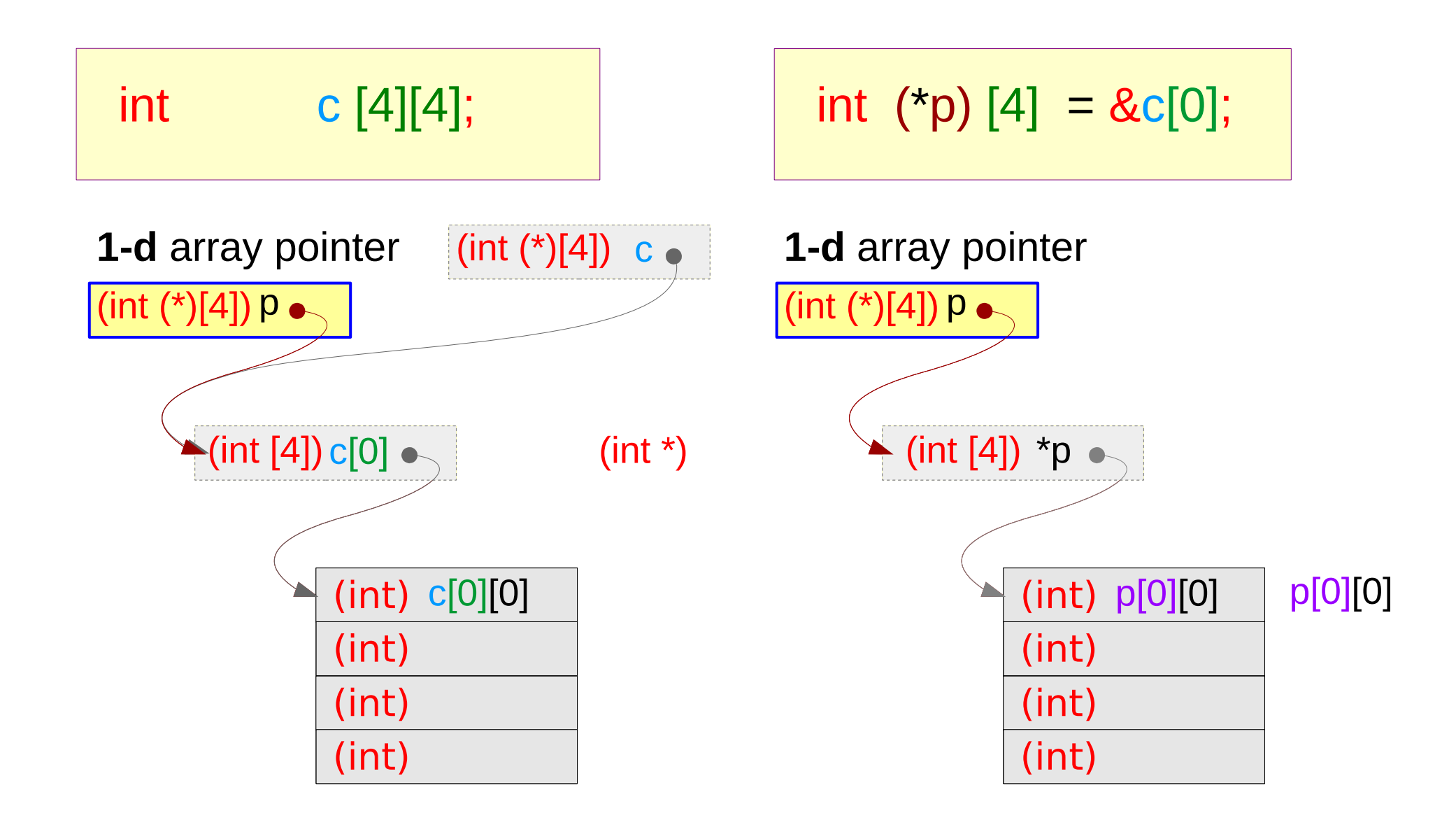

## A **1-d** array pointer – extending a dimension

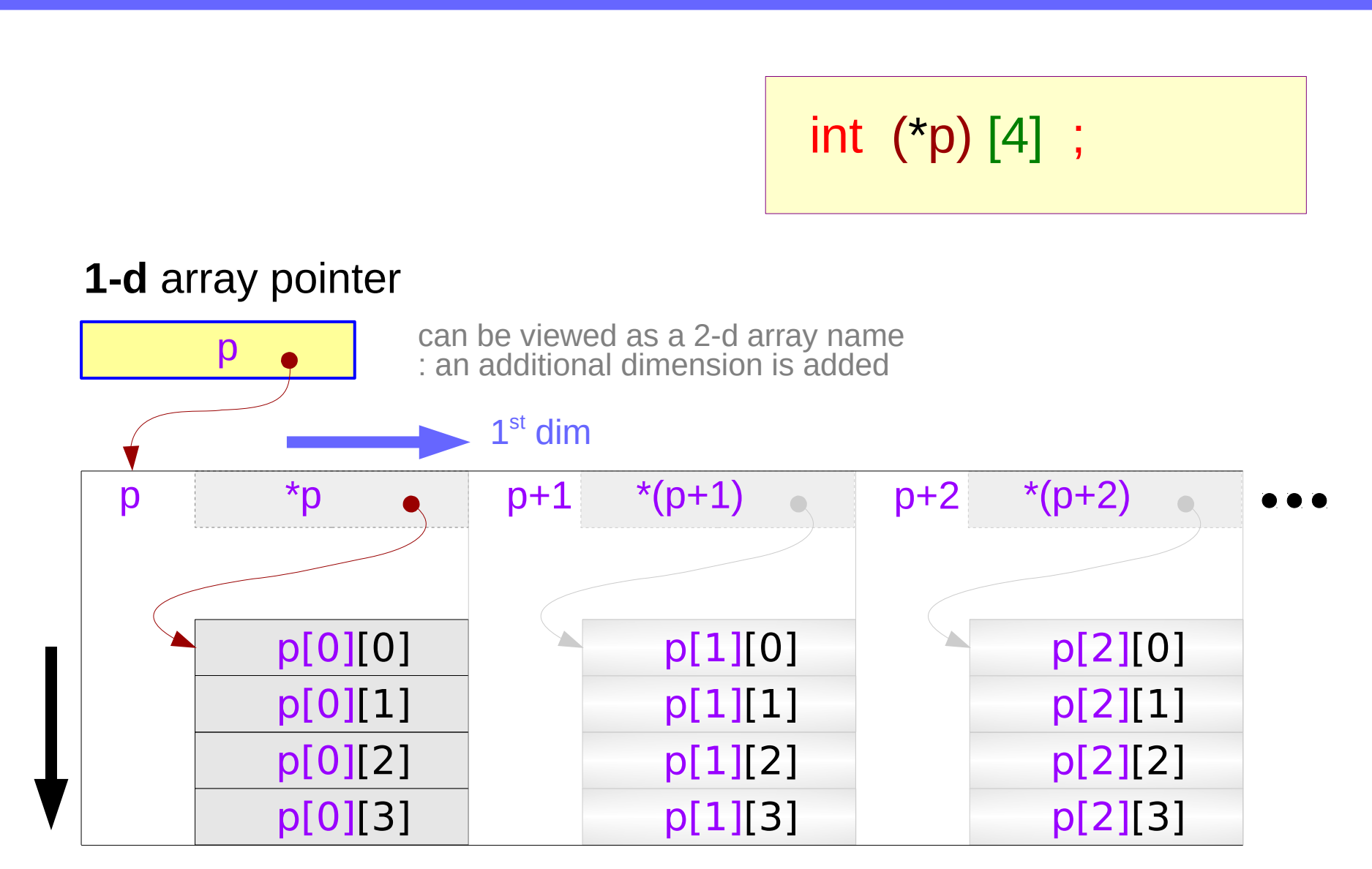

2<sup>nd</sup> dim

## Double pointer to a **1-d** array – a variable view

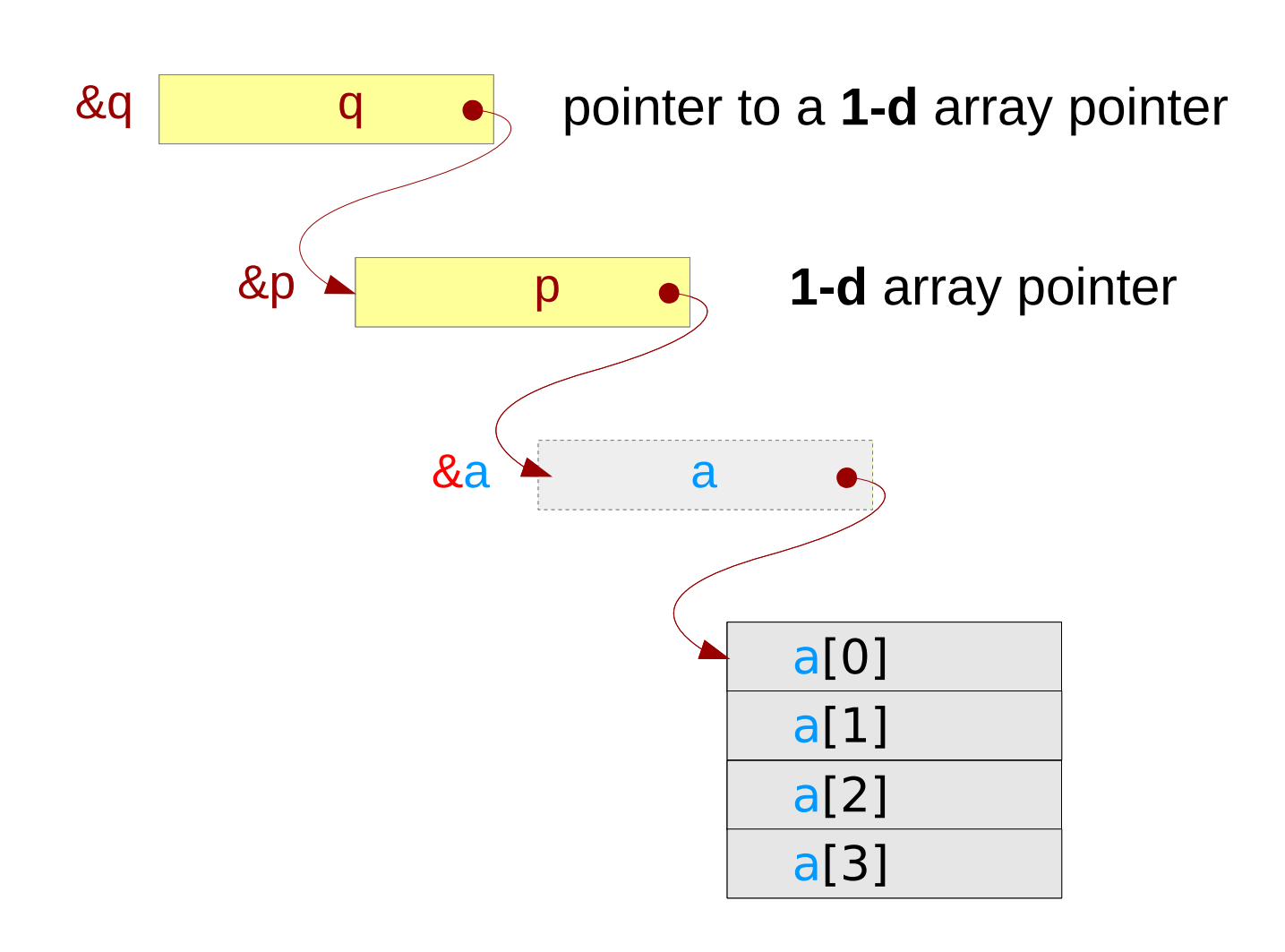

int  $a[4]$ ; int  $(*)$  [4] = &a; int  $(* \nmid q)$  [4] = &p;

## Double pointer to a **1-d** array – a type view

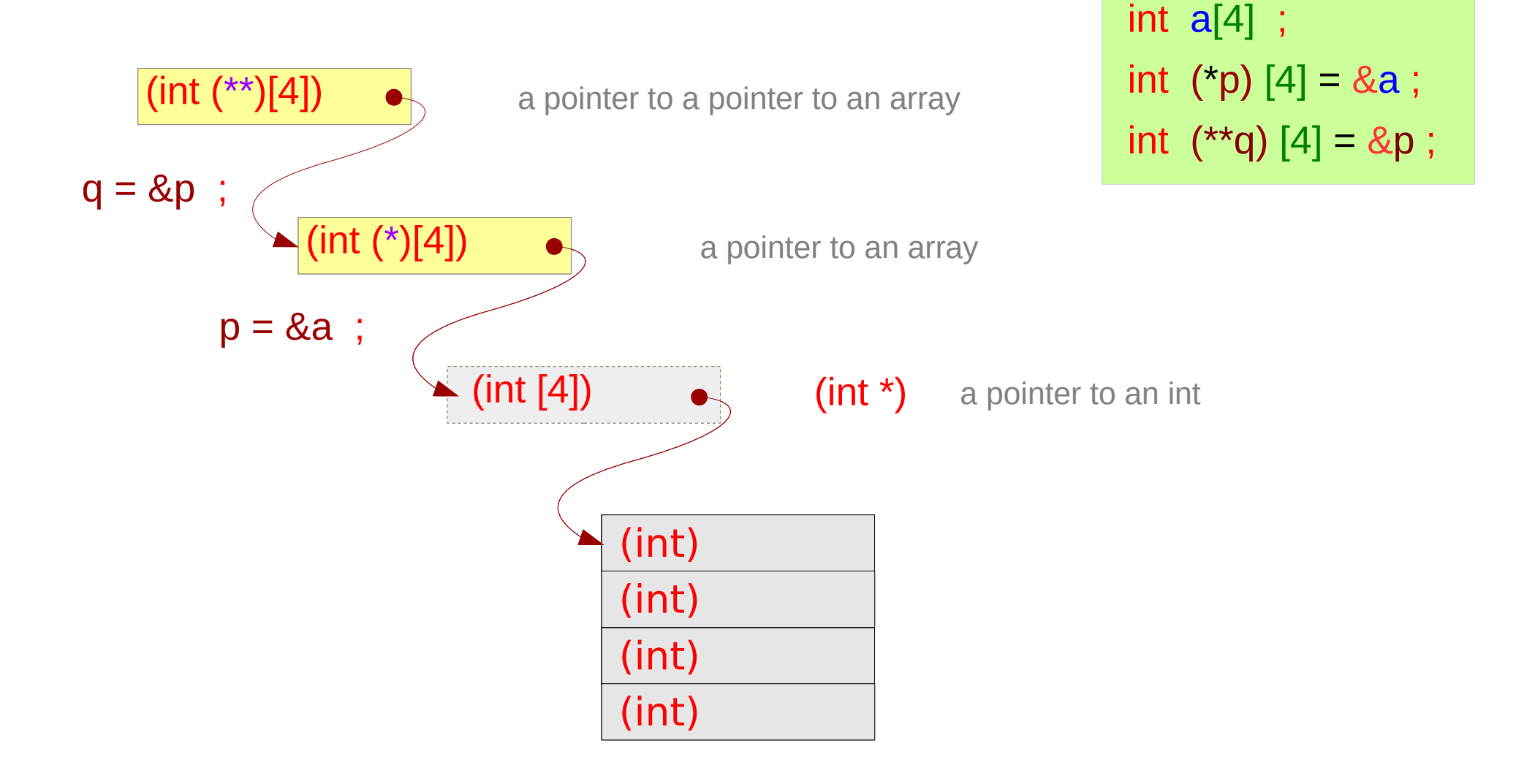

# Pointer to Multi-dimensional Arrays

## Integer pointer type

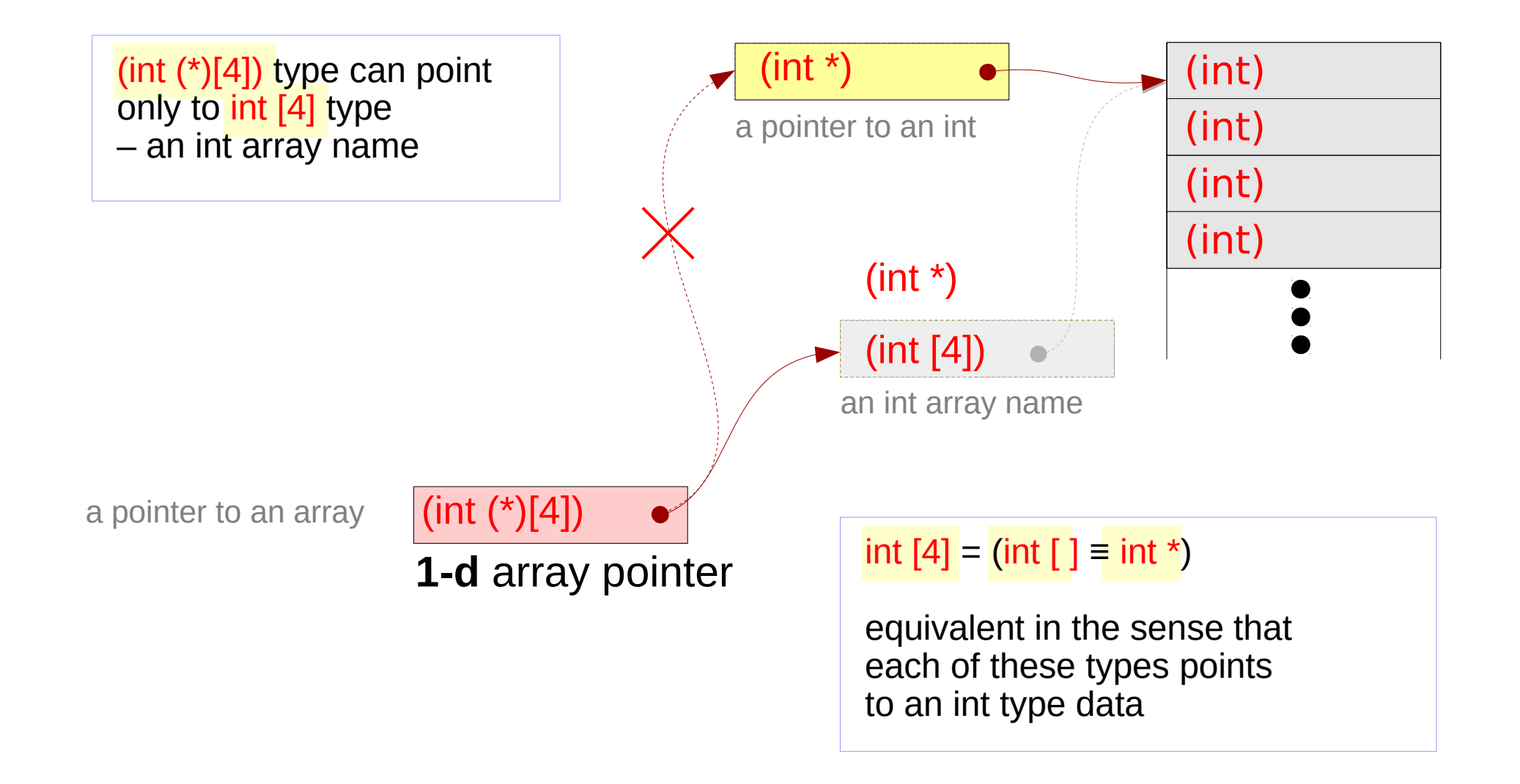

## Series of array pointers – a type view

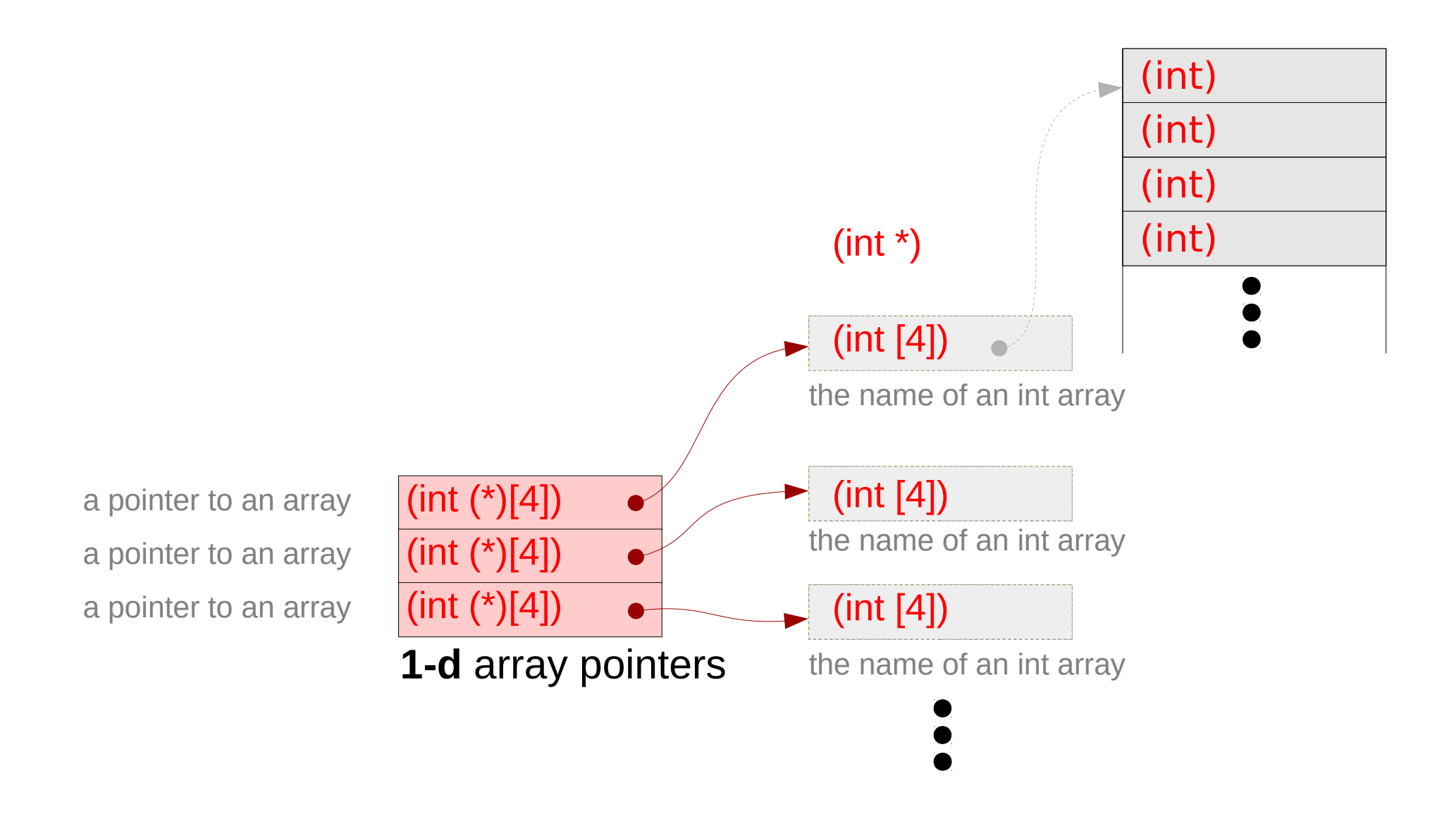

## Series of array pointers – a variable view

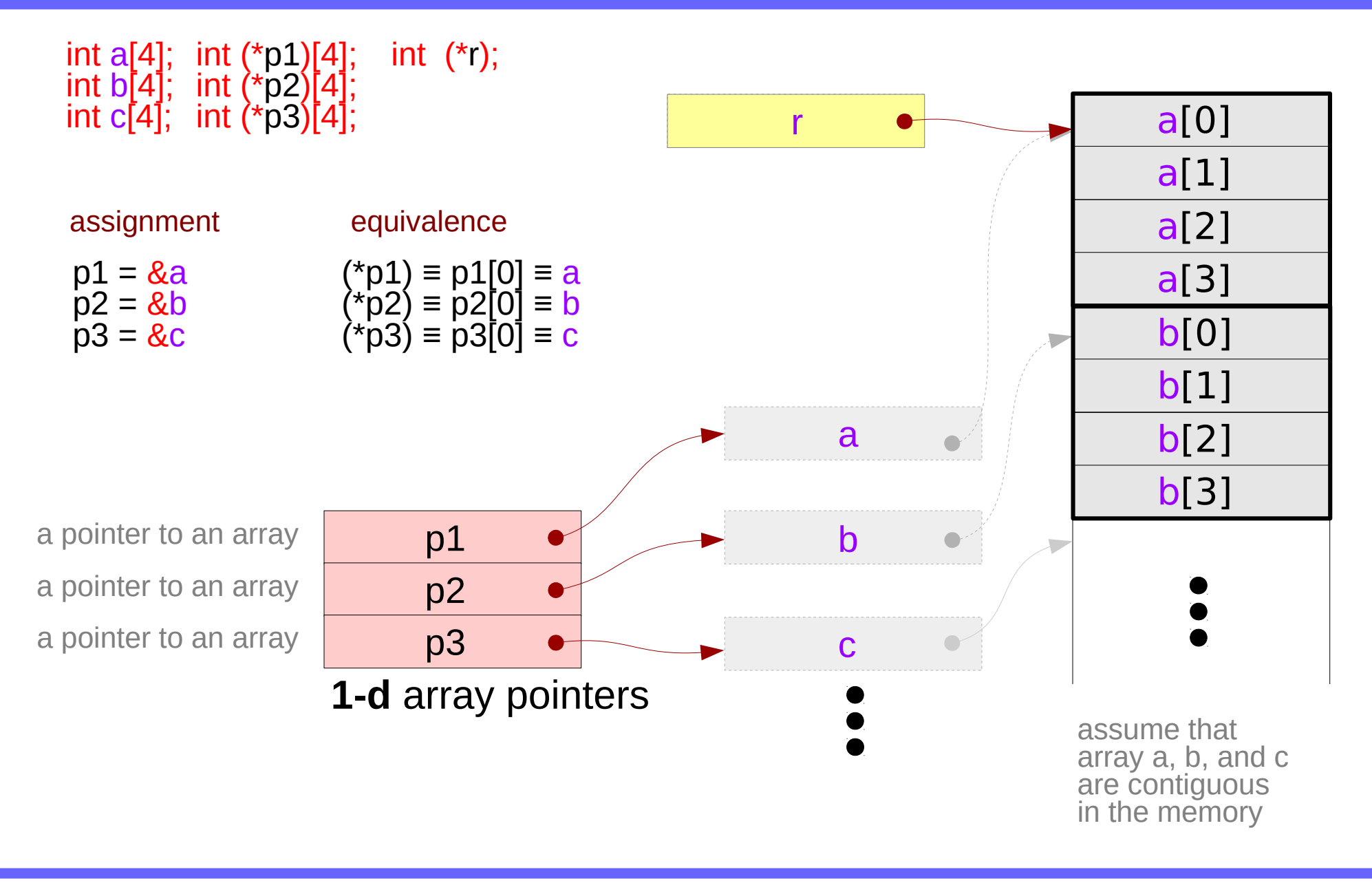

## Pointer array – a variable view

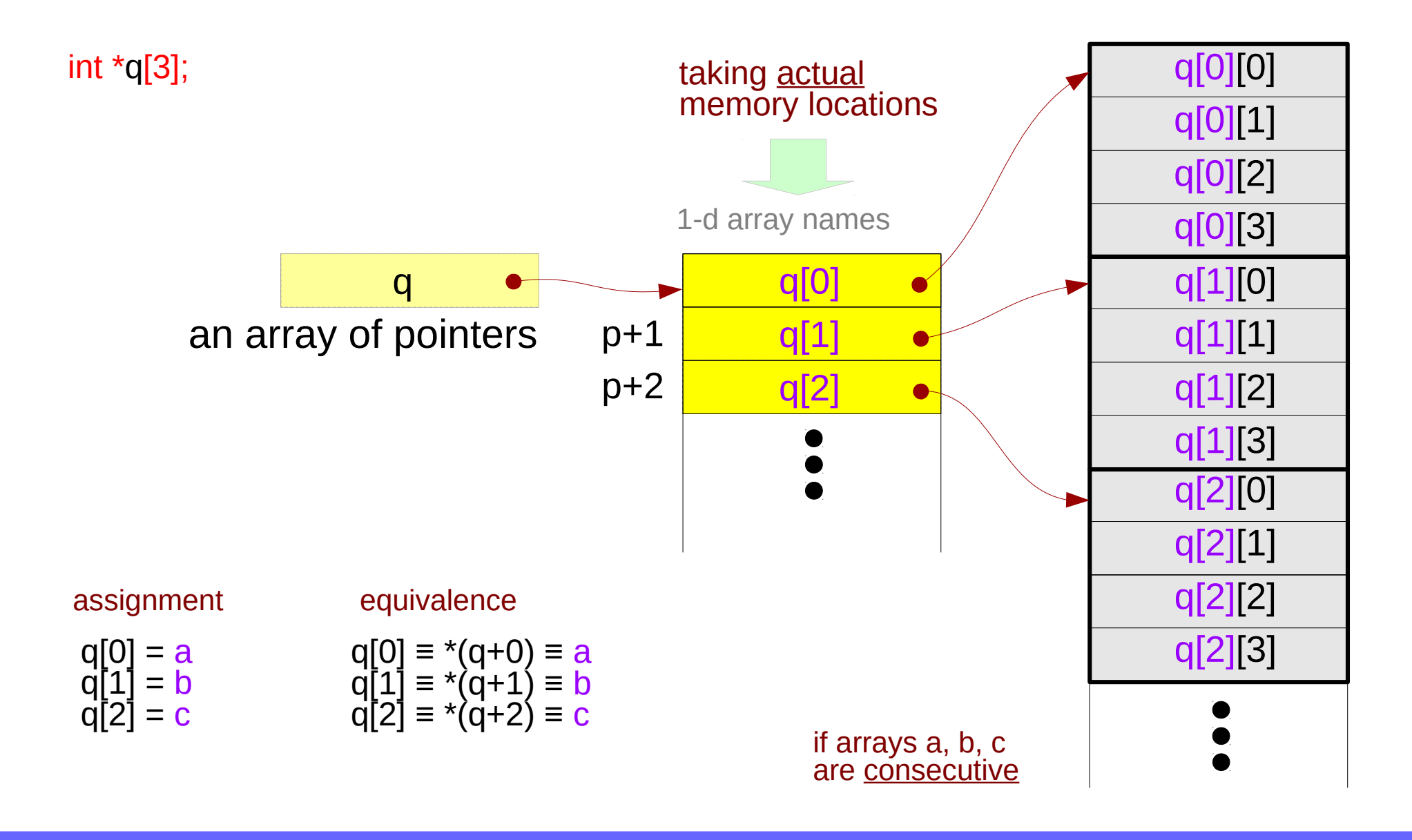

## Array pointer to consecutive **1-d** arrays

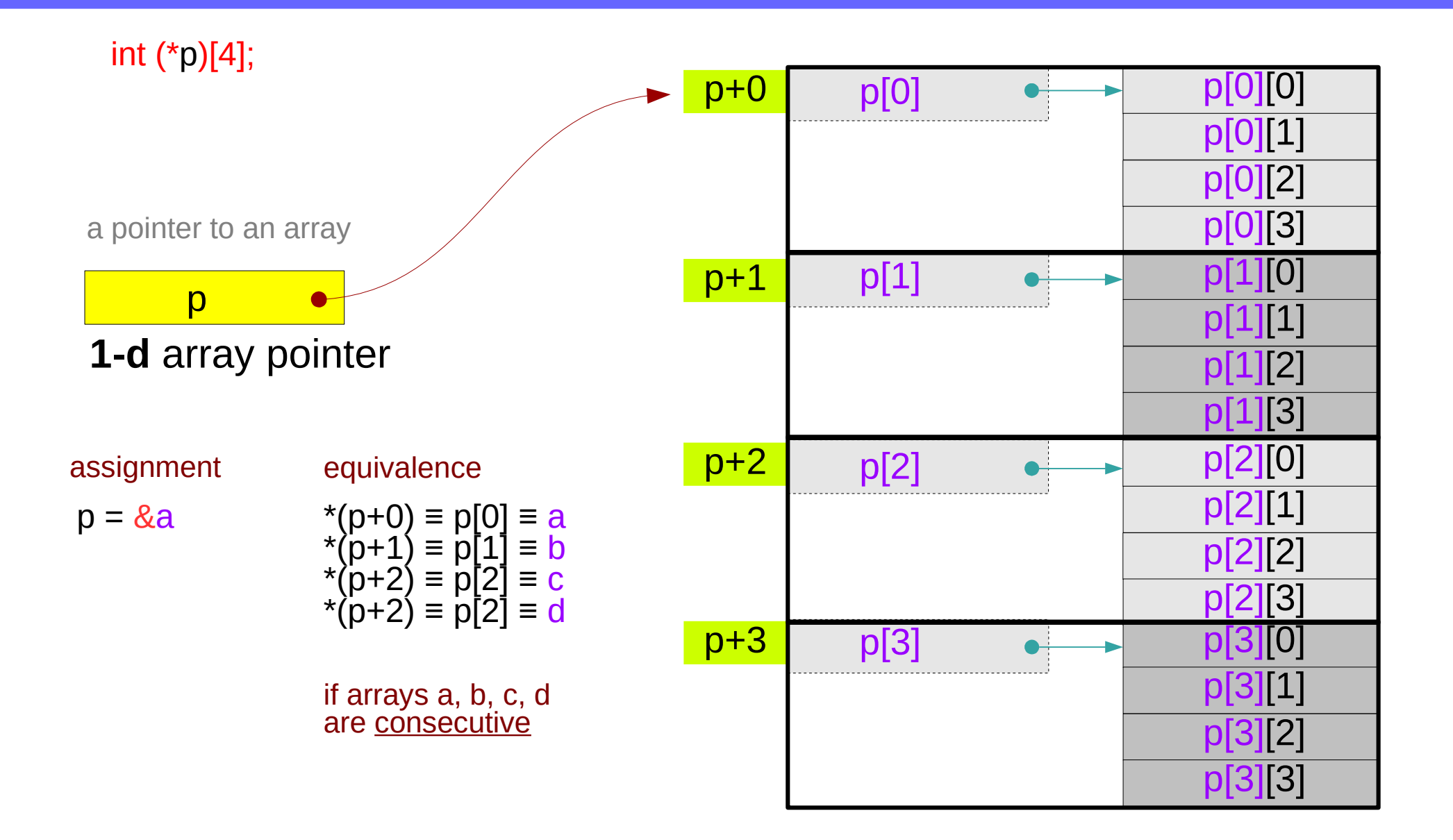

## A **2-d** array and its sub-arrays – a variable view

the array name **c** of a **2-d** array as a **1-d** array pointer which points to its 1<sup>st</sup> **1-d** sub-array

### **c** is the **1-d** array pointer **c[i]**'s are the **1-d** sub-array name

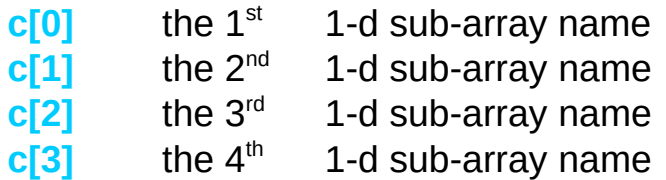

Compilers can make **c[i]**'s require no actual memory locations

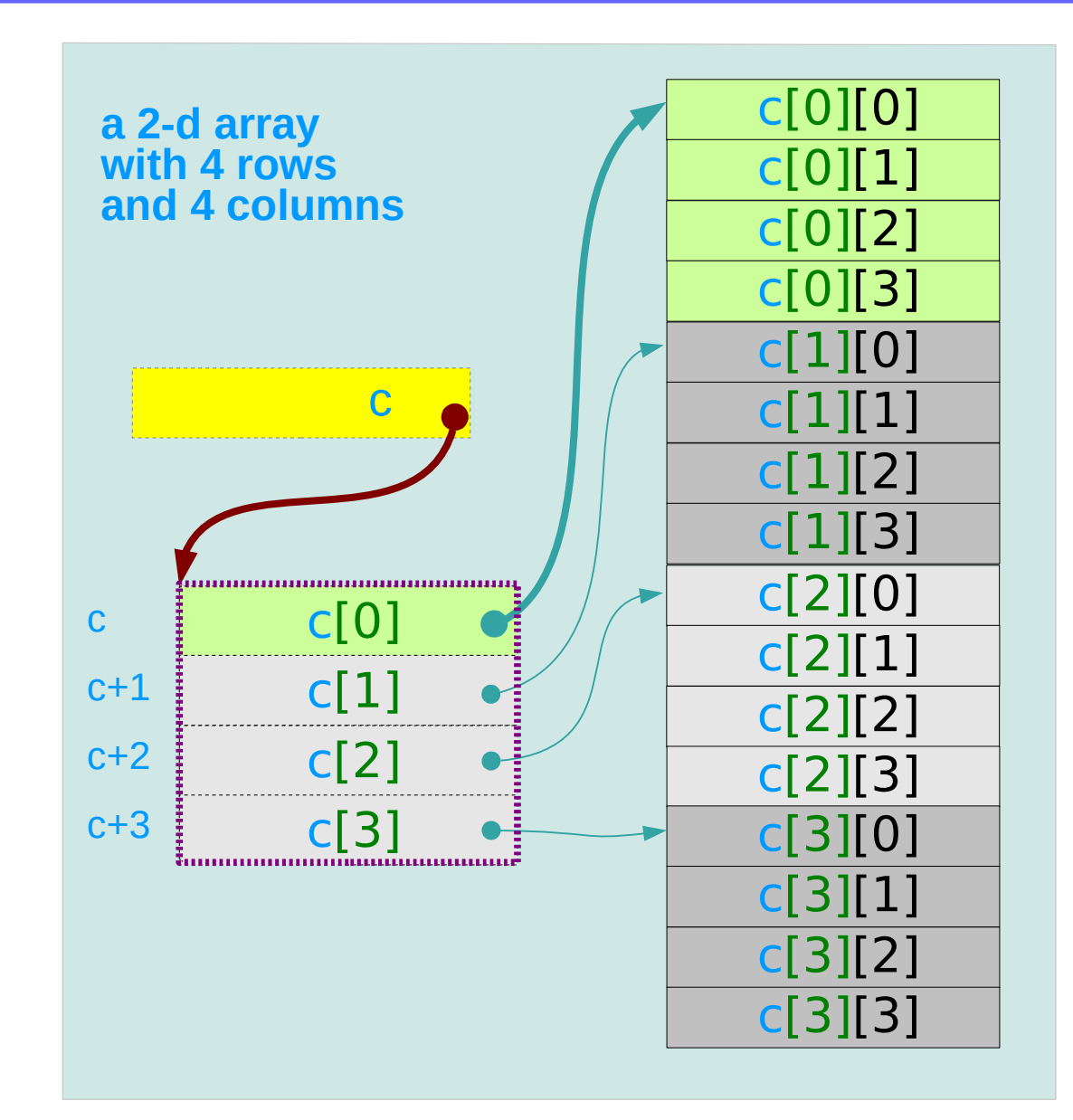

## A **2-d** array and its sub-arrays – a type view

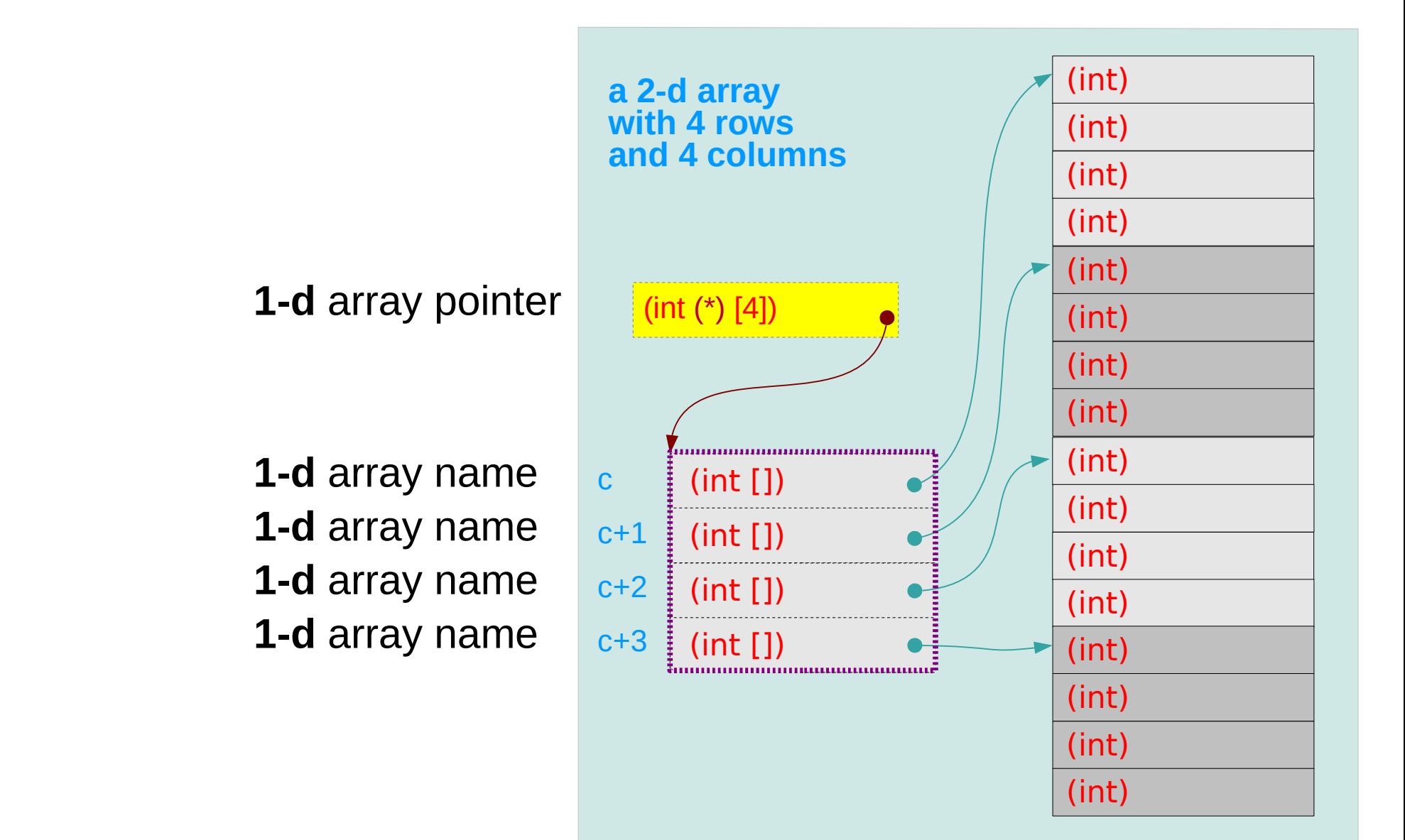

## **1-d** subarray aggregated data type

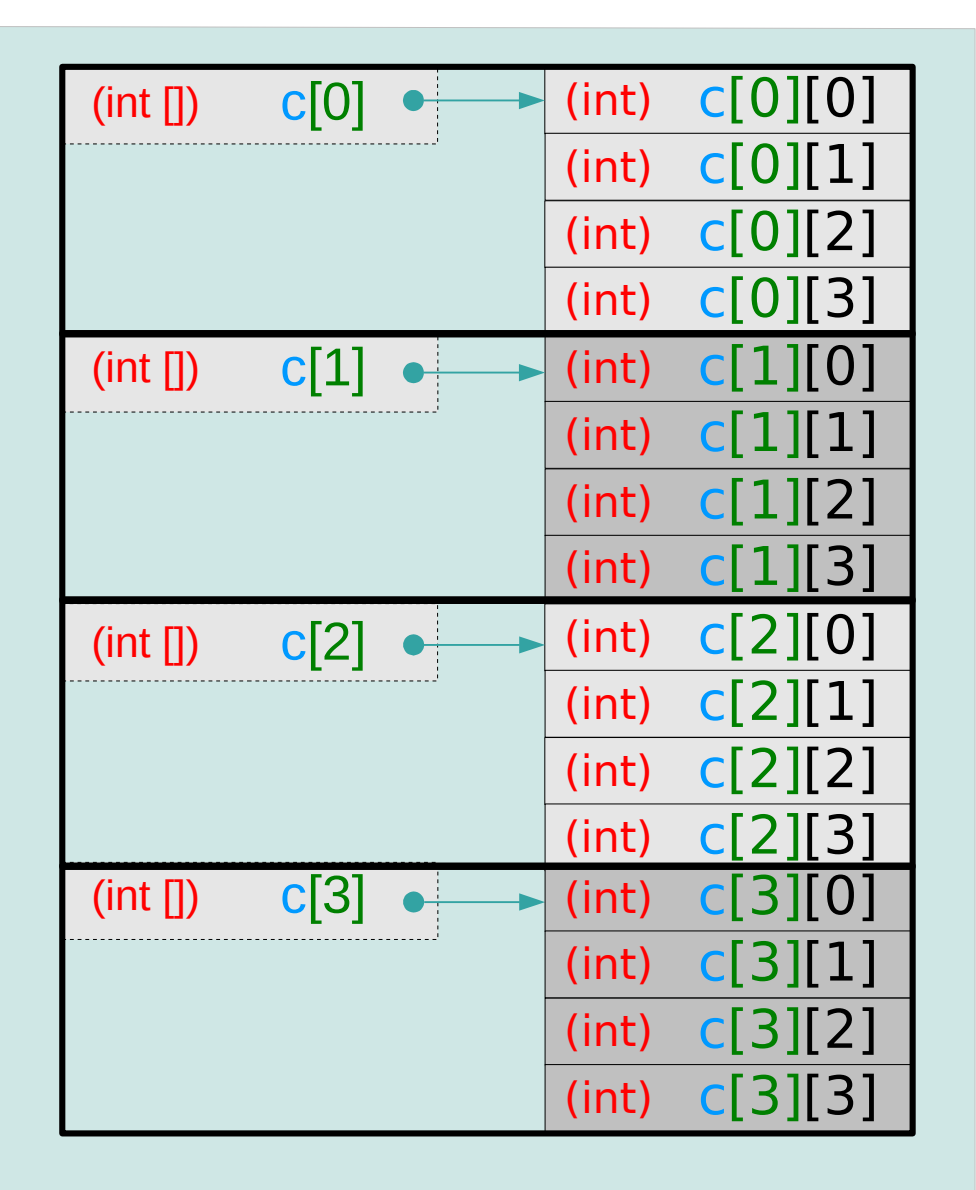

**The 1<sup>st</sup> subarray c[0]** (=array name)  $sizeof(c[0]) = 16$  bytes

**The 2<sup>nd</sup> subarray c[1]** (=array name)  $sizeof(c[1]) = 16$  bytes

**The 3<sup>rd</sup> subarray c[2]** (=array name) sizeof(**c[2]**) = 16 bytes

**The 4<sup>th</sup> subarray c[3]** (=array name) (int  $\pi$ ) c[3]  $\rightarrow$  (int) sizeof(**c[3]**) = 16 bytes

## **2-d** array name as a pointer to a **1-d** subarray

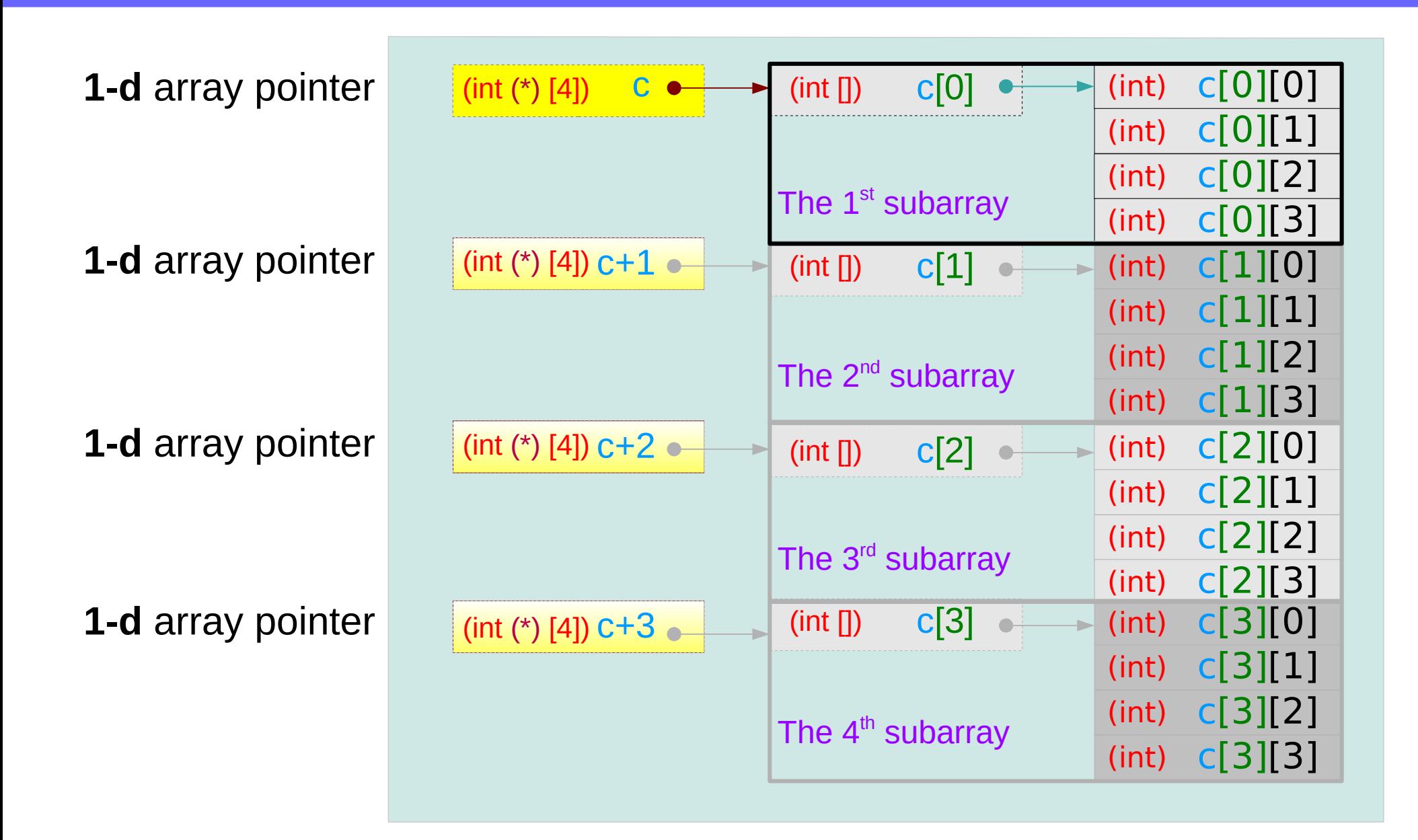

## **2-d** array and **1-d** and **2-d** array pointers

## **1-d** array pointer **2-d** array pointer

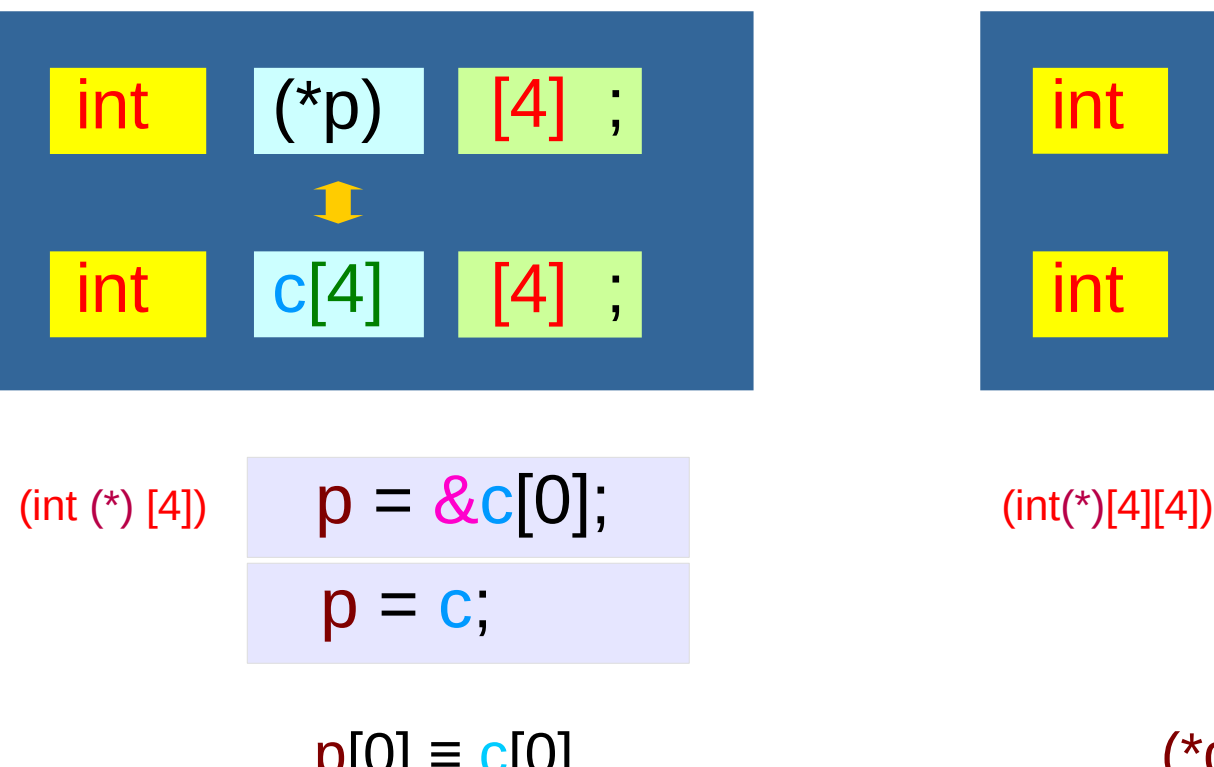

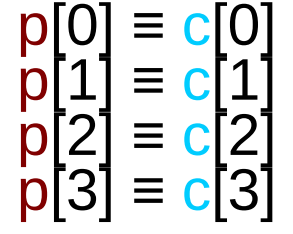

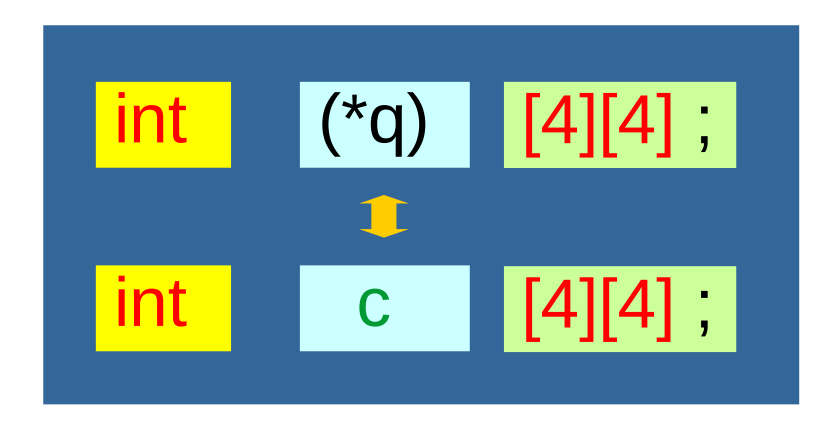

 $q = 8c$ ;

$$
\begin{array}{c}\n\left(\begin{array}{c}\n \star q \\
 \star q\n\end{array}\right)\n\begin{array}{c}\n[0] = q[0][0] = c[0] \\
[1] = q[0][0] = c[1] \\
[1] = q[0][0] = c[2] \\
[1] = q[0][0] = c[2] \\
[1] = q[0][0] = c[3]\n\end{array}
$$

# **1-d** array and **0-d** and **1-d** array pointers

## **0-d** array pointer : int pointer **1-d** array pointer

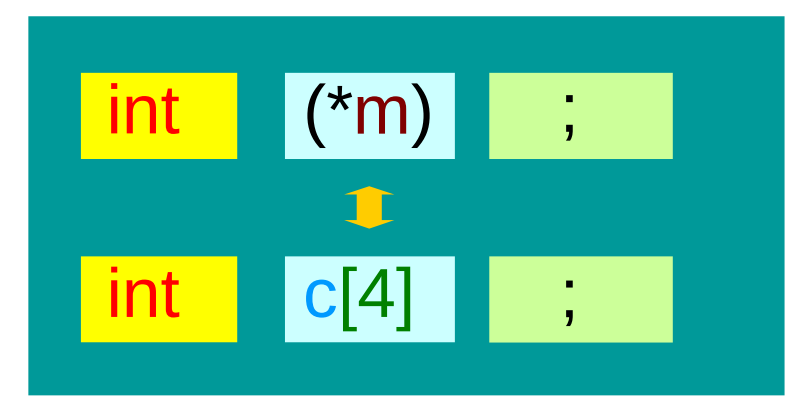

$$
(int (*)
$$
\n
$$
m = & c[0]; \quad (int(*)[4])
$$
\n
$$
m = c;
$$

$$
m[0] \equiv c[0] \nm[1] \equiv c[1] \nm[2] \equiv c[2] \nm[3] \equiv c[3]
$$

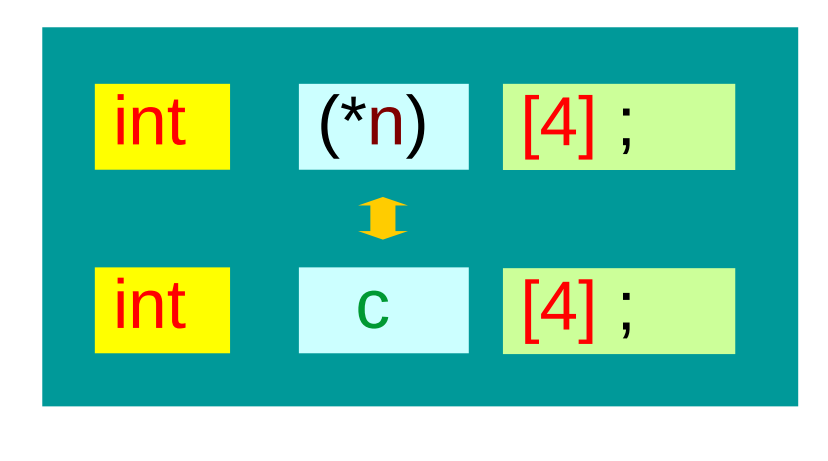

 $n = &c$ 

$$
(*n)[0] \equiv n[0][0] \equiv c[0] \n(*n)[1] \equiv n[0][0] \equiv c[1] \n(*n)[2] \equiv n[0][0] \equiv c[2] \n(*n)[3] \equiv n[0][0] \equiv c[3]
$$

## Pointer to a **2-d** array – an aggregated type view

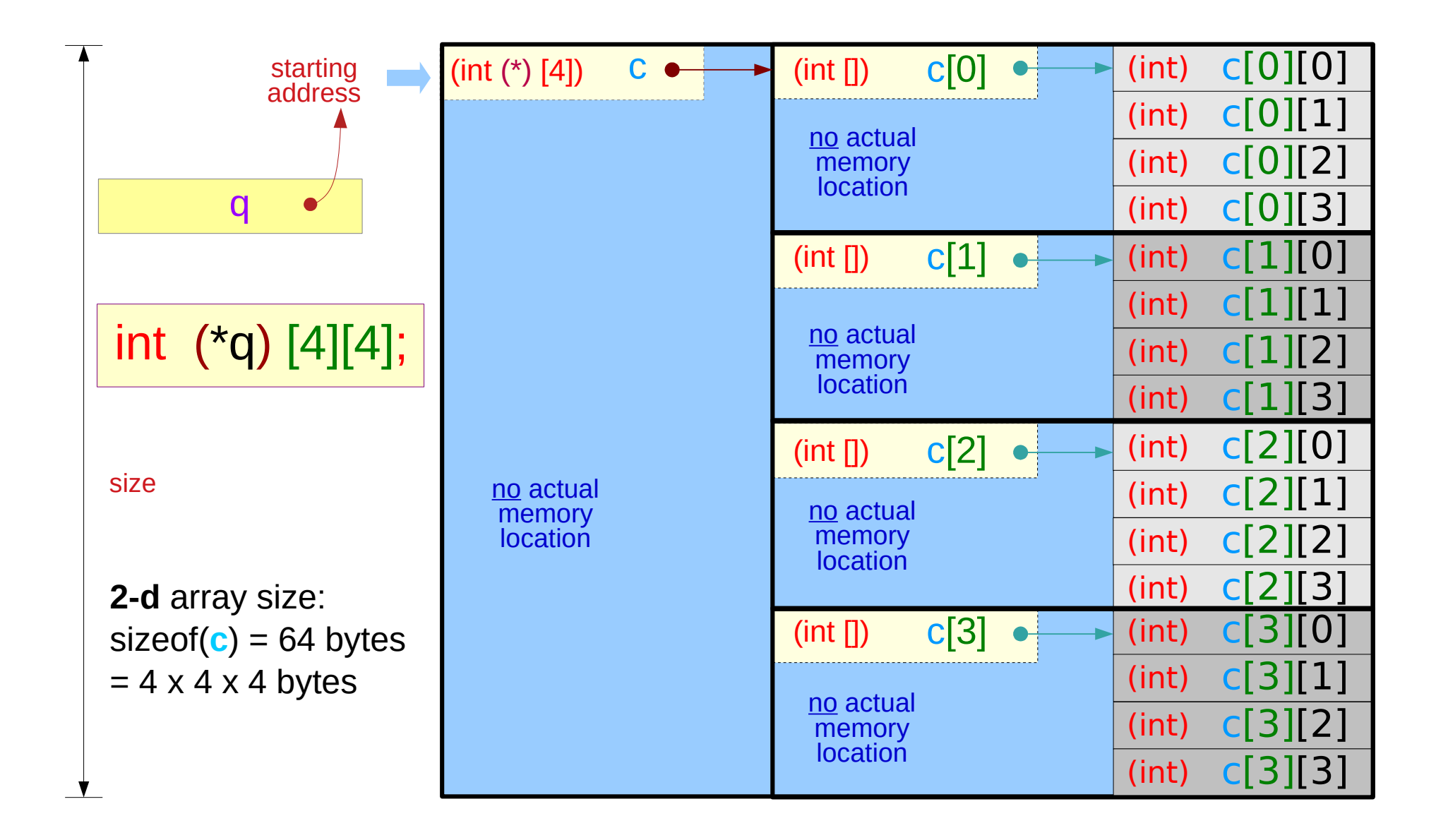

## **2-d** array pointer to a **2-d** array

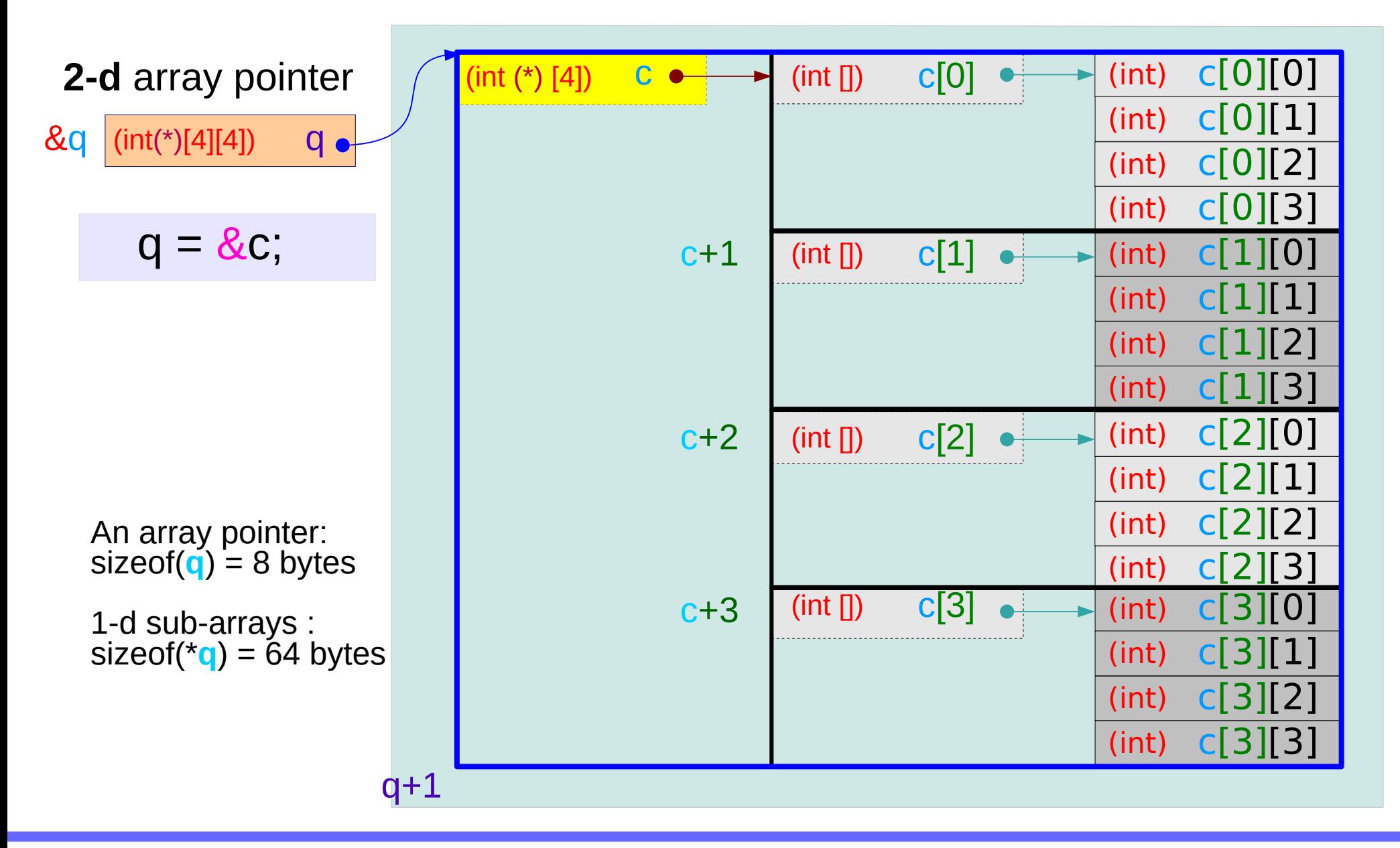

## **1-d** array pointer to a **2-d** array

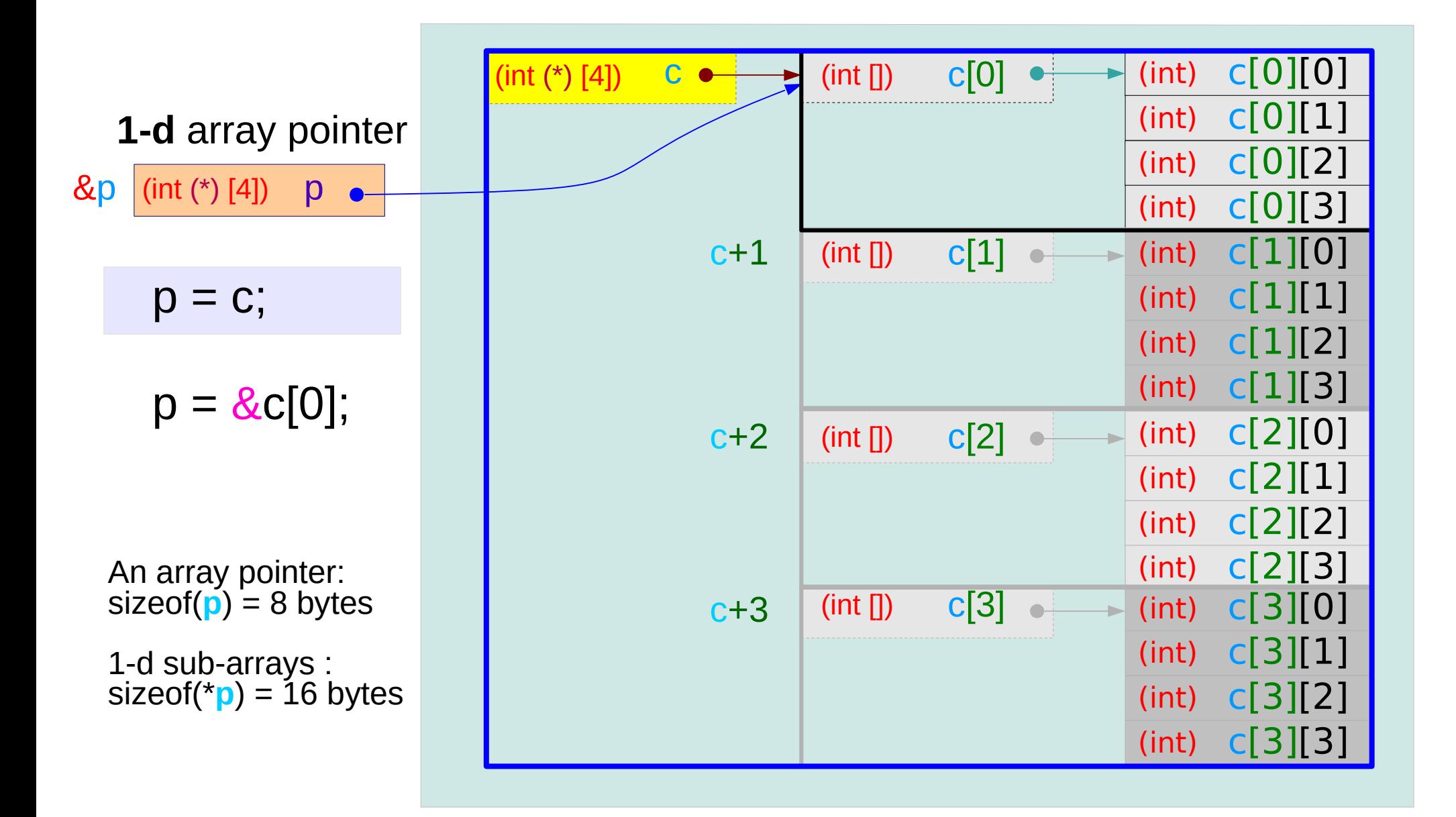

## **2-d** array pointer to a **2-d** array

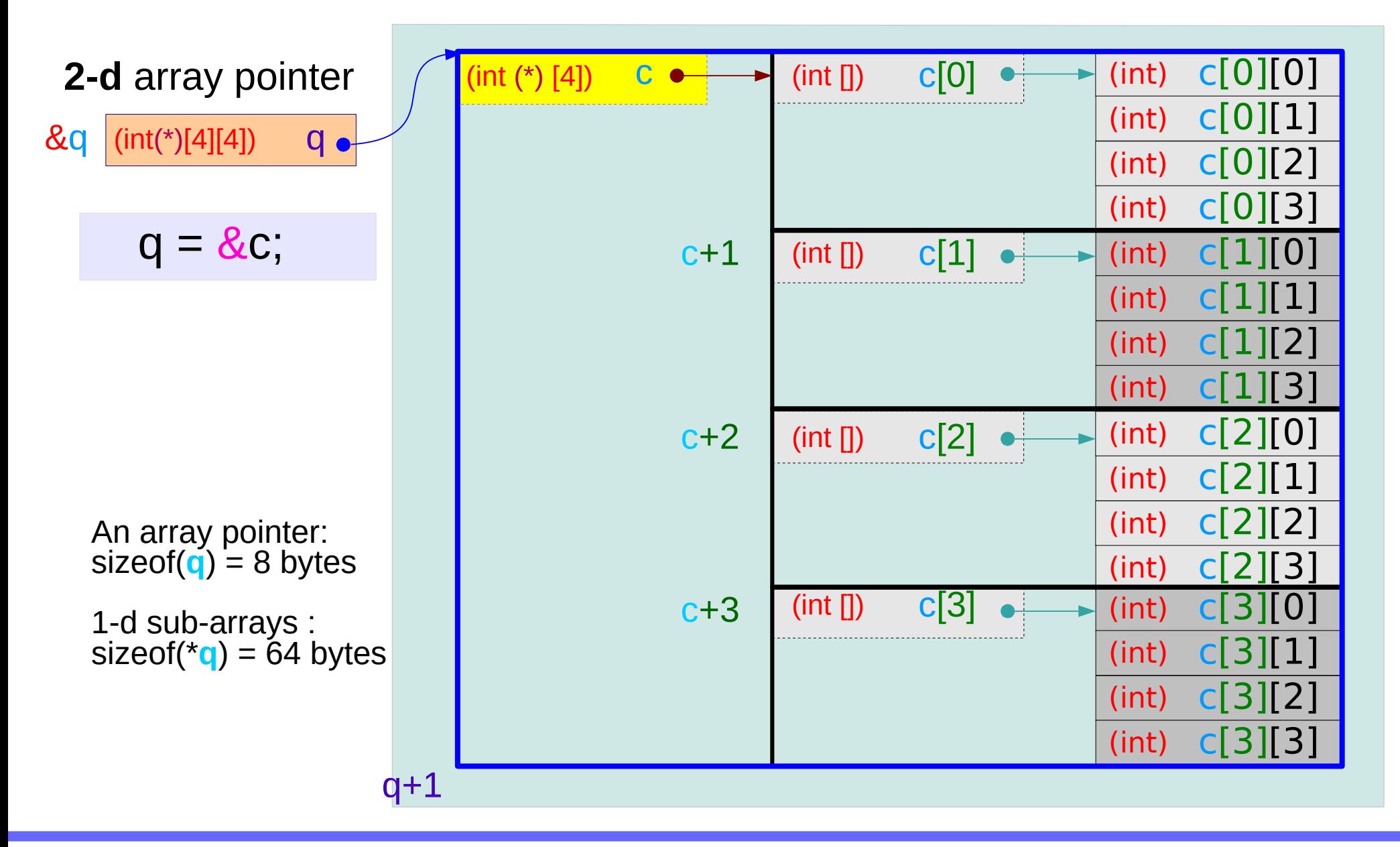

## Using a **1-d** array pointer to a **2-d** array

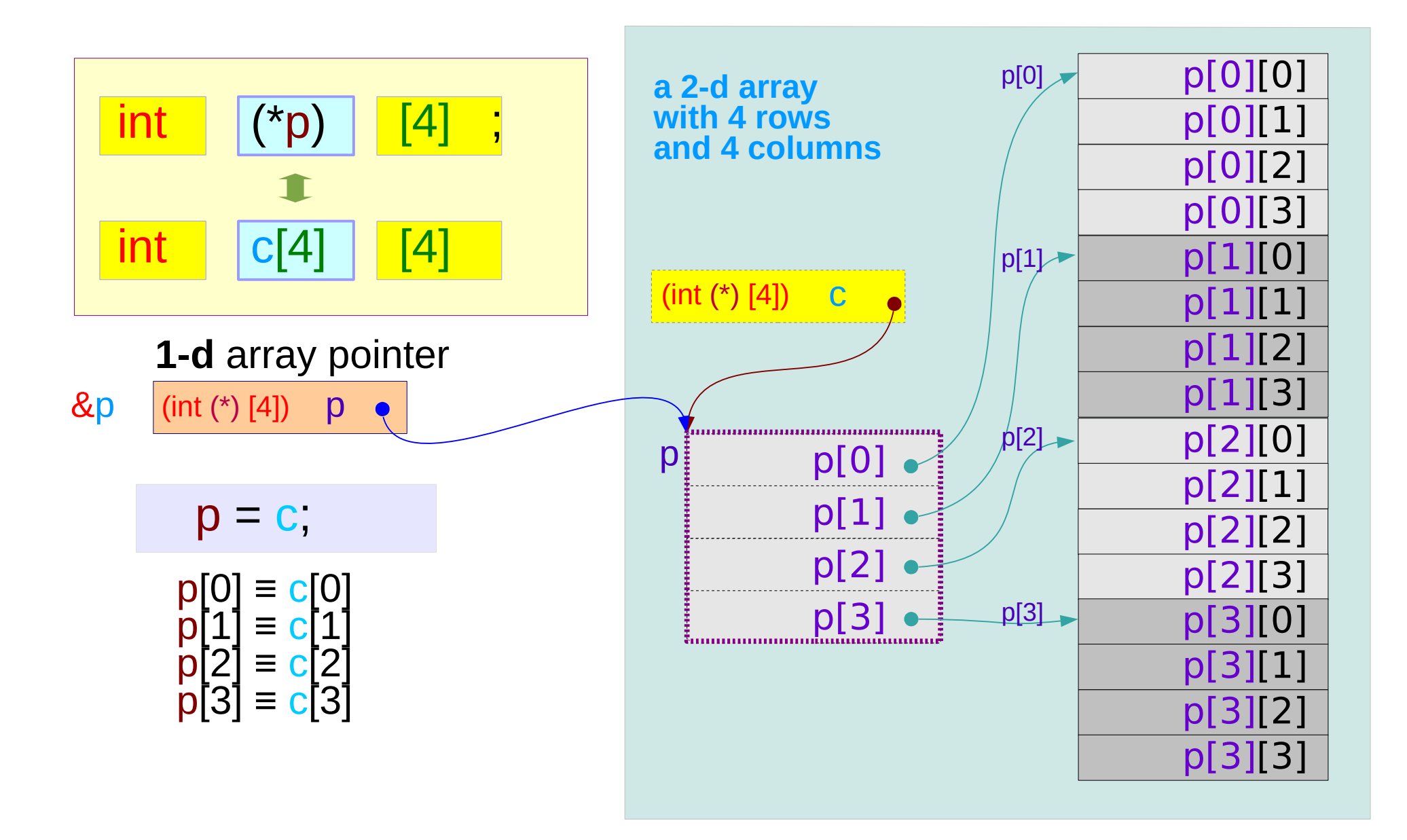

## Using a **2-d** array pointer to a **2-d** array

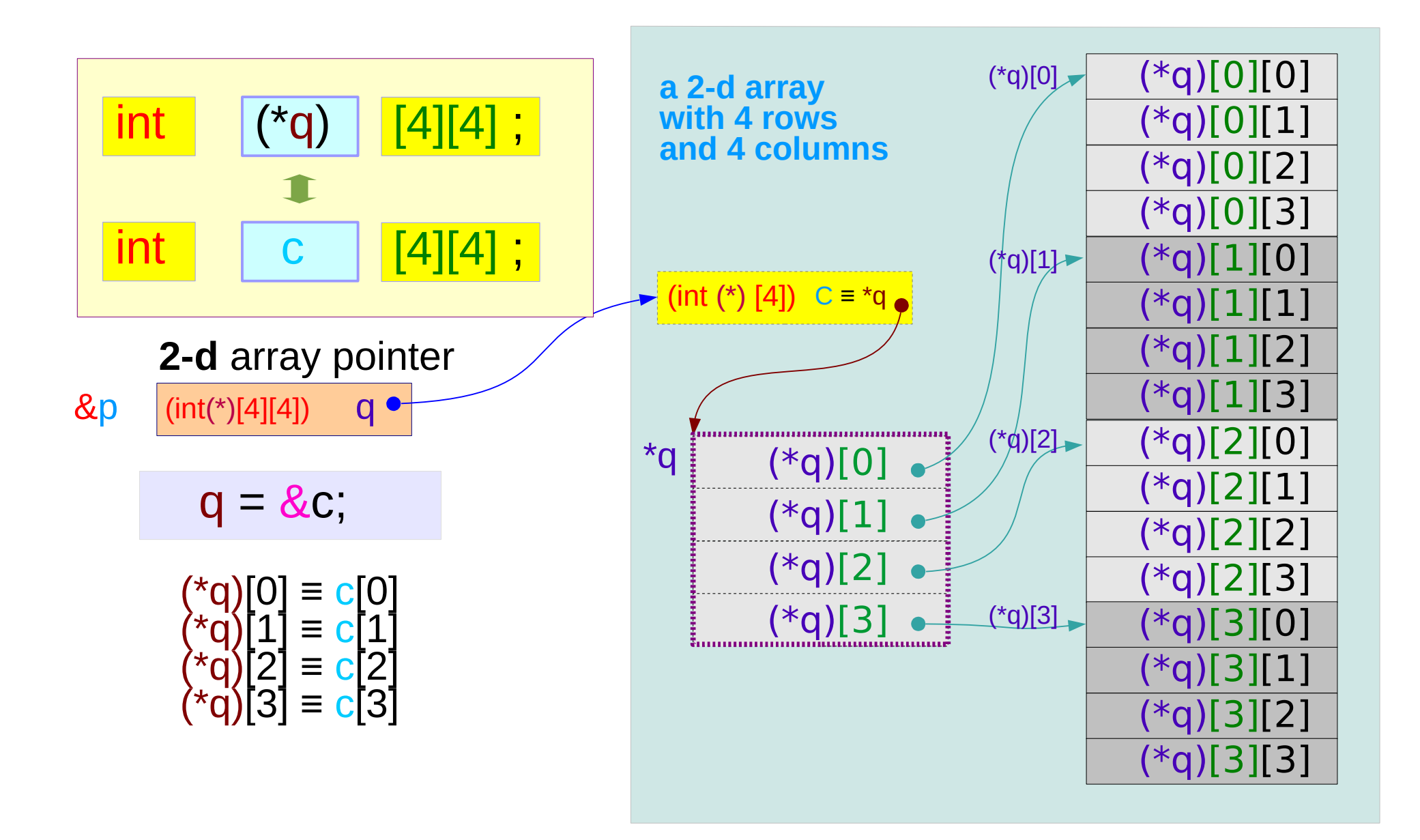

# **(***n-1***)-d** array pointer to a *n***-d** array

int a[4] ; **1-d** array **0-d** array pointer

int b[4] [2]; **2-d** array

1-d array pointer

int c[4] [2][3]; **3-d** array

2-d array pointer

int d[4] [2][3][4]; **4-d** array

**3-d** array pointer

## *n***-d** array name : **(***n-1***)-d** array pointer

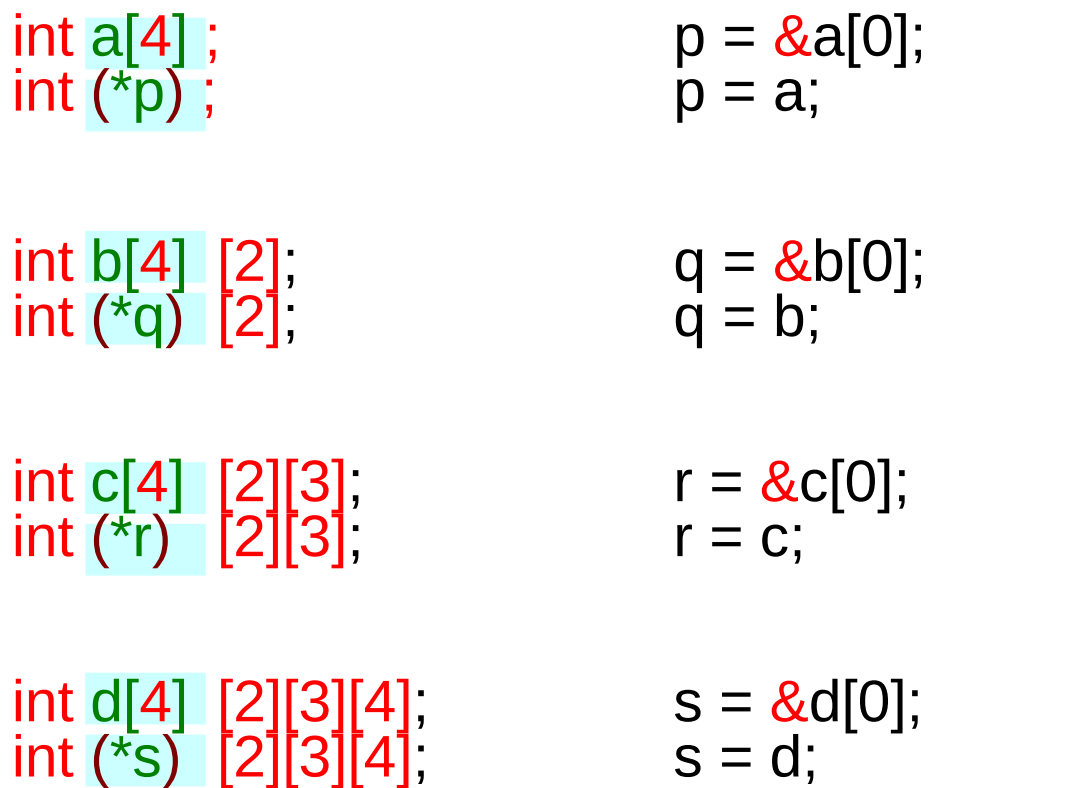

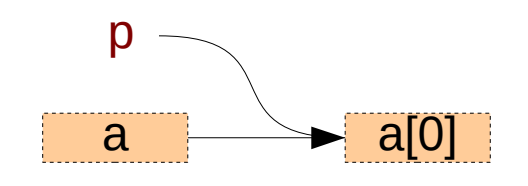

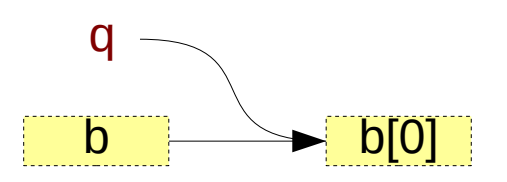

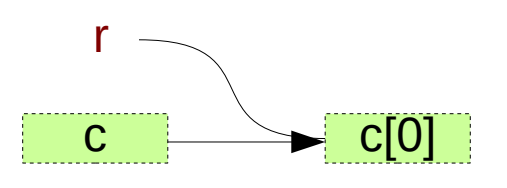

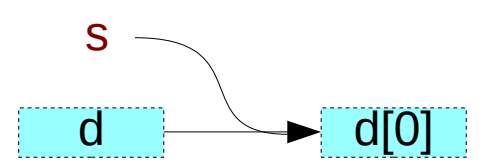

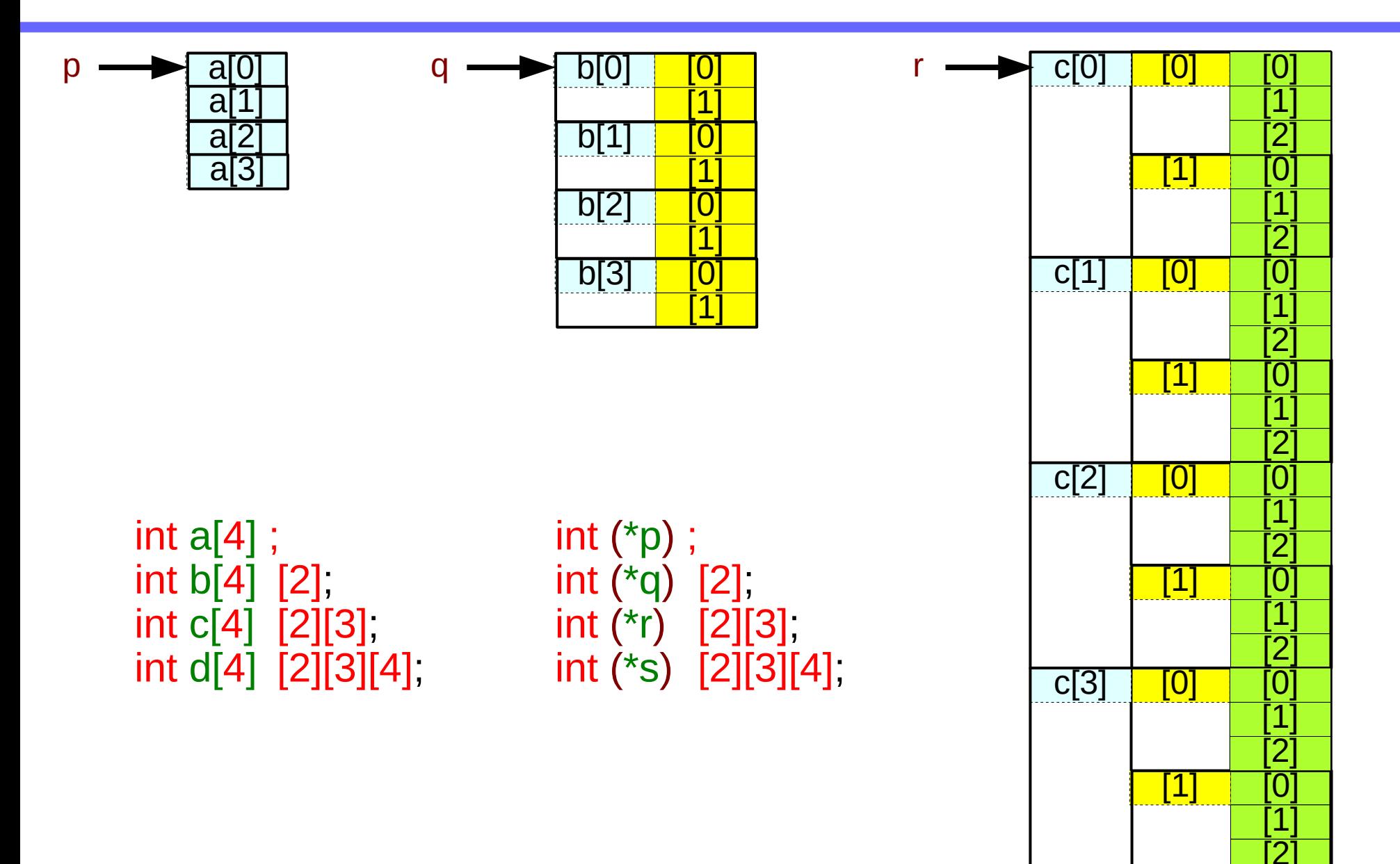

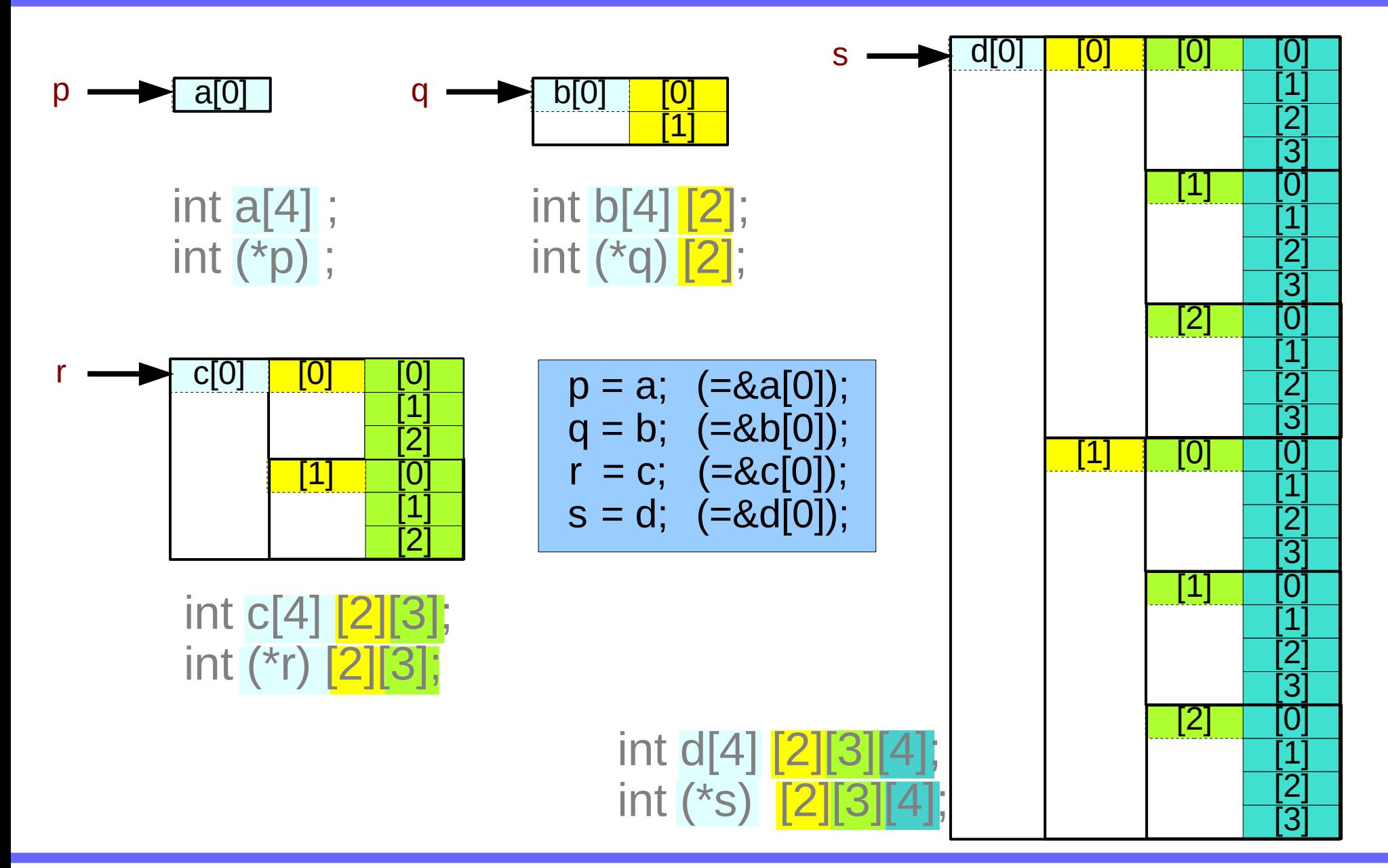

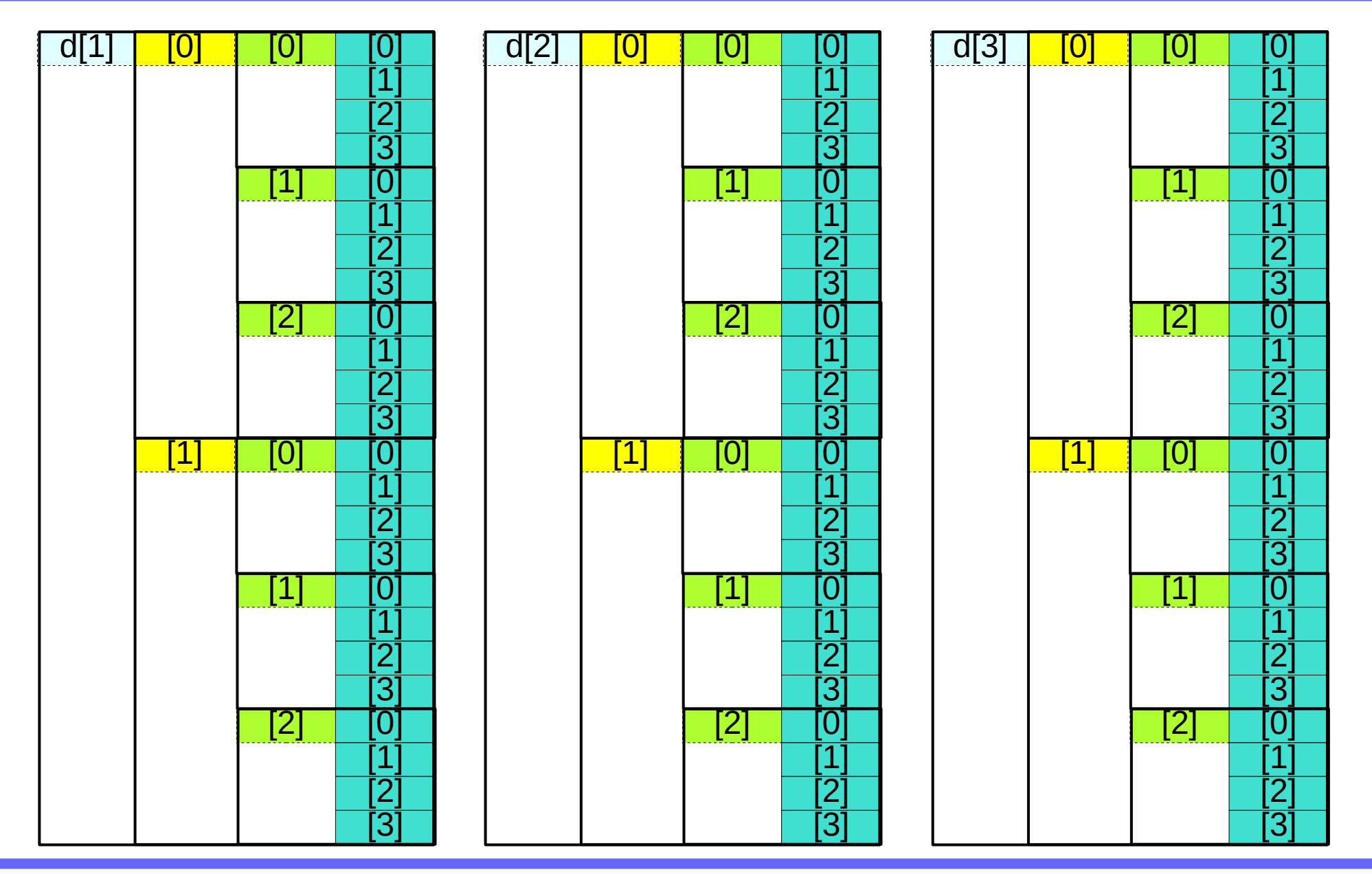

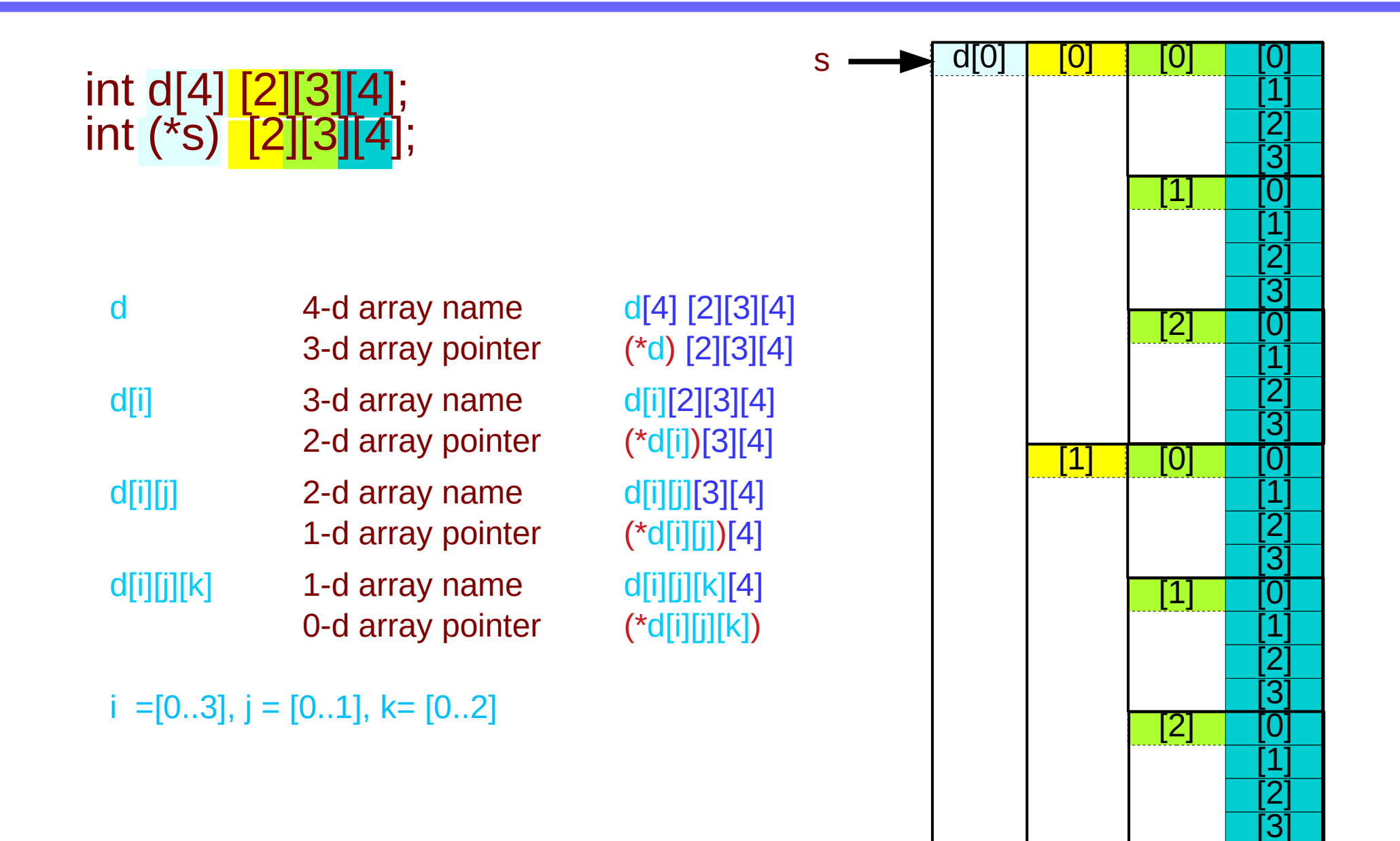

## To pass multidimensional array names

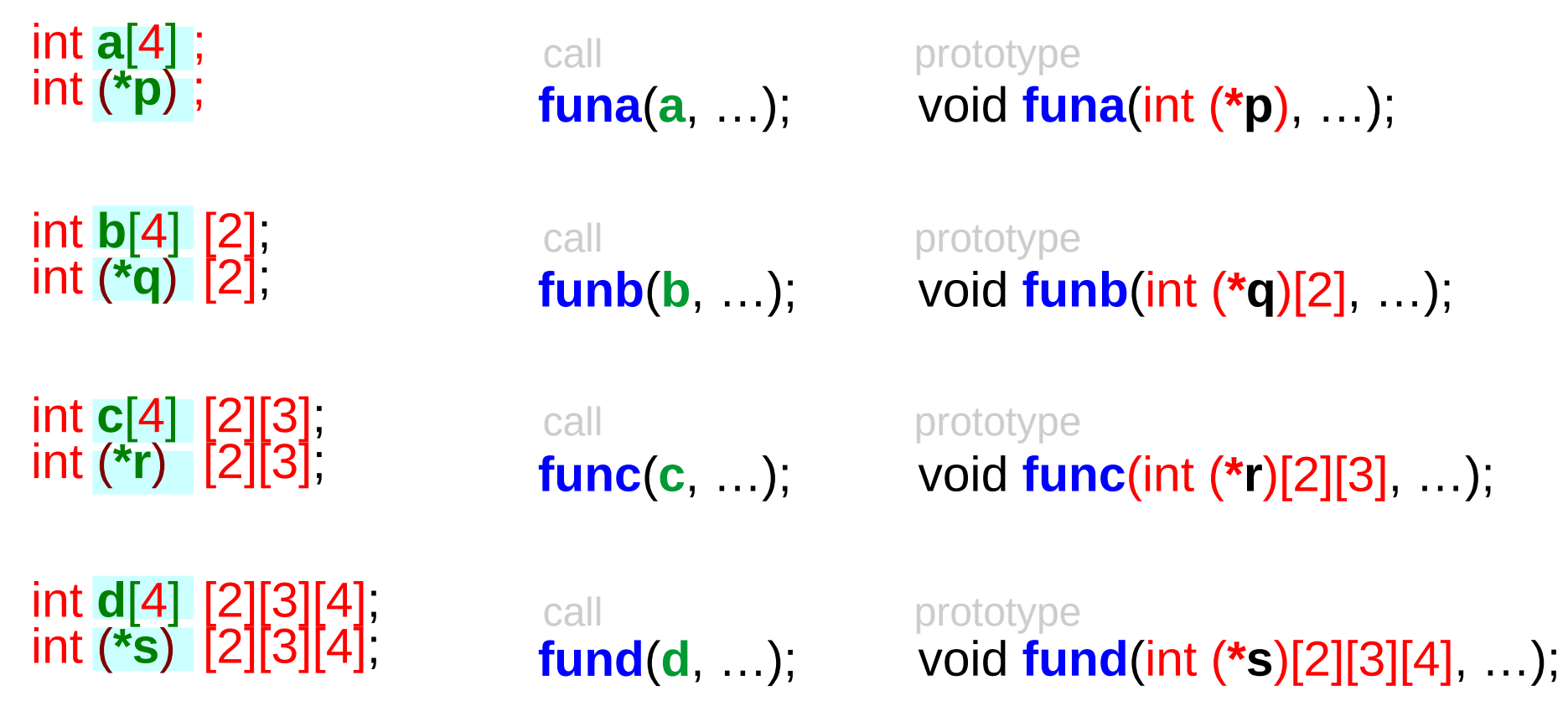

### **References**

- [1] Essential C, Nick Parlante
- [2] Efficient C Programming, Mark A. Weiss
- [3] C A Reference Manual, Samuel P. Harbison & Guy L. Steele Jr.
- [4] C Language Express, I. K. Chun